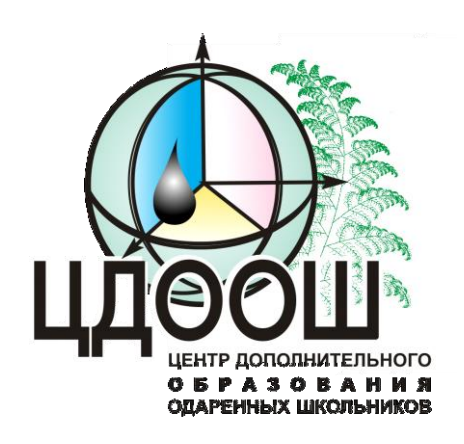

*ировское областное государственное автономное образовательное учреждение дополнительного образования «Центр дополнительного образования одаренных школьников»*

# **ЗАДАНИЯ, РЕШЕНИЯ**

# **И МЕТОДИЧЕСКИЕ УКАЗАНИЯ**

по проверке и оценке решений II (муниципального) этапа всероссийской олимпиады школьников **по технологии**

> в Кировской области в 2022/2023 учебном году

> > **Киров 2022**

Печатается по решению методической комиссии регионального этапа всероссийской олимпиады школьников по технологии в Кировской области

Задания, решения и методические указания по проверке и оценке решений II (муниципального) этапа всероссийской олимпиады школьников по технологии в Кировской области в 2022/2023 учебном году / Е. Н. Распопина (сост.), Н.С.Алдущенков , Ж.Ю.Федяева // Под ред. Г. Н. Некрасовой. – Киров: Изд-во ЦДООШ, 2022. – 70 с.

> Авторы и источники задач: Распопина Е. Н. Федяева Ж. Ю. Алдущенков Н.С.

> > Составитель: Распопина Е. Н

Научная редакция: Некрасова Г. Н., д-р пед. наук, профессор

Подписано в печать 28.11.2022 Формат 60х84 1/16. Бумага типографская. Усл. печ. л. 4 Тираж 1000 экз

© Распопина Е. Н., Алдущенков Н.С., Федяева Ж. Ю. 2022 © Кировское областное государственное автономное образовательное учреждение дополнительного образования «Центр дополнительного образования одаренных школьников», Киров, 2022

## **МЕТОДИЧЕСКИЕ РЕКОМЕНДАЦИИ ПО ПРОВЕДЕНИЮ МУНИЦИПАЛЬНОГО ЭТАПА ВСЕРОССИЙСКОЙ ОЛИМПИАДЫ ШКОЛЬНИКОВ**

Муниципальный этап всероссийской олимпиады школьников по технологии выявляет участников регионального этапа, поэтому является важным звеном в подготовке победителей всероссийской олимпиады. На данном этапе Олимпиады принимают участие обучающиеся 7– 11-х классов образовательных учреждений, ставшие победителями и призерами школьного этапа Олимпиады. Олимпиада по технологии проводится в целях выявления и развития у обучающихся творческих способностей и интереса к научной (научно-исследовательской) деятельности, пропаганды научных знаний.

Задачи олимпиады:

 выявление, оценивание и продвижение обучающихся, обладающих высокой мотивацией и способностями в сфере материального и социального конструирования, включая инженерно-технологическое направление и ИКТ;

 оценивание компетентности обучающихся в практической, проектной и исследовательской деятельностях.

Участие в олимпиаде индивидуальное, олимпиадные задания выполняются участником самостоятельно, без помощи посторонних лиц.

Олимпиада проводится по четырем профилям – «Техника, технологии и техническое творчество», «Культура дома, дизайн и технологии», «Робототехника», «Информационная безопасность»

С учётом Постановления Главного государственного санитарного врача Российской Федерации от 30.06.2020 г. No 16 «Об утверждении санитарно-эпидемиологических правил СП 3.1/2.4 3598-20 «Санитарно-эпидемиологические требования к устройству, содержанию и организации работы образовательных организаций и других объектов социальной инфраструктуры для детей и молодѐжи в условиях распространения новой коронавирусной инфекции (COVID-19)» допускается проведение муниципального этапа олимпиады с использованием информационно-коммуникационных технологий.

Чтобы обеспечить преемственность этапов олимпиады и дать возможность школьникам лучше подготовиться к заключительному этапу, предлагается на муниципальном этапе провести три конкурса:

1) проверка теоретических знаний (тестирование);

2) практическая работа по технологии обработки конструкционных и текстильных материалов;

3) защита учебных творческих проектов.

Участники муниципального этапа олимпиады по технологии делятся на три группы:

первая группа – обучающиеся 7–8 классов общеобразовательных организаций;

вторая группа –обучающиеся 9 классов общеобразовательных организаций;

третья группа –обучающиеся 10–11 классов общеобразовательных организаций.

Для первого конкурса в данных методических рекомендациях приводится по 20 тестовых вопросов, контрольных вопросов и творческие задания для трех возрастных групп – 7-8й класс, 9-й классы и 10–11-й классы.

При выполнении тестов на выбор правильного ответа из предлагаемых вариантов следует выбрать правильный вариант ответа и внести вариант ответа в таблицу. Следует обратить внимание учащихся, что в одном тесте правильных ответов может быть один или несколько. Тест считается выполненным, если в нем отмечены все правильные ответы и не отмечено ни одного неправильного ответа. За каждый правильно выполненный тест участник конкурса получает 1 балл. Если тест выполнен неправильно или только частично – ставится ноль баллов. Формулировка свободных ответов на контрольные вопросы и задания не обязательно должна точно совпадать с ответом, прилагаемым к заданию. Здесь правильность ответа должна оцениваться по общему смыслу и по ключевым словам.

Исключением является номинация «Информационная безопасность», в данной номинации в ключах указано максимальное количество баллов за правильный ответ, если ответ частично правильный, то начисляется количество баллов на усмотрение членов жюри.

На проведение первого (теоретического) конкурса рекомендуется выделить не менее 90 минут для 7 – 8 класс и 120 минут для 9 – 11 классов.

Для второго конкурса по технологии обработки конструкционных и текстильных материалов разработаны задания в теоретической форме. Практическая работа в номинации «Культура дома. Декоративно-прикладное искусство» состоит из заданий «Моделированию швейного изделия» и «Технология изготовления швейного изделия» (7- 8, 9, 10–11-й классы).

Для номинации «Техника и техническое творчество» так же будут предложены задания по технологическим картам. Для проведения практического тура рекомендуется выделить не менее 90 минут для  $7 - 8$  классов и 90 минут для  $9 - 11$  классов.

При оценке практических заданий большую помощь оказывают заранее разработанные и подготовленные карты пооперационного контроля практических работ. В этих картах весь технологический процесс изготовления изделия разбивается на отдельные операции, каждая из которых оценивается определенным количеством баллов, одинаковым для всех участников (см. Практические работы).

Для проявления творчества и фантазии проводится третий конкурс «Защита творческих проектов» (см. таблицу оценивания в конце методических рекомендаций). Практика проведения олимпиад показала, что подобный способ оценки не вызывает у участников олимпиады сомнений в справедливости и объективности жюри. Для оценки жюри пояснительные записки представляются в электронном виде, для оценки защиты проектов рекомендуется отправить презентацию. Изделие можно представить в виде не менее трех фотографий или видео. Тема проектных работ участников олимпиады по технологии на 2022/2023 учебного года **«Вклад многонациональной России в мировую культуру».**

Обобщённые разделы для подготовки творческого проекта для муниципального этапа олимпиады по технологии:

## **по профилю «Техника, технологии и техническое творчество»:**

1. Электротехника, автоматика, радиоэлектроника (в том числе проектирование систем подобных концепции «Умный дом», проектирование систем с обратной связью, проектирование электрифицированных объектов, применение систем автоматического управления для устройств бытового и промышленного применения).

2. Техническое моделирование и конструирование технико-технологических объектов.

3. Художественная обработка материалов (резьба по дереву, художественная ковка, выжигание и др.).

4. Проектирование сельскохозяйственных технологий (области проектирования – растениеводство, животноводство), агротехнические технологии.

5. Социально-ориентированные проекты (экологическое, бионическое моделирование, ландшафтно-парковый дизайн, флористика, мозаика и другие с приложением арт-объектов). Современный дизайн (фитодизайн и др.).

6. Проектирование объектов с применением современных технологий (3Dтехнологии, фрезерные станки с ЧПУ и др.), проектирование новых материалов с заданными свойствами и объектов из новых материалов.

## **по профилю «Культура дома, дизайн и технологии»:**

1. Проектирование и изготовление швейных изделий, современные технологии, мода.

2. Декоративно-прикладное творчество (рукоделие, ремёсла, керамика и др.), аксессуары.

3. Современный дизайн (дизайн изделий, дизайн среды, дизайн интерьера, фитодизайн, ландшафтный дизайн и т.д.). 4. Социально-ориентированные проекты (экологические, агротехнические, патриотической направленности, проекты по организации культурно-массовых мероприятий, шефская помощь и т.д.).

5. Национальный костюм и театральный/сценический костюм.

6. Проектирование объектов с применением современных технологий (3Dтехнологии, применение оборудования с ЧПУ, лазерная обработка материалов и др.), проектирование новых материалов с заданными свойствами.

7. Искусство кулинария и тенденции развития культуры питания. 8. Индустрия моды и красоты: основы имиджелогии и косметологии.

## **по профилю «Робототехника»:**

Робототехника, робототехнические устройства, системы и комплексы (робототехнические устройства, функционально пригодные для выполнения различных операций, робототехнические системы, позволяющие анализировать параметры технологического процесса и оптимизировать технологические операции и процессы, робототехнические комплексы, моделирующие или реализующие технологический процесс). В качестве творческих проектов рекомендуется рассматривать робототехнические проекты, в которых готовым изделием (проектным продуктом) является робот или робототехническое (роботизированное) устройство (по ГОСТ Р 60.0.0.4-2019/ИСО 8373:2012), спроектированное и изготовленное учащимися самостоятельно.

Робототехнический творческий проект должен обладать тремя основными составляющими: механической, электронной, программной, которые взаимосвязаны, и каждая из которых играет существенную роль в функционировании робота, а также обеспечивает его активное взаимодействие с окружающей средой. Жюри должно оценить эти три составляющие, а также умение учащегося ставить цель, основываясь на решении реальной проблемы современности, определять задачи, выбирая доступные технологии, и владение учащимся широким набором робототехнических компетенций. Защита робототехнического проекта состоит из трех этапов: презентация, демонстрация работоспособности изделия и ответы на вопросы жюри. С целью развития интереса к новому профилю «Робототехника» и привлечения наибольшего количества, учащихся к данной олимпиаде рекомендуются следующие допущения:

1. допустимо представление в качестве проекта робота для спортивных робототехнических состязаний (робот-футболист, робот-спасатель и т. п.), но как объекта исследования для решения актуальной задачи современной робототехники;

2. допустимо представление робота, созданного в составе команды, но при выполнении следующих условий:

 на каждом этапе олимпиады командный робот может быть представлен только одним участником и только один раз;

 участник выполнял роль конструктора, электронщика или программиста и внес существенный вклад в разработку; - участник может четко выделить и представить собственную часть проекта с соответствующей формулировкой цели и задач;

 участник представляет свою часть работы, но готов ответить на вопросы по всему представляемому роботу. по профилю «Информационная безопасность»:

В 2022-2023 учебном году выполнение творческого проекта по профилю «Информационная безопасность» не предусмотрено.

Итоги олимпиады рекомендуется подводить по каждой группе (7 - 8, 9, 10, 11-е классы) и номинации. Отбор на региональный этап олимпиады осуществляется по количеству набранных баллов учащихся 9, 10 и 11 классов.

## **НОМИНАЦИЯ «КУЛЬТУРА ДОМА** И ДЕКОРАТИВНО-ПРИКЛАДНОЕ ТВОРЧЕСТВО» 7 - 8 КЛАСС

## Тестовые залания

#### Обшая часть

## Впишите правильный ответ

1. В современном мире слача мусора осуществляется разлельно - пластик отделяют от основной тары и выбрасывают такие отходы в отдельный контейнер. Покупая товар в упаковках необходимо обращать внимание на маркировку на упаковке. Что обозначает данная маркировка?

Выберите правильные ответы

2. Определите к каким двум основным типам профессий относится профессия «инженерробототехник»

а) человек - знаковая система; б) человек природа; в) человек - техника; г) человек человек; д) человек - художественный образ.

Впишите правильные ответы

3. Напишите название видов проекции изделия:

1.  $\therefore$  2.  $\therefore$  3.  $\therefore$  4  $\therefore$  5  $\therefore$  6.  $\therefore$ Выберите правильный ответ

4. Какой металл используется для производства проводов и имеет меньшее сопротивление?

а) железо; б) никель в) медь г) вольфрам.

5. Технология послойного наплавления, в силу ее доступности и повсеместности — самый распространенный и популярный метол 3D-печати. Какой составной элемент FFF (Fused Filament Fabrication) 3D-принтера, предназначен для нагрева и выдавливания термопластика через специальное сопло в зону печати?

а) воронка; б) комбайн; в) цилиндр; г) филамент; д) экструдер; е) эксцентрик.

## Специальная часть

6. Верны ли слелующие утверждения?

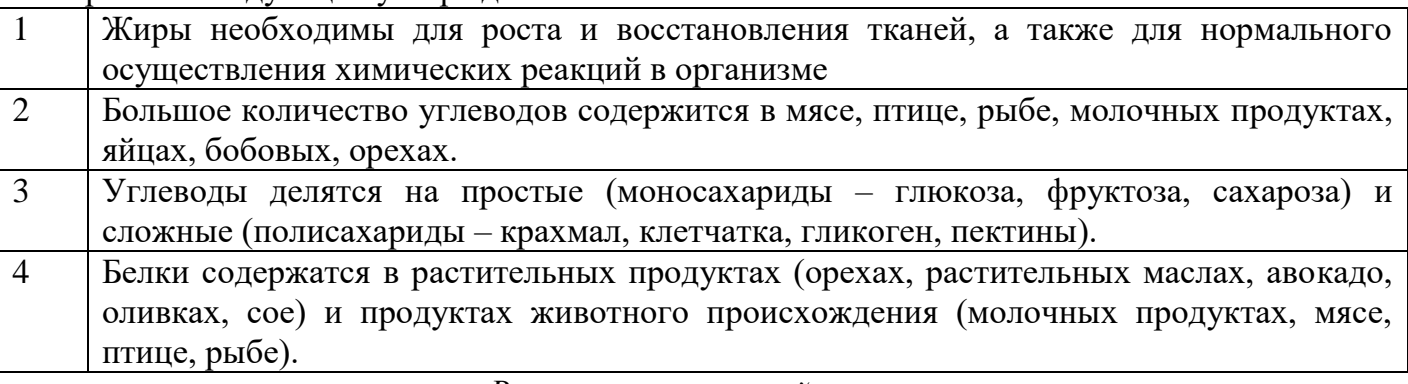

## Впишите правильный ответ

7. В 1889 году король Италии Умберто I и его жена совершали пешую прогулку по Флоренции. В одном из домов их накормили лепешкой с томатами, моцареллой и базиликом. Простое блюдо так понравилось обоим супругам, что они поручили своему повару регулярно готовить дома этот вкусный открытый пирог. Этот открытый пирог получил имя жены короля. Как называется это блюдо?

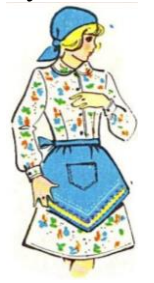

Впишите правильные ответы

8. Перечислите, какие измерения фигуры необходимо выполнить для построения чертежа швейного изделия, изображенного на рисунке. Запишите их условное обозначение и наименование мерки

 $1. \_\_\_\_$ ; 2.  $\_\_\_$ ; 3.  $\_\_\_\_$ .

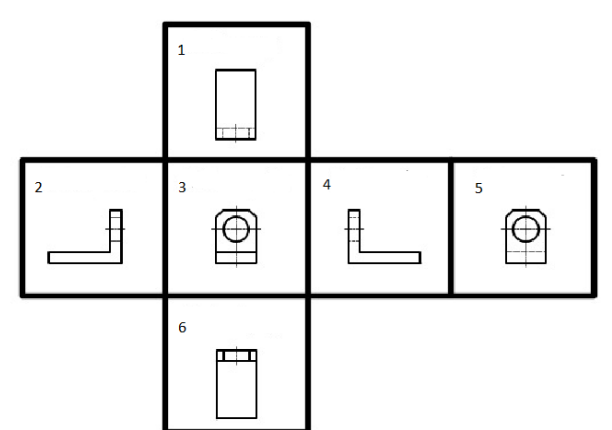

6

## *Выберите правильный ответ*

**9.** Где находится регулятор длины стежка у швейной машины?

а) на стойке рукава; б) на платформе; в) на рукаве; г) на маховом колесе

*Выберите правильный ответ* **10.** Выберите схему атласного переплетения

*Впишите правильный ответ*

**11.** Укажите последовательность раскроя ткани:

а) проверка качества ткани; б) складывание ткани

удобным для раскроя способом; тв) определение лицевой стороны ткани; г) накладывание лекал.

**12.** Для того чтобы швейное изделие отвечало предъявляемым требованиям, следует учитывать свойства ткани, используемой для создания одежды. Из предложенного списка выберите гигиенические свойства.

1) гигроскопичность; 2) драпируемость; 3) износостойкость;

4) осыпаемость нитей на срезе ткани; 5) прорубаемость; 6) прочность;

7) пылеёмкость; 8) раздвижка нитей в швах; 9) сминаемость; 10) усадка.

## *Впишите правильный ответ*

**13.** Вам необходимо сшить юбку из ткани, в волокнистый состав которой входит 50% хлопка, 50% льна. Какой номер машинной иглы Вы будете использовать при изготовлении данного изделия?

**14.** По возникновению какого дефекта на поверхности обрабатываемого материала можно судить, что машинная игла затупилась?

## *Впишите правильный ответ*

**15.** Укажите последовательность заправки ткани в пяльцы

а) прижать ткань большим обручем; б) натянуть ткань без перекосов

в) накрыть тканью меньший обруч; г) натянуть ткань в направлениях нитей основы и по утку.

*Впишите правильный ответ*

**16.** В конце 15 века известным изобретателем был предложен первый проект швейной машины, который так и остался не воплощенным. Назовите автора этого проекта.

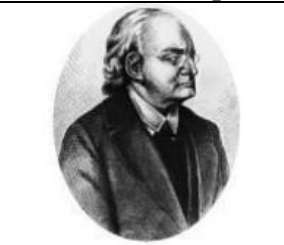

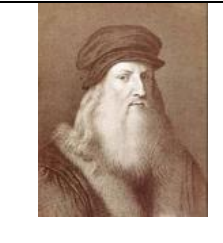

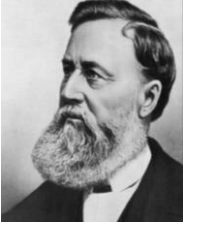

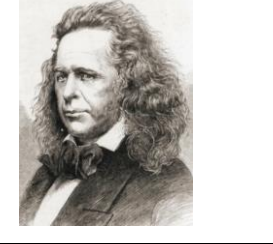

а) Йозеф Мадерспергер б) Леонардо да Винчи в) Исаак Меррит Зингер г) Элиас Хоу

**17.** На рисунке изображена схема выполнения узора. Назовите вид рукоделия, в котором используются такие схемы.

**18.** Для соединения деталей швейного изделия используют стачные швы.

а) Когда применяется стачной шов «взаутюжку»? Приведите пример.

б) Выполните его графическое изображение и условное обозначение.

**19.** Определите профессию по представленным инструментам и

принадлежностям. Впишите названия представленных инструментов и профессию.

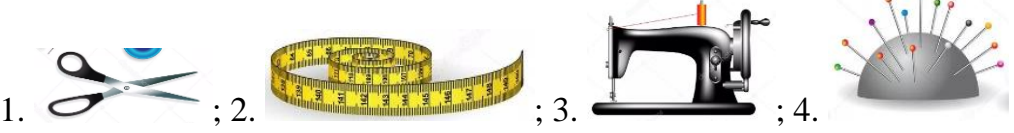

**20.** Существует много способов обработки застёжки в юбке. В чем преимущества застежки на тесьму-молнию?

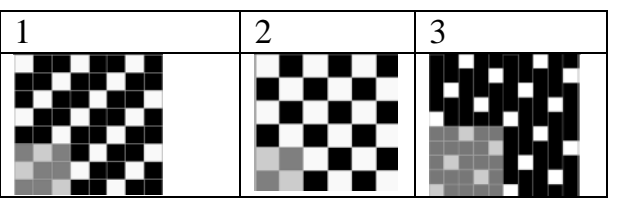

## **21. Творческое задание** «Выполнение эскиза фартука».

# Детали кроя Эскиз сгиб  $\mathbf{c}$ 5  $\overline{\mathbf{3}}$ 6 1. Из предложенных рисунков выберите эскиз изделия согласно деталям кроя.;4 a)  $| 6)$   $| 8)$   $| 1)$

Вам предложены детали выкройки фартука.

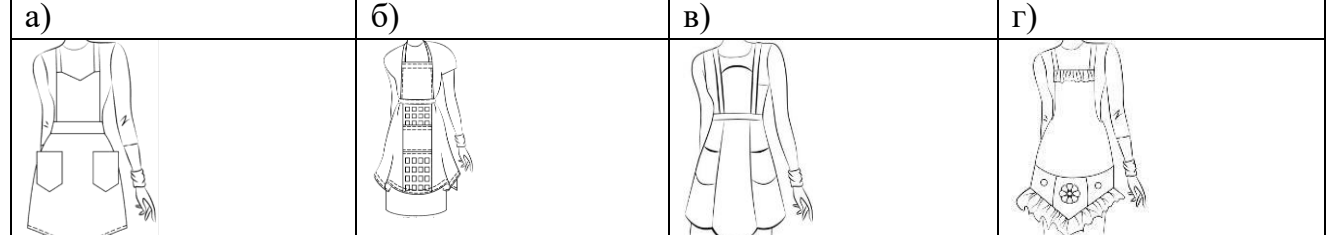

2, Из предложенных описаний моделей выберите то, которое соответствует деталям кроя.

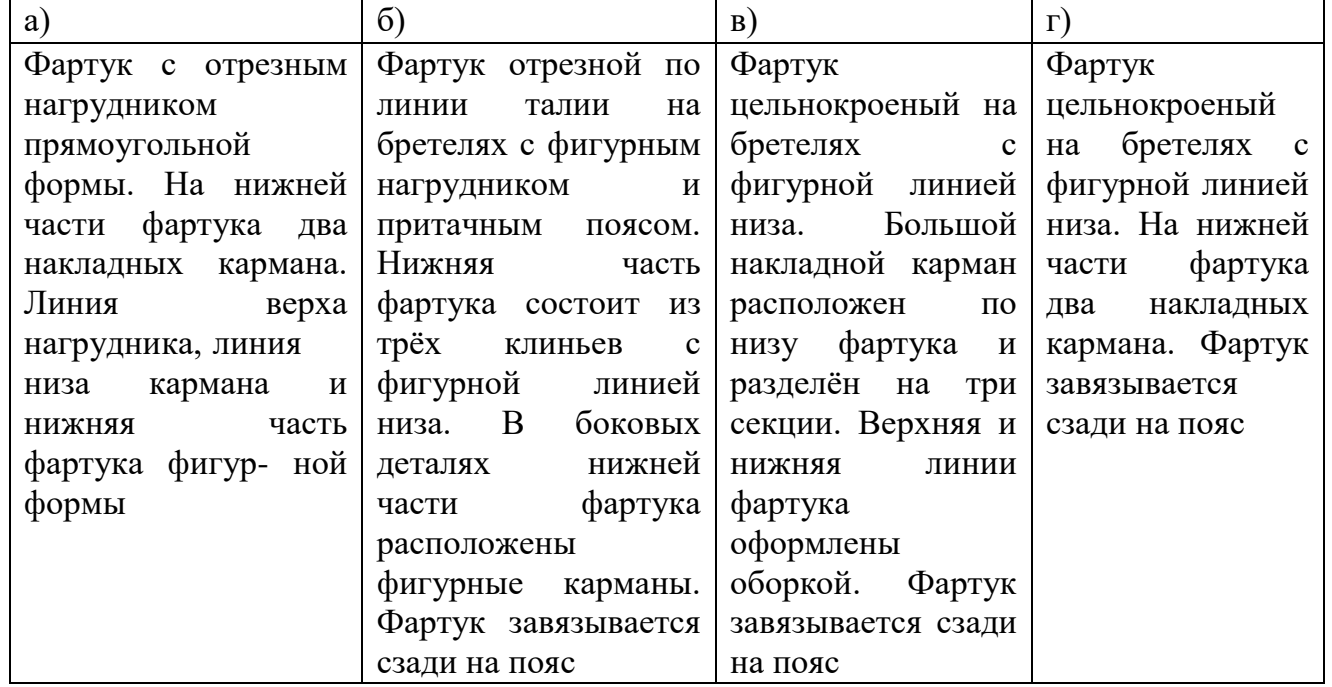

3. Зарисуйте модель в свободной ячейке и предложите свою цветовую гамму фартука;

4. Напишите какие материалы будете использовать для изготовления данной модели фартука.

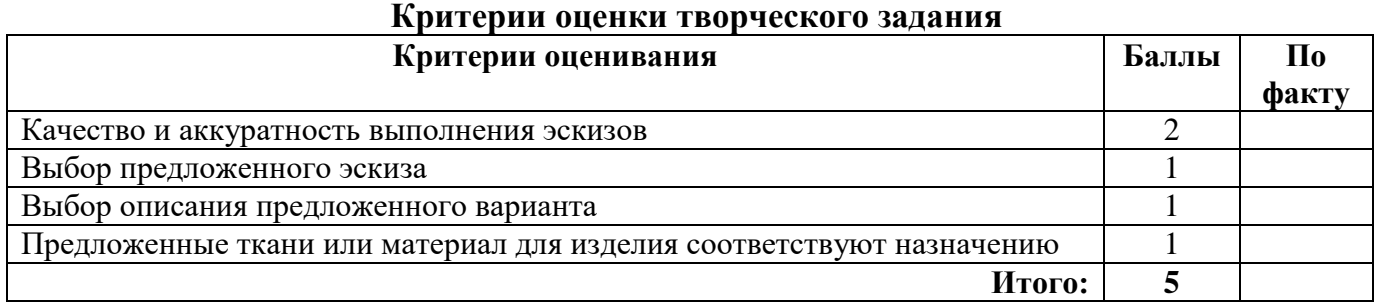

## Практический тур «Моделирование фартука»

## Залание

а) Выполните эскиз изделия по чертежу.

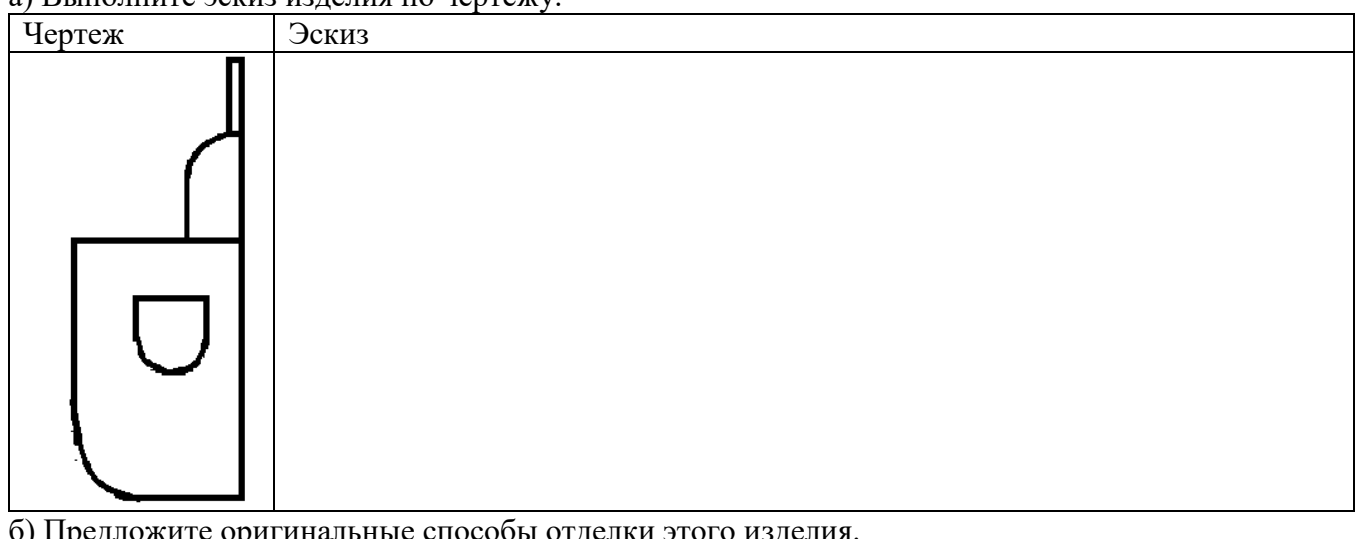

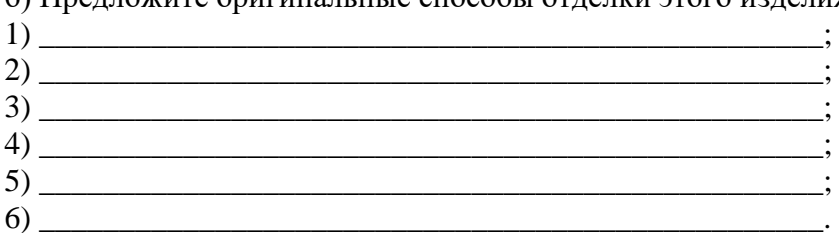

#### Карта пооперационного контроля

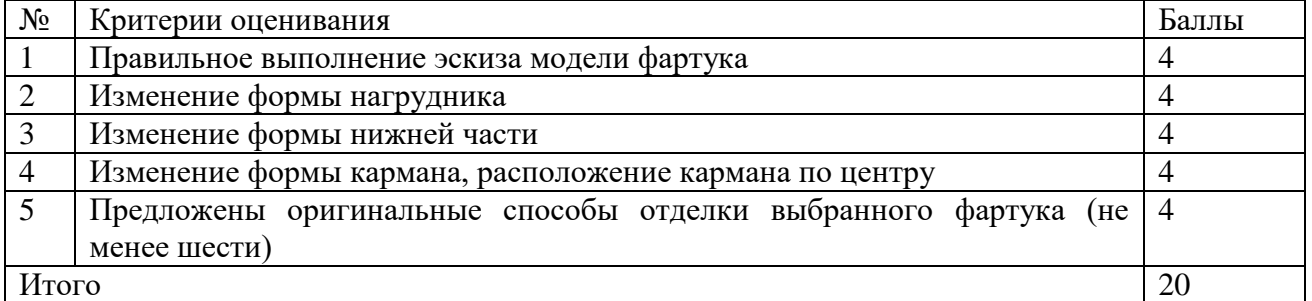

#### Практический тур «Изготовление игрушки «Кошечка»

Уважаемый участник, внимательно прочитай задание.

- 1. Зарисуйте оформление игрушки «Кошечки»
- 2. Перечислите материалы, необходимые для изготовления
- 3. Познакомьтесь с технологической картой:
- внесите недостающие операции

- зарисуйте пропущенные графические изображения

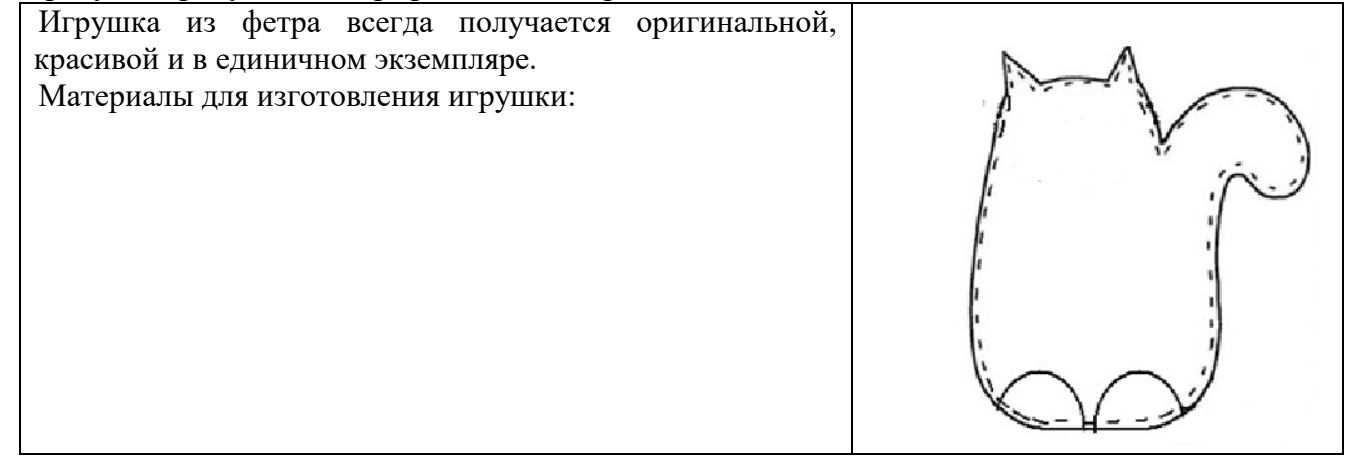

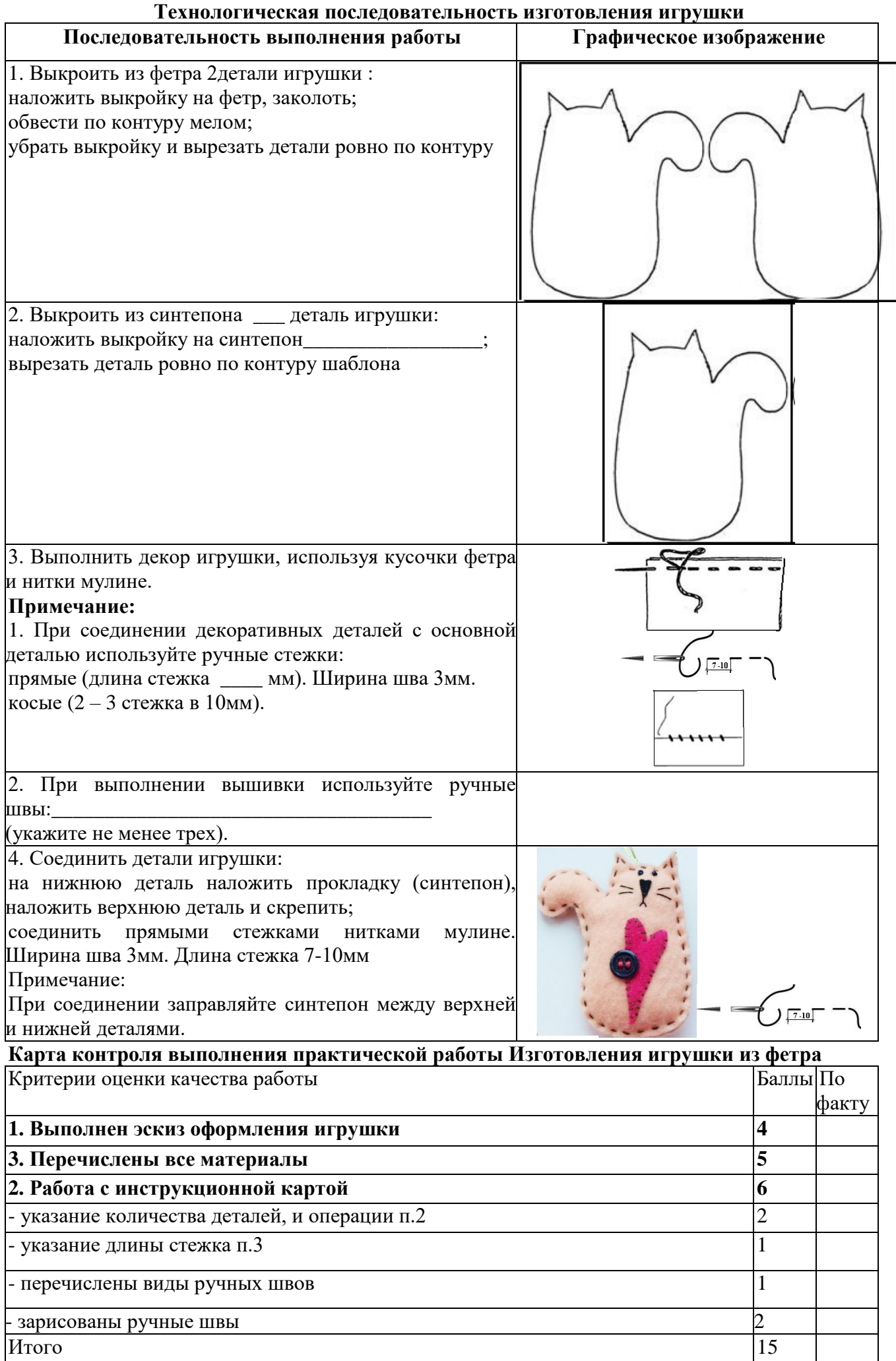

## 9 KJJACC

## Тестовые залания Обшая часть

## Выберите правильный ответ

1. Термин, обозначающий название этой машины, был придуман чешским писателем Карелом Чапеком и его братом Йозефом и впервые прозвучал в пьесе К. Чапека в 1920 году. а) автомат; б) манипулятор; в) робот; г) андроид.

## Впишите правильный ответ

2. Американский ученый Дж. Холланд установил, что существует связь между личностными особенностями человека и профессиональной средой. Согласно его теории, существует шесть профессиональных типов личности: О (офисный тип), А (артистический тип), И (исследовательский тип), П и (предпринимательский тип), С (социальный тип) и Р (реалистический тип). К какому из этих типов относятся следующие профессии: бухгалтер, тьютор, пианист?

#### Выберите правильный ответ

3. Укажите название технологии 3D-прототипирования, в которой для создания 3D-моделей используют жидкий фотополимер, который затвердевает под воздействием лазера, ультрафиолетового или инфракрасного излучения

а) стереолитография (SLA); б) прямое лазерное спекание (DMLS);

в) выборочная лазерная пайка (SLM); г) трёхмерное ламинирование (LOM);

д) выборочное лазерное спекание (SLS); е) электронно-лучевое плавление (EBM).

4. Решите задачу.

Стиральная машина стоимостью 40 500 рублей служит 10 лет. Сколько денег надо откладывать семье ежемесячно, чтобы после износа стиральной машины можно было купить новую по той же цене?

#### Установите соответствие

5. На чертеже представлен вид сверху трех головок винтов (а, b и с). Определите, какая из головок имеет:

1) цилиндрическую форму; 2) коническую форму;  $3)$ шаровую форму.

## Специальная часть

#### Впишите правильный ответ

6. Вы пригласили гостей. Известно, что гости ценят не только вкус и качество предлагаемых блюд, но и их подачу. Как называется процесс накрытия стола, украшение блюд для придания им внешне интересного вида, процесс подачи блюд гостям?

## Выберите правильные ответы

7. Какие крупы не промывают перед приготовлением?

а) геркулес; б) гречневая; в) перловая; г) манная; д) пшенная

Впишите правильный ответ

8. Перечислите, какие измерения фигуры необходимо выполнить для построения чертежа основы швейного изделия, изображенного на рисунке. Запишите их условное обозначение и название.

1.  $:2.$   $:3.$   $:4$ 

9. Для изготовления каких изделий используется машинная строчка имеющая следующие характеристики: эластичная, легкораспускаемая

При выполнении росписи по ткани краска растекается. **10.** Назовите способы. ограничивающие растекание краски по ткани в процессе росписи различными техниками Выберите правильный ответ

## 11. При построении чертежа основы юбки мерка  $C_6$  необходима для

а) определения ширины юбки; б) определения длины пояса;

в) расчета глубины вытачки; г) определения положения линии бедер.

#### Впишите правильный ответ

12. При соединении деталей кроя стачным швом срезы припусков на швы обрабатывают, чтобы они не осыпались. Приведите примеры трех различных способов обработки срезов стачного шва.

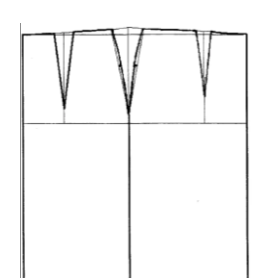

c)

 $a)$ 

 $b$ )

#### *Выберите правильный ответ*

**13.** Как взаимосвязаны механизм лапки и регулятор натяжения верхней нитки?

а) при подъеме лапки тарелочки регулятора замирают;

б) при подъеме лапки тарелочки регулятора сходятся;

в) при подъеме лапки тарелочки регулятора расходятся

*Впишите правильный ответ*

**14**. На рисунке показано приспособление малой механизации. Как оно называется и для чего используется?

**15.** Пронумеруйте последовательность обработки низа рукава притачной манжетой

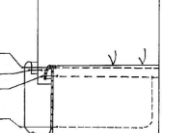

*Выберите правильный ответ* **16.** Какая вышивка родом из местностей Торжок, которая отличается и цветом, и богатством:

а) владимирский шов; б) золотное шитье; в) вышивка белым по белому; г) китайская гладь. **17.** Как называется разница между суммой денег от продажи товаров/услуг и затратами на их производство?

а) цена; б) прибыль; в) расходы; г) себестоимость товара/услуги. *Впишите правильный ответ*

**18.** Существует много способов обработки застёжки в юбке. В чем преимущества застежки на тесьму-молнию?

#### *Выберите правильный ответ*

**19.** Сколько нанометров в 1 см?

а) 0,0001 нм; б) 1 000 нм; в) 10 000 000 нм; г) 1 000 000 000 нм.

**20.** Как влияют обои c горизонтально ориентированным узором на зрительное восприятие комнаты? а) высота потолка зрительно увеличивается; б) ширина комнаты зрительно увеличивается;

в) ширина комнаты зрительно уменьшается; г) ничего не меняется.

## **21. Творческое задание**

Вам предложены детали выкройки юбки.

1. Из предложенных рисунков выберите эскиз (вид спереди) изделия согласно деталям кроя.

2. Из предложенных рисунков выберите эскиз (вид сзади) изделия согласно деталям кроя.

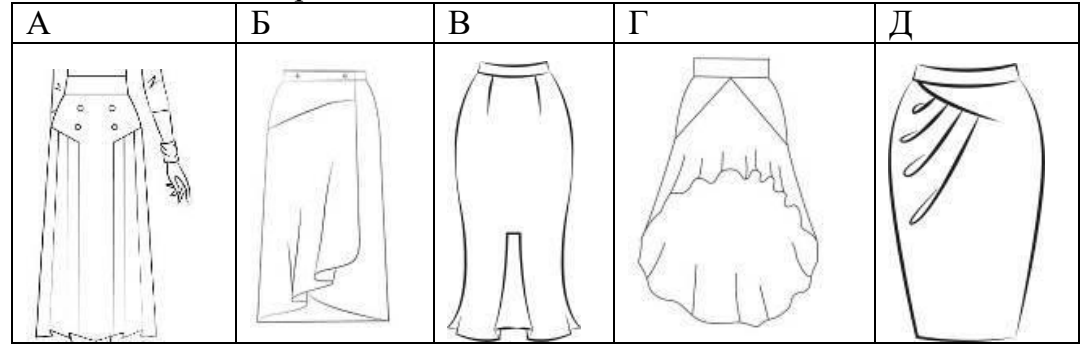

3. Из предложенных описаний моделей выберите то, которое соответствует деталям кроя.

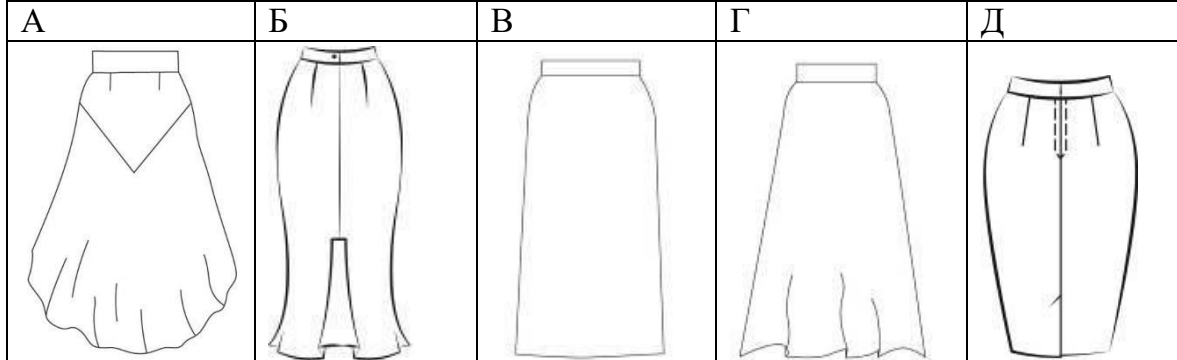

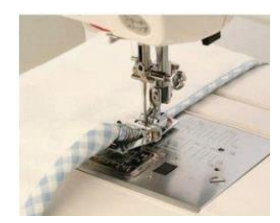

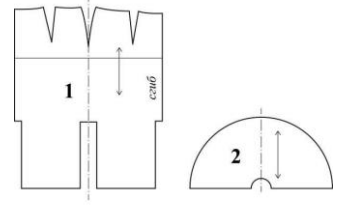

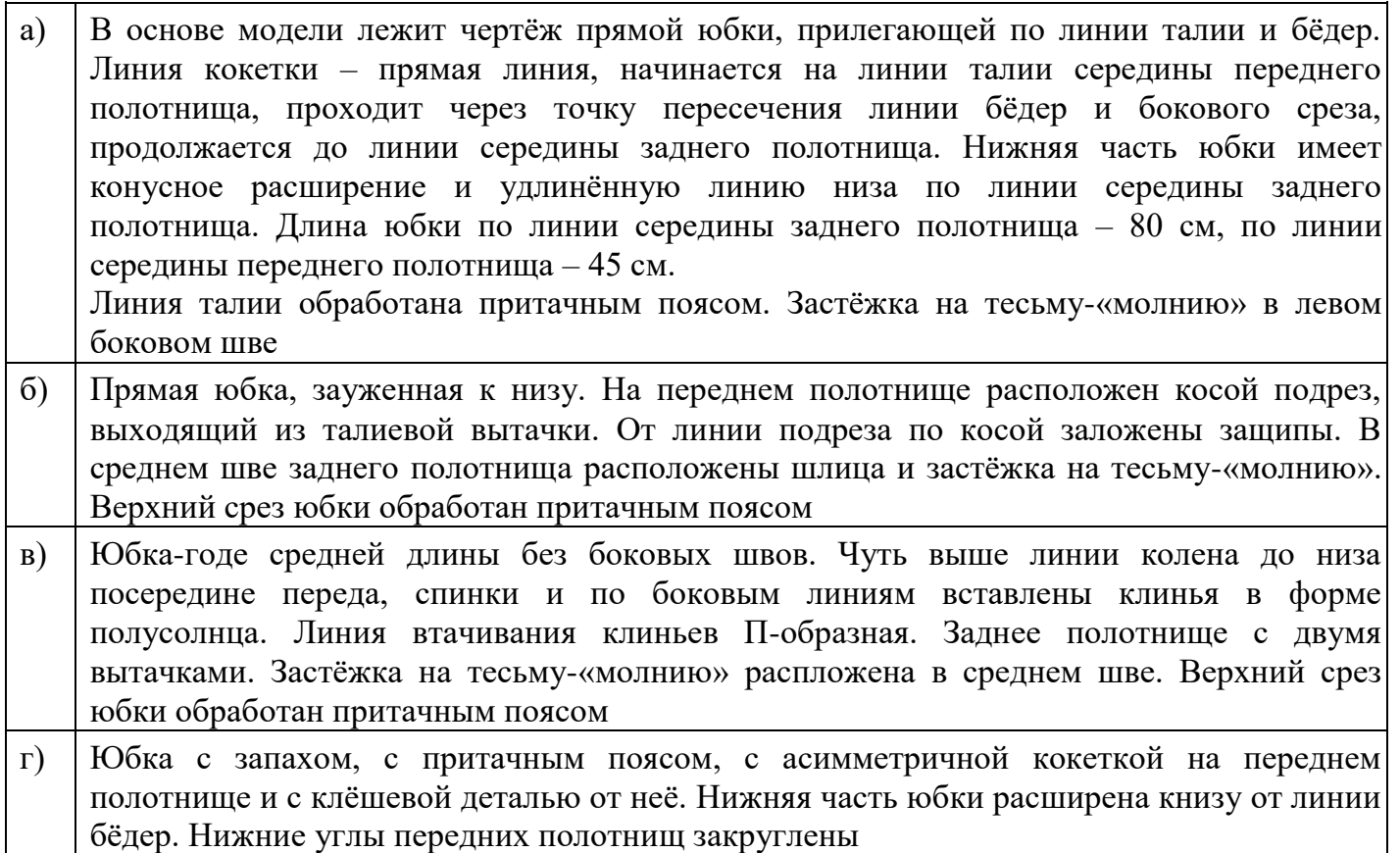

4. Каким должен быть припуск на обработку нижнего среза изделия? Ответ дайте в миллиметрах.

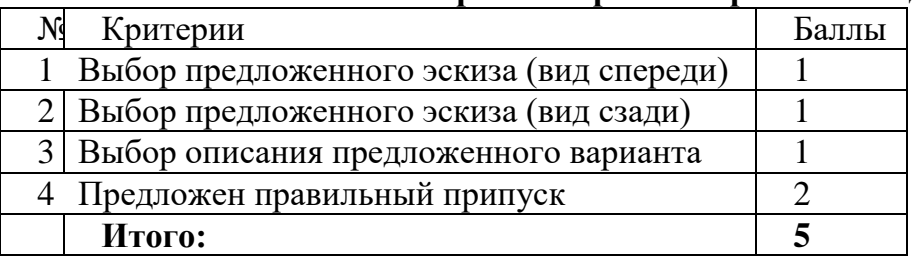

#### **Карта контроля творческого задания**

## **Практический тур «Моделирование юбки»**

Задание:

- 1. Внимательно прочитайте описание модели и рассмотрите эскиз.
- 2. В соответствии с эскизом нанесите линии фасона на чертеж основы прямой юбки.
- 3. Перенесите линии фасона на шаблон из цветной бумаги.
- 4. Изготовьте из цветной бумаги детали выкройки для раскладки на ткани.
- 5. Наклейте детали выкройки на лист результатов.
- 6. Нанесите на детали выкройки необходимые надписи для раскроя.

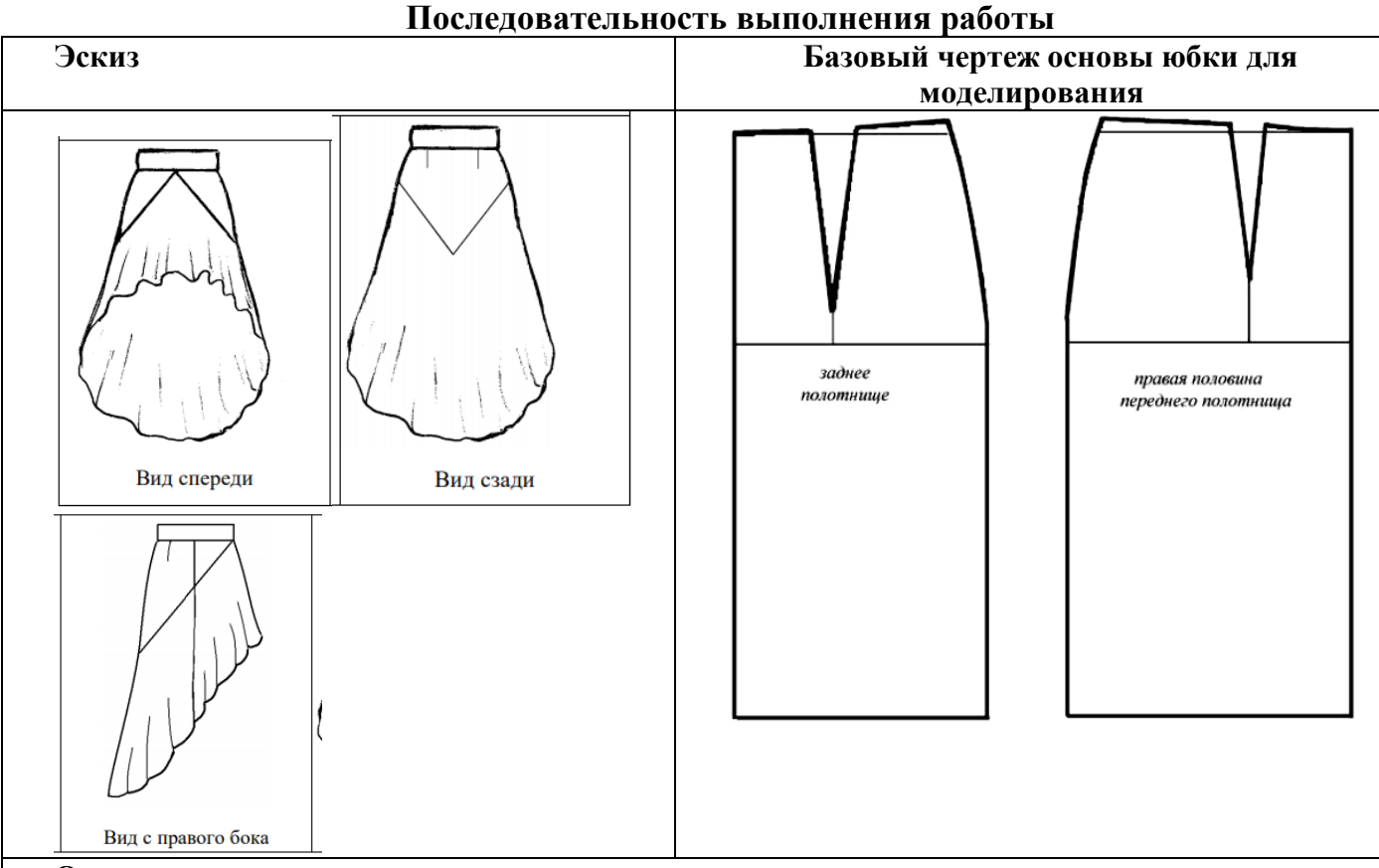

#### **Описание модели**

В основе модели лежит чертеж прямой юбки, прилегающей по линии талии и бедер. Линия кокетки – прямая линия, начинается на линии талии середины переднего полотнища, проходит через точку пересечения линии бедер и бокового среза, продолжается до линии середины заднего полотнища. Нижняя часть юбки имеет конусное расширение и удлиненную линию низа по линии середины заднего полотнища. Длина юбки по линии середины заднего полотнища 80 см., по линии середины переднего полотнища 45см Линия талии обработана притачным поясом. Застежка «молния» в левом боковом шве.

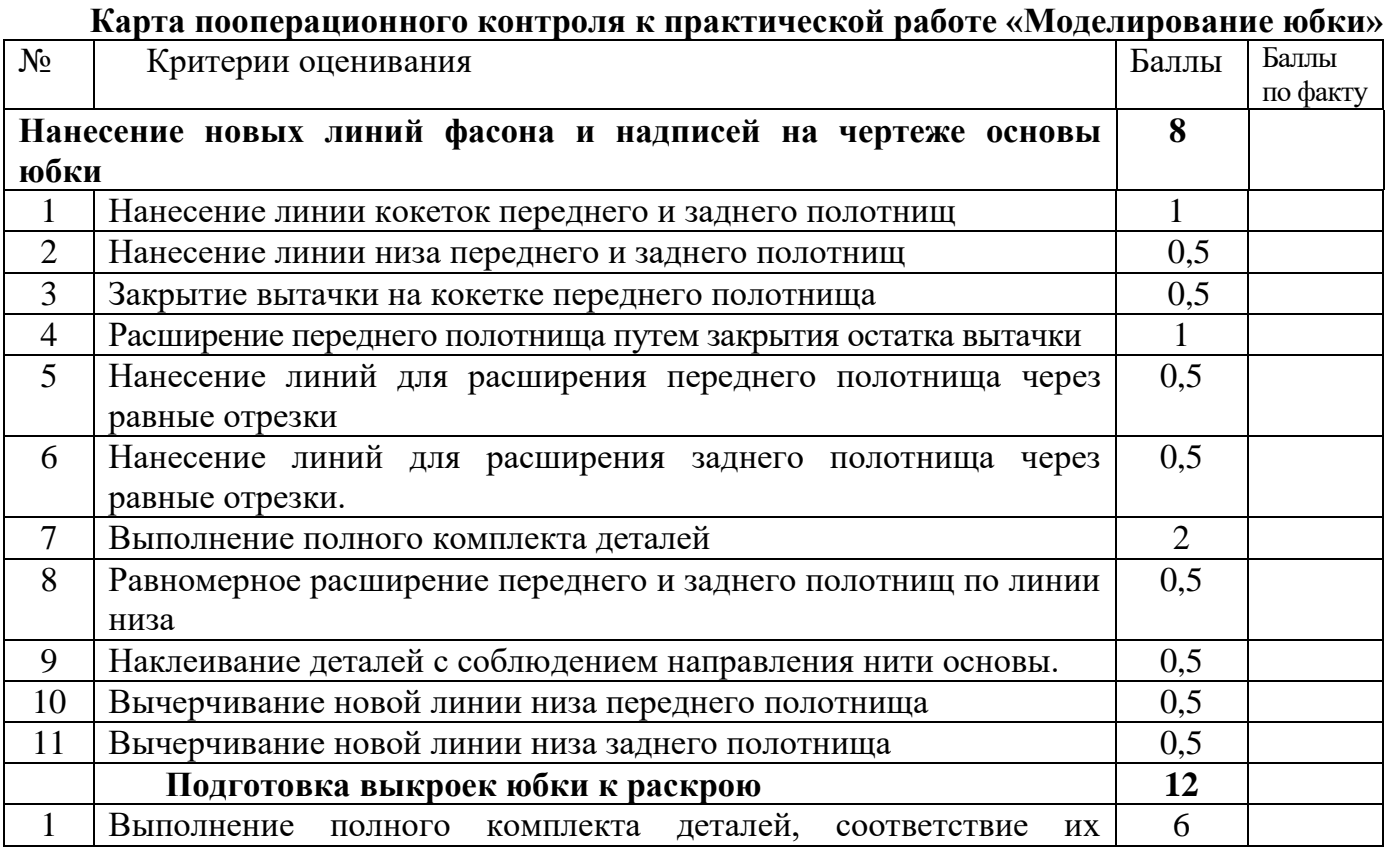

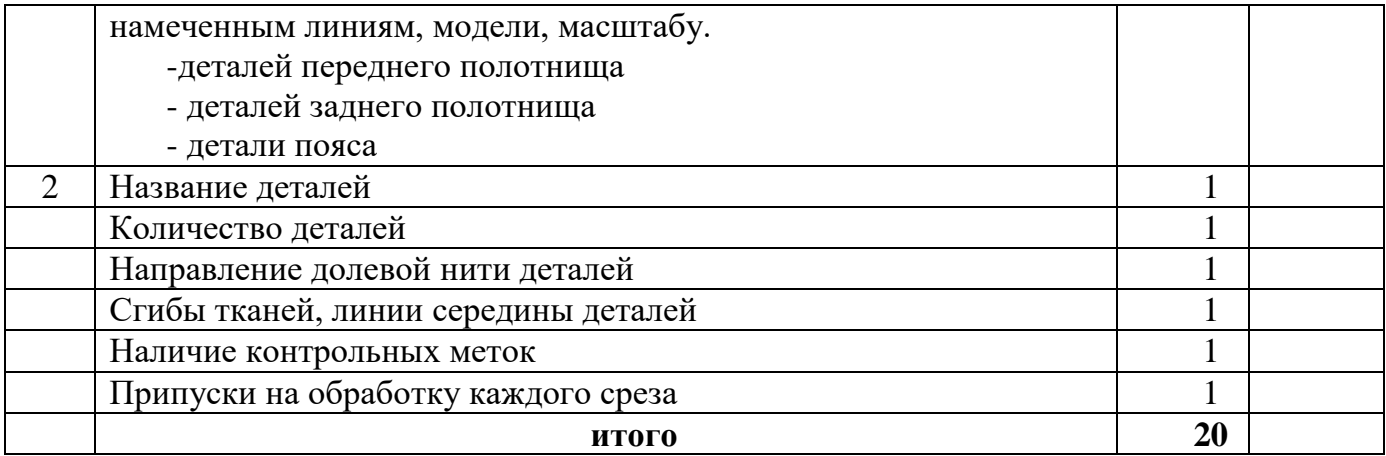

## Практический тур «Обработка декоративной детали - паты»

Пата - деталь швейного изделия, которая служит для его декоративного оформления и настрочена или втачана одним концом в шов.

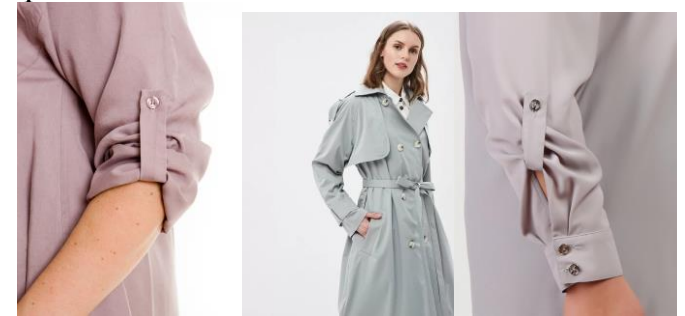

Уважаемый участник, внимательно прочитай задание.

- 1. Зарисуйте варианты использования пат на предложенной модели
- 2. Перечислите материалы, необходимые для изготовления
- 3. Познакомьтесь с технологической картой:
- внесите недостающие операции
- зарисуйте пропущенные графические изображения

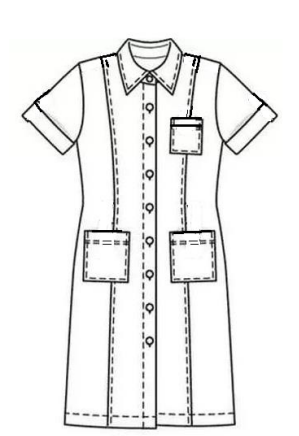

## Последовательность выполнения и графическое изображение

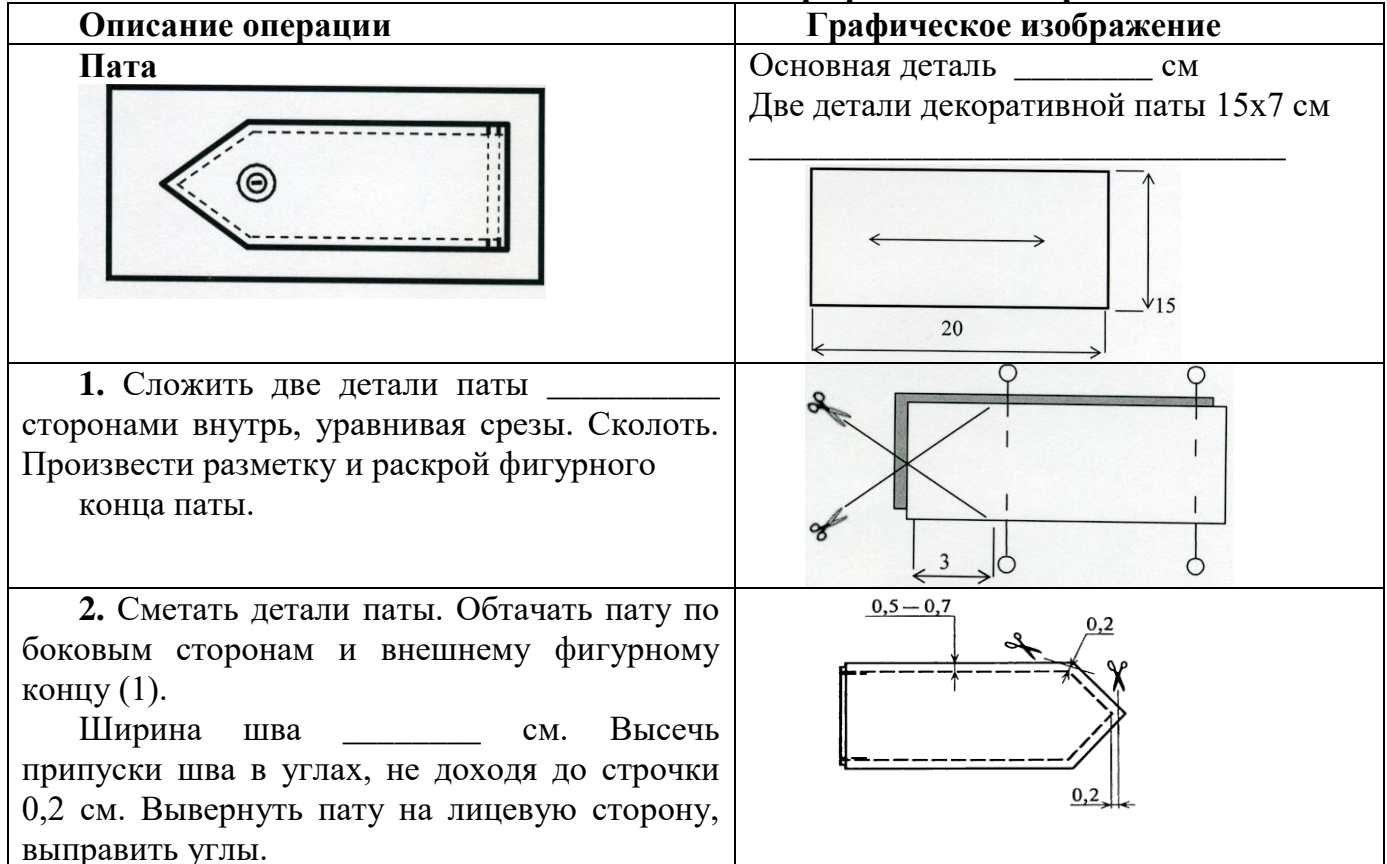

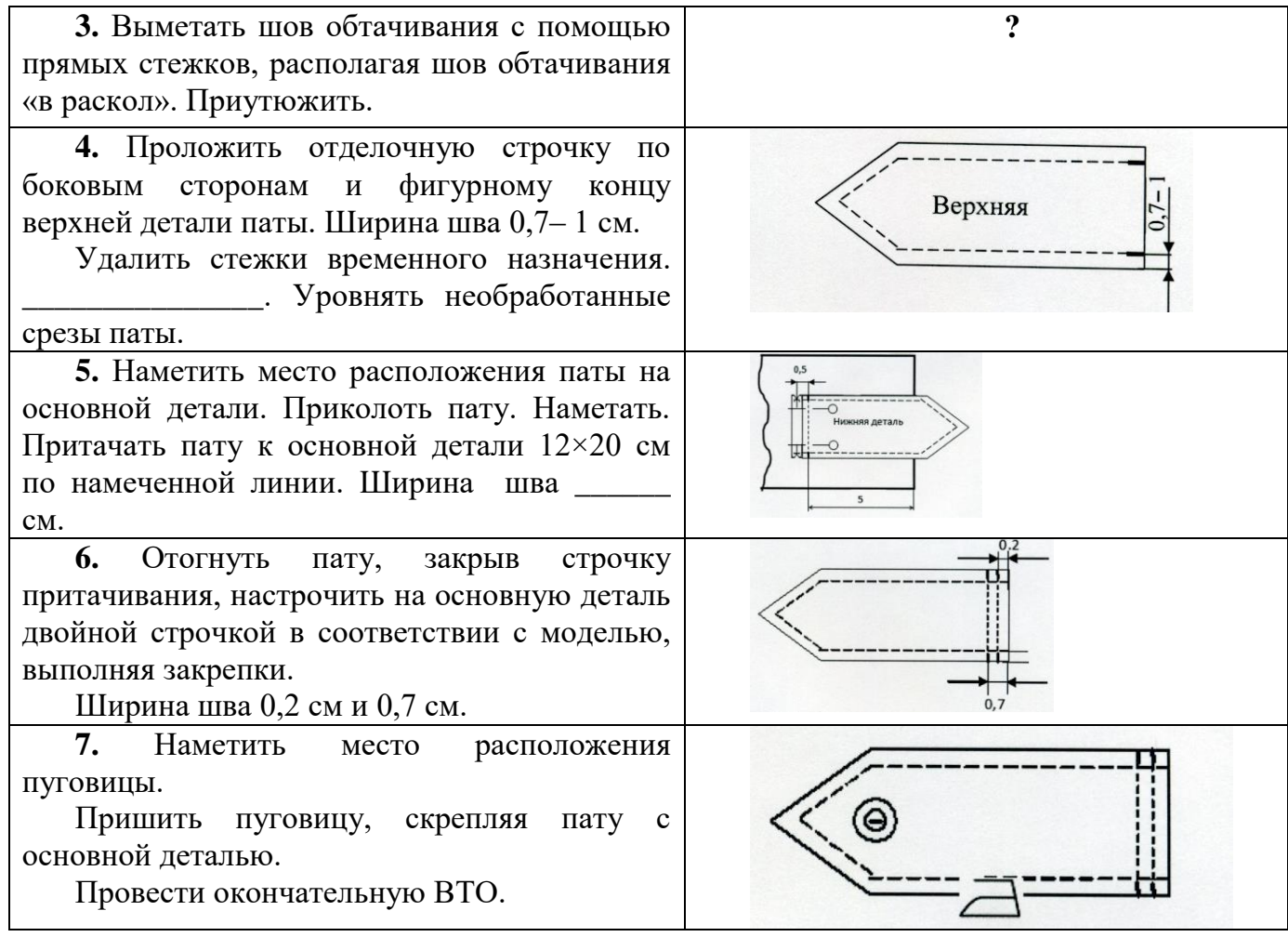

## **Карта контроля выполнения практической работы «Обработка декоративной детали – паты»**

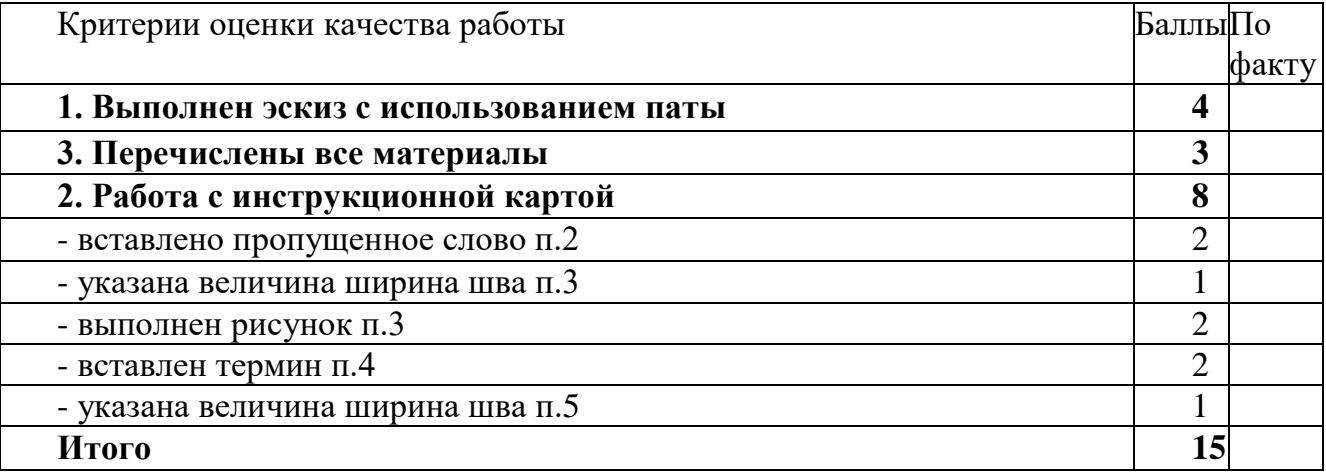

## **10 - 11 КЛАСС Тестовые задания** *Общая часть*

## *Выберите правильный ответ*

**1.** Экологические знаки информируют потребителя о различных показателях экологических свойств товаров. Рассмотрите приведённый знак. Из предложенных вариантов ответа выберите то описание, которое наиболее точно указывает, что означает данный знак.

а) Знак указывает, что объект опасен для окружающей среды.

б) Знак означает, что данную вещь следует выбросить в урну.

в) Знак означает, что данный продукт может быть опасен для здоровья.

г) Знак означает замкнутый цикл: создание – применение – утилизация.

д) Знак указывает, что данную вещь необходимо собирать и выбрасывать отдельно.

е) Знак указывает, что отдельные компоненты продукта не были протестированы на животных.

ж) Знак означает, что товар изготовлен из нетоксичного материала и может соприкасаться с пищевыми продуктами.

з) Знак означает, что данную вещь изготовили из сырья, пригодного для переработки или из вторичного (переработанного) сырья.

и) Знак означает, что при изготовлении продукта не использовались животные компоненты, полученные ценою жизни животных.

## *Впишите правильный ответ*

**2.** При благоустройстве парка был решено посыпать несколько тропинок песком. Длины тропинок равны 35 м 5 см, 1206 см, 505 дм, 5 м 8 дм и 90 дм 7 см. Определите общую длину тропинок, которые решили посыпать песком. Ответ дайте в сантиметрах. В ответ запишите только число.

**3.** Миша выпилил из фанеры толщиной 18 мм деталь

На чертеже размеры указаны в миллиметрах. Плотность фанеры равна 0,65 г/см3. *Справочная информация: для того, чтобы найти объём прямоугольного параллелепипеда, нужно его длину, умножить на его ширину и на его высоту. Для того, чтобы найти объём цилиндра, нужно площадь основания цилиндра умножить на высоту цилиндра. Для того, чтобы найти массу объекта, нужно его объём умножить на его плотность.* Определите, какова масса данной детали в граммах. При расчётах примите.  $\pi \approx 3.14$ . Результат округлите до целых.

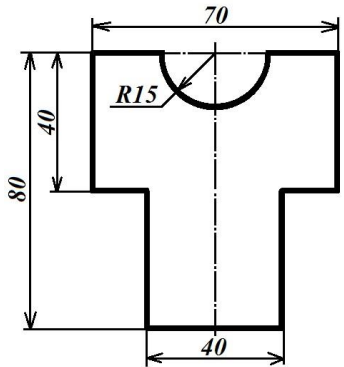

#### *Выберите правильный ответ*

**4.** Из предложенных рисунков выберите тот, на котором изображён 3D -принтер.

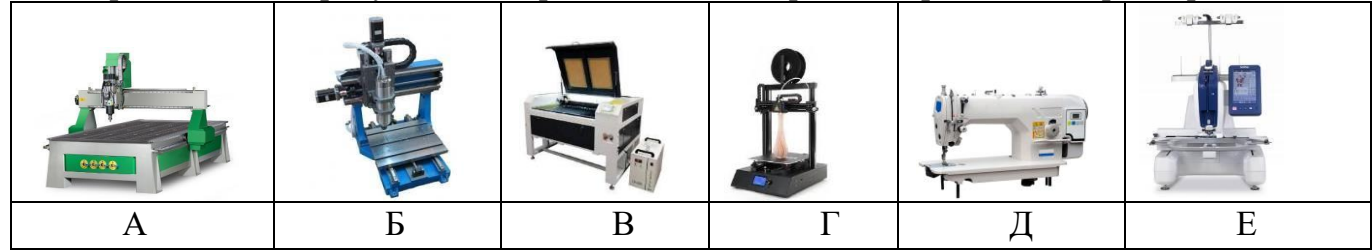

**5.** Рассмотрите приведённый рисунок. Определите, какая сельскохозяйственная культура изображена на нём.

- а) киви; б) банан;
- в) груша; г) кокос;
- д) слива; е) яблоко;
- ж) ананас; з) виноград .

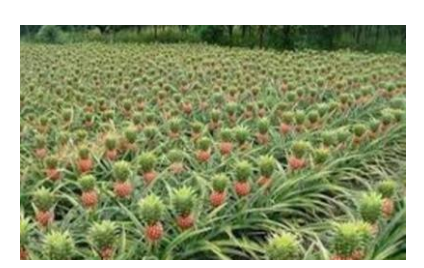

## Специальная часть

#### Впишите правильный ответ

6. Перечислите, какие измерения фигуры необходимо выполнить для построения чертежа основы швейного изделия, изображенного на рисунке. Запишите условное обозначение и наименование мерок в таблицу. Что за изделие представлено? 1.  $\therefore$  2.  $\therefore$  3.  $\therefore$  4.  $\therefore$  5.

Выберите правильный ответ

7. Ажурное вышивание, выполняемое по продернутым нитям в ткани в виде полосы, на швейных изделиях - это:

а) мережка; б) батик; в) ришелье; г) Владимирская гладь

8. Установите соответствие

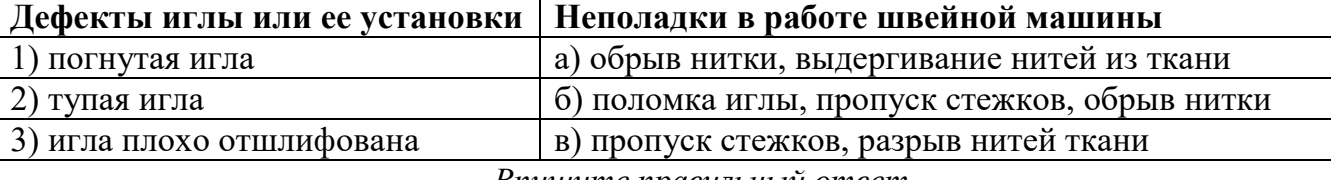

Впишите правильный ответ

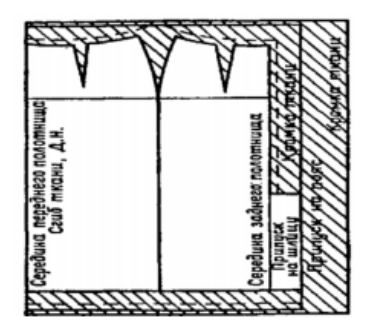

9. Определите можно ли представленную на рисунке раскладку выкроек на ткани использовать для ткани с ворсом. Объясните свой OTRET.

10. Появившийся сотни лет назад, метод моделирования одежды, представленный на фото, и сегодня остается актуальным и

востребованным. Виртуозно владеют им немногие. Это вершина мастерства. Он позволяет наиболее точно воплотить

задуманную форму с учетом пластических свойств материала. Суть метода - создание формы одежды непосредственно из материала. Он не требует чертежа конструкции и каких-либо предварительных построений. Назовите представленный метод моделирования одежды. 11. Укажите номер машинной иглы при ее диаметре 0,8 мм

> 12. На рисунке изображена передача. а) Как она называется? Где используется?

б) Какое колесо будет вращаться быстрее? 13. Нас рисунке представлена схема обработки кармана.

а) Назовите вид кармана изображенного на рисунке. б) Приведите не менее 2-х примеров предметов гардероба, где могут быть использованы такие

карманы.

14. При обработке срезов зигзагообразной строчкой необходимо

учитывать особенности ткани. От каких особенностей зависит выбор длины и ширины стежка зигзагообразной строчки?

## Выберите правильный ответ

- 15. С чем контактирует компьютер при вышивании:
- а) с вышивальной машиной через заданные программы и рисунки;
- б) с полотном на руке у мастерицы;
- в) с роботом, который в дальнейшем будет выполнять вышивку по его команде;
- г) среди ответов нет верного.

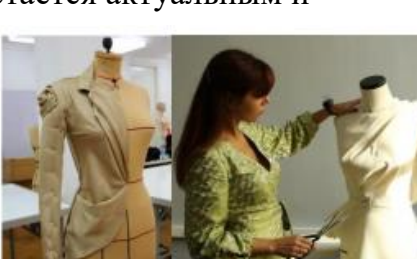

**16.** Определите характеристику этапа проектирования при пошиве женской юбки:

а) создание нового образца изделия с учетом рынка, экономических расчетов, создание эскиза и построение чертежей;

б) измерение фигуры человека, расчет параметров;

в) изложение расчетов на бумаге, создание шаблонного чертежа;

г) пошив изделия сначала вручную, затем за швейной машиной.

*Впишите правильный ответ*

**17.** В наши дни постиранные джинсы (washed/pre-washed) встречаются чаще, чем необработанные (raw). За прошедшие несколько десятилетий были разработаны различные технологии стирок джинсов. Верны ли следующие утверждения?

1. Джинсы типа one wash проходят большое количество стирок с использованием химикатов — для того чтобы они немного сели и при последующих стирках не изменили существенно свой размер.

2. Стирка с камнями даёт достаточно интересный эффект: джинсы становятся мягче и приобретают уникальную потёртую и выцветшую внешность.

3. При использовании современного оборудования возможна обработка джинсов озоном не только в воде, но и на воздухе.

4. При промышленной стирке джинсов с отбеливателем нельзя использовать вместо хлорного отбеливателя перманганат калия.

5. При помощи лазера можно получить оригинальный узор на джинсах без стирок. Этот вариант можно назвать экологичным, лазер не оказывает негативное воздействие на ткань, увеличивая срок её службы

**18.** Соотнесите понятия способов конструирования изделий и методов выполнения:

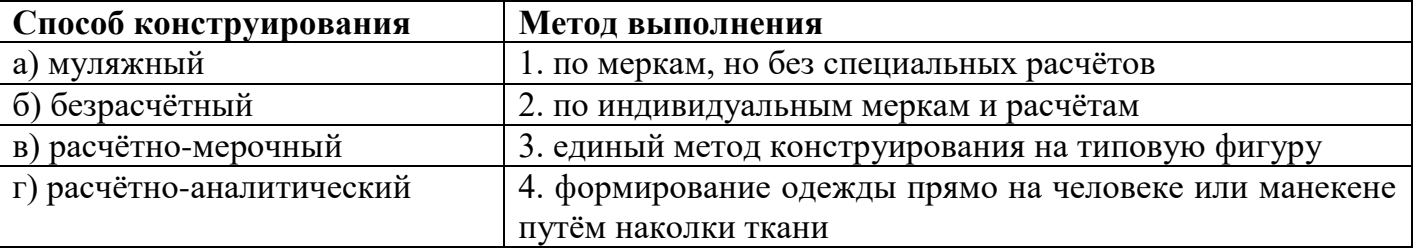

**19.** Определить количество порций пшённой вязкой каши, которое можно приготовить из 6 кг пшена из расчета порции 200 г, если известно, что соотношение количества крупы и количества готового продукта 1:4.

**20.** Назовите способ механической обработки продуктов, заключающийся в частичном разрушении структуры однородной эластичной массы, который применяется для ускорения процесса тепловой обработки продукта в приготовлении кондитерских изделий.

## **21. Творческое задание**

Дан рисунок съемного воротника с отделкой оборкой:

1) выполните эскиз модели детского нарядного платья с вариантом использования отделки съемного воротника оборкой (2 балла);

2) закончите схему обработки съемного воротника с оборкой (укажите цифрами на выносных линиях последовательность операций) (2 балла);

## 3) предложите ткань для Вашей модели (1 балл).

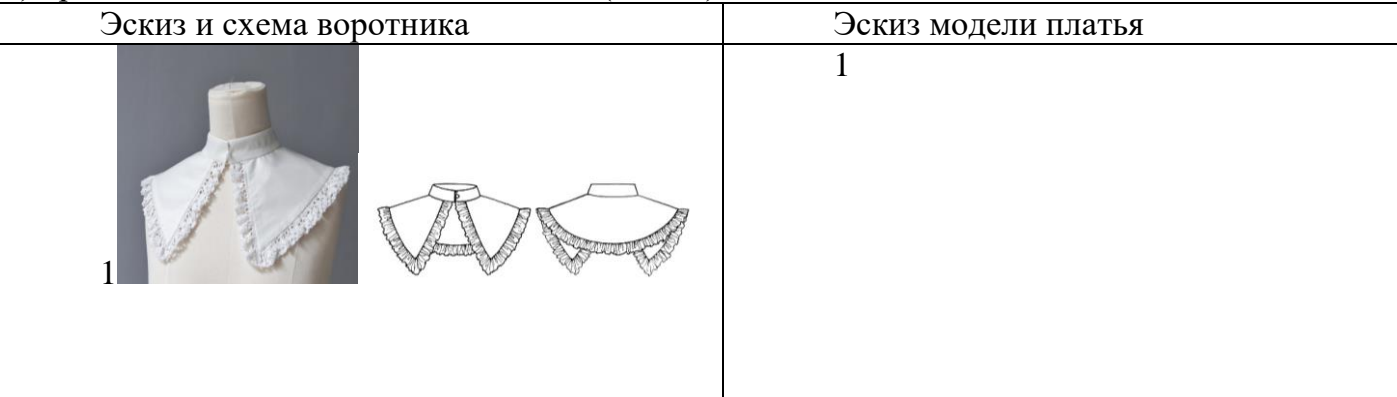

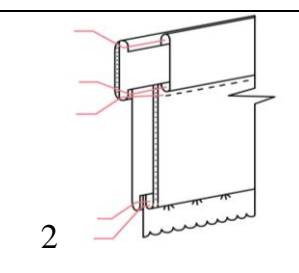

#### 3. Ткани для платья:

#### **Карта контроля творческого задания**

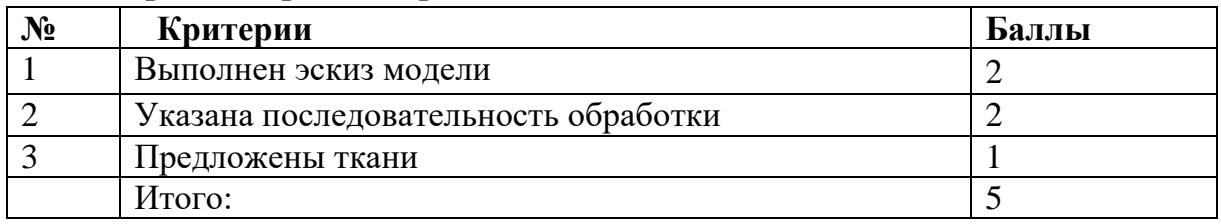

#### **Практический тур «Моделирование платья на кокетке» Задание:**

1. Внимательно прочитайте описание модели и рассмотрите эскиз.

- 2. Найдите различия с базовой конструкцией прямого платья.
- 3. В соответствии с эскизом нанесите новые линии фасона и обозначьте ваши действия по моделированию на чертеже основы платья. Используйте для этого стрелки, значки, слова

## и т.д.

- 4. Перенесите линии фасона на шаблон из цветной бумаги.
- 5. Изготовьте из цветной бумаги детали выкройки для раскладки на ткани.
- 6. Аккуратно наклейте детали выкройки на лист «Результат моделирования».
- 7. Нанесите на детали выкройки необходимые надписи для раскроя.

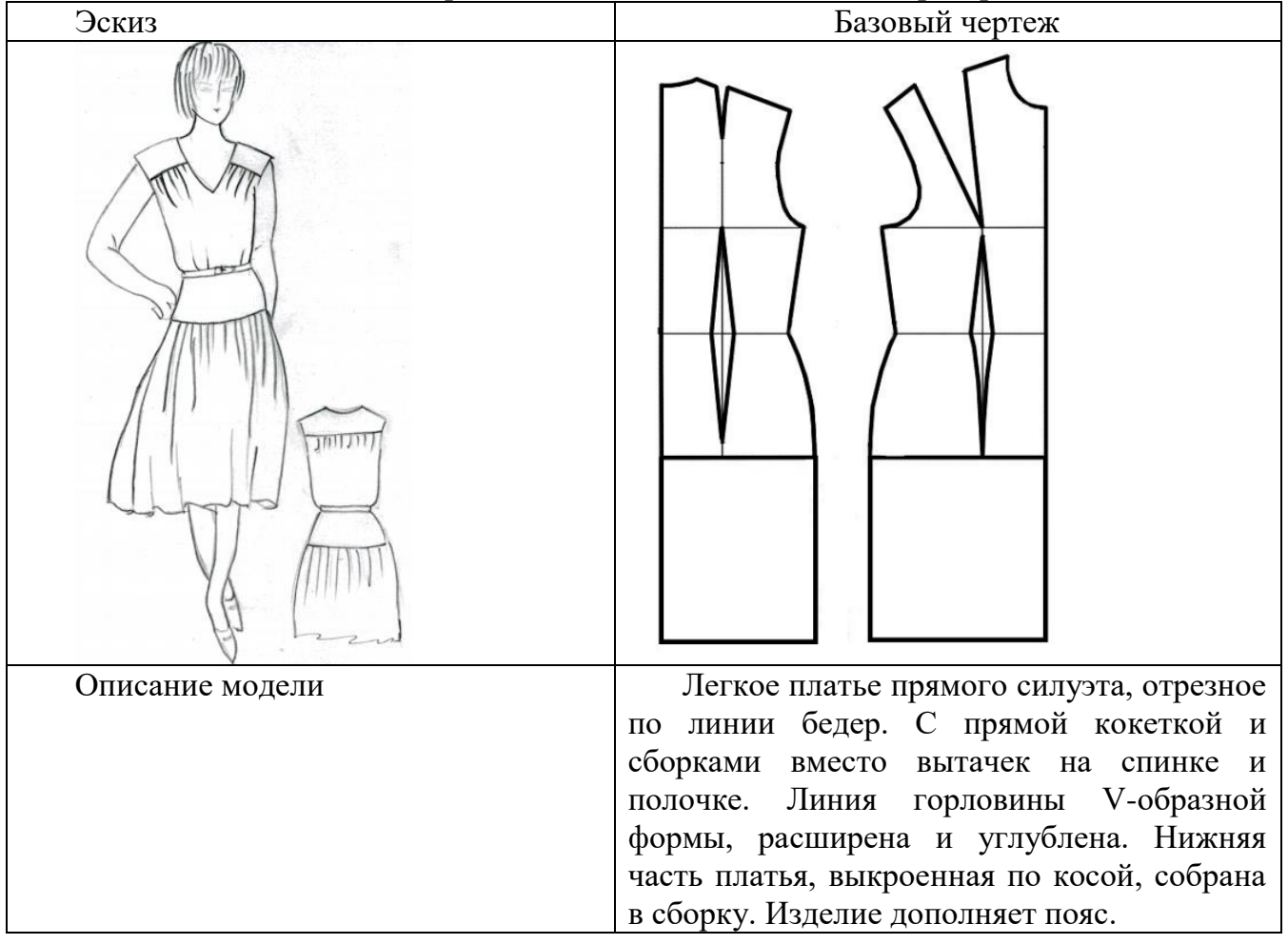

#### **Карта пооперационного контроля 10-11 класс «Моделирование платья на кокетке»**

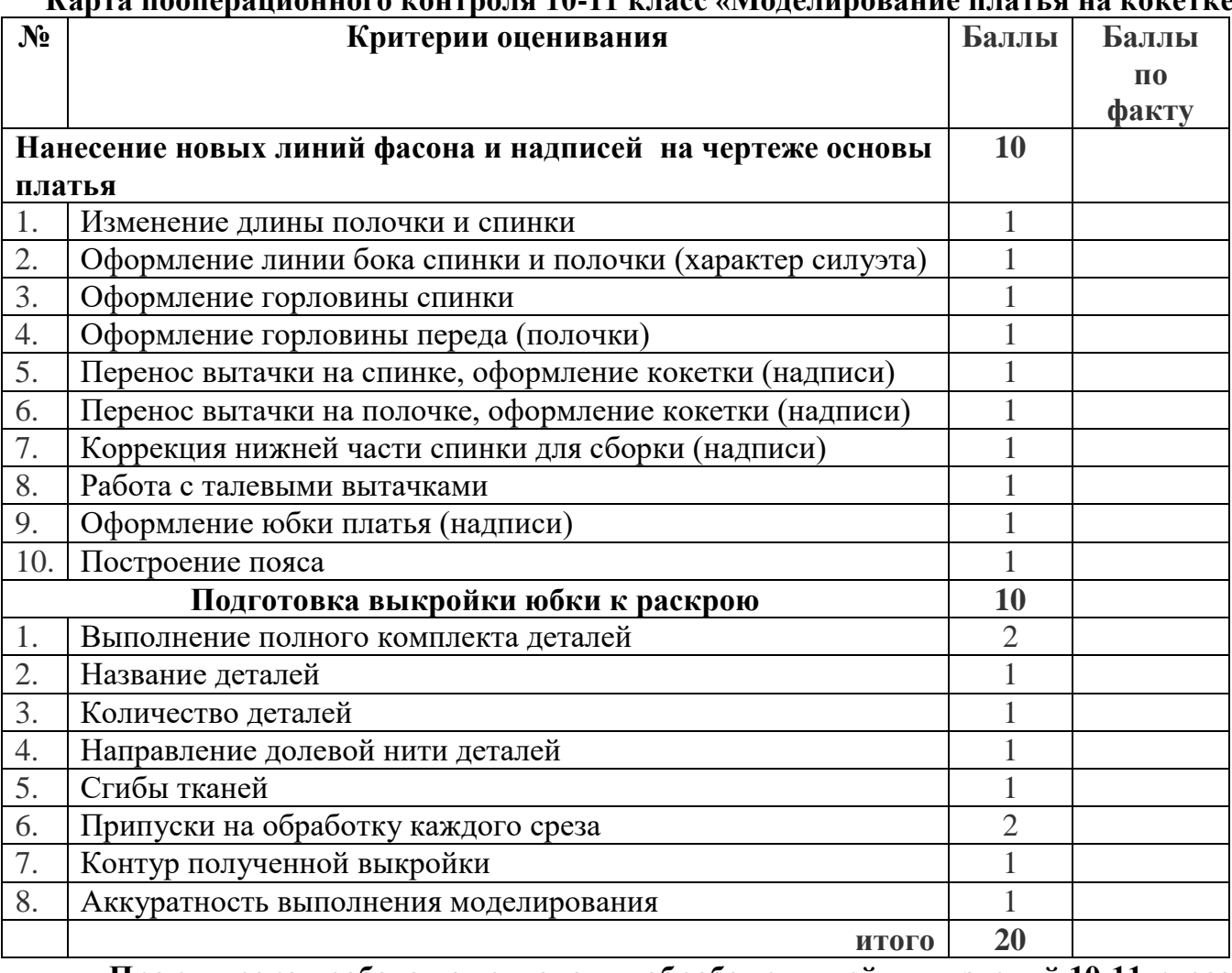

## **Практическая работа по технологии обработки швейных изделий 10-11 класс. «Обработка шарфа-косынки»**

Уважаемый участник, внимательно прочитай задание.

- 1. Зарисуйте варианты использования пат на предложенной модели
- 2. Перечислите материалы, необходимые для изготовления
- 3. Познакомьтесь с технологической картой:

- внесите недостающие операции

- зарисуйте пропущенные графические изображения

Сегодня на пике популярности «шарфик-косынка» («французская косынка», шарфтрансформер). Французская косынка – это маленькая косынка на шею с особым кроем, один край которой сделан в форме петельки. Этот оригинальный элемент женского гардероба вполне соответствует законам стиля легендарной супер-женщины ХХ века – Коко Шанель. «Французская косынка» — излюбленный элемент гардероба всех бизнеследи. Такой изящный аксессуар не только разнообразит наряд, но и защитит шею от осеннего ветра.

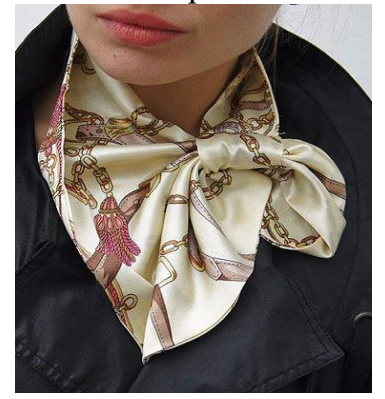

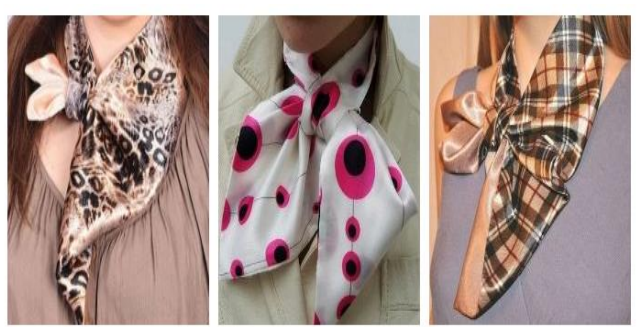

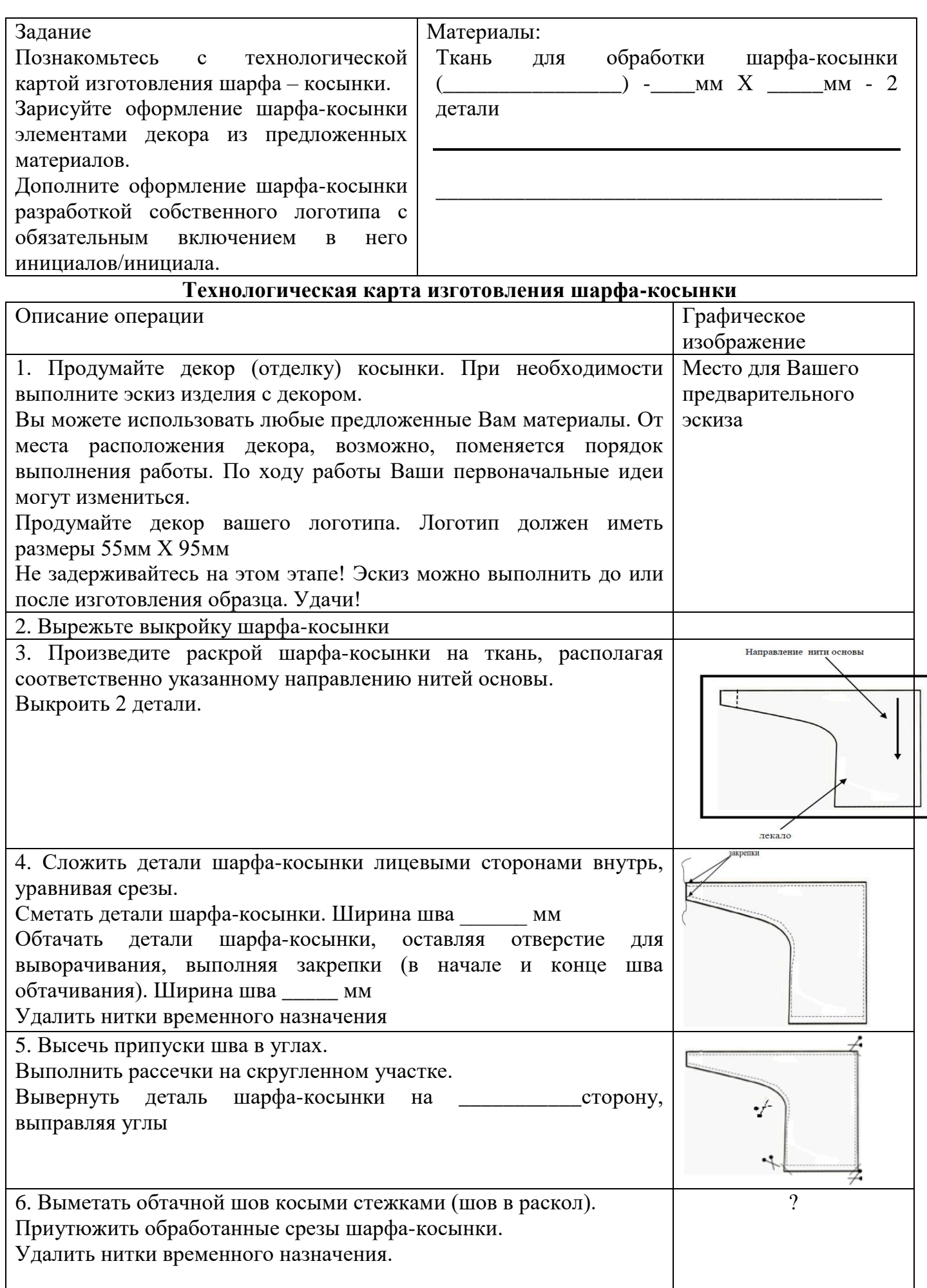

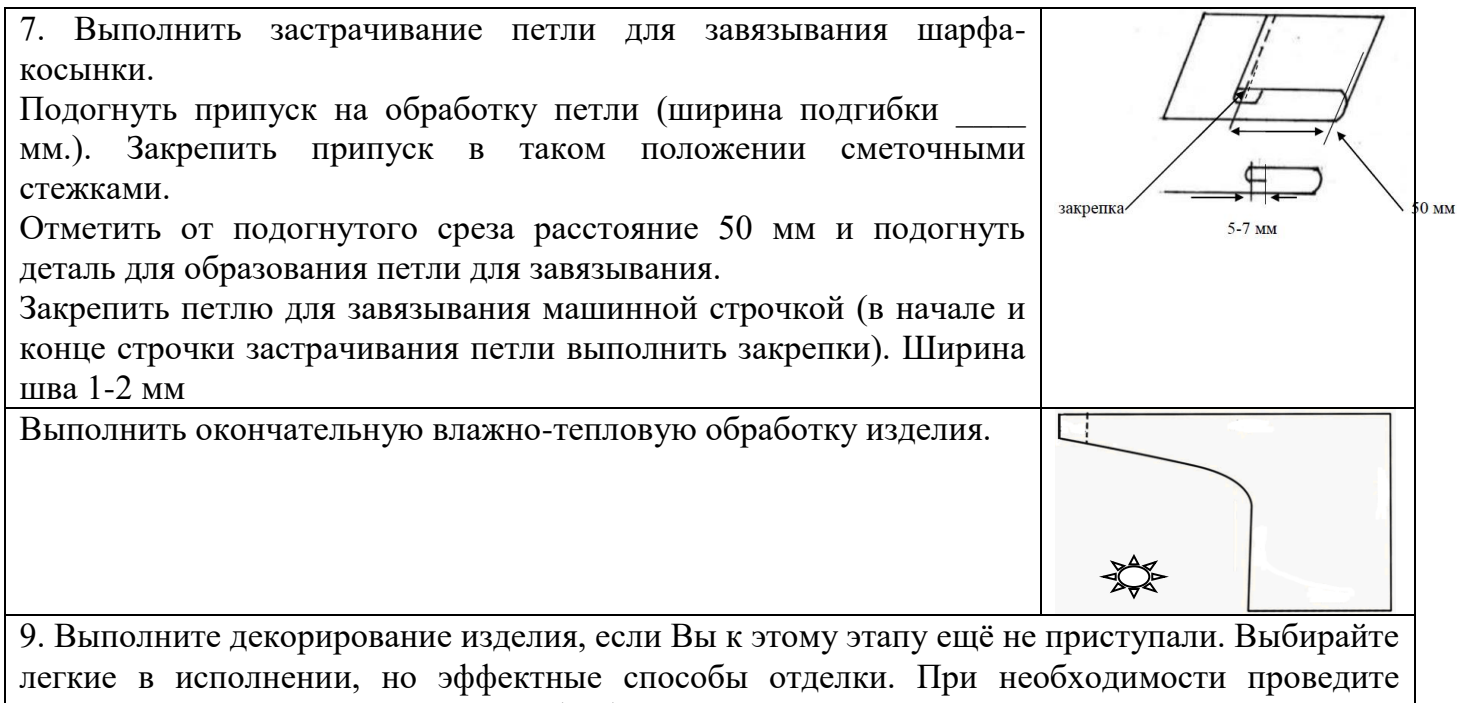

окончательную влажно-тепловую обработку изделия Выкройки деталей 28см.

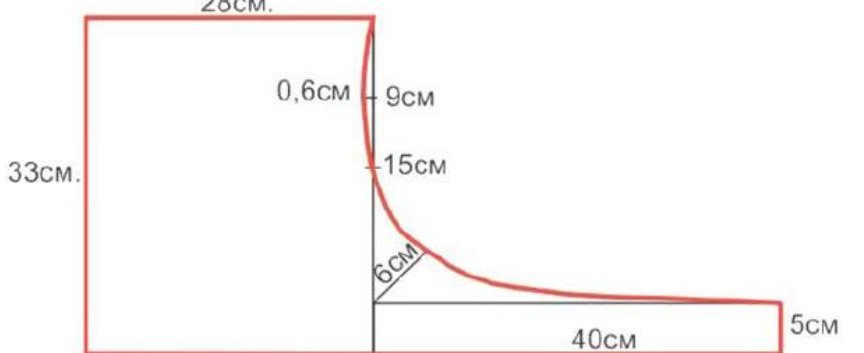

## **Карта пооперационного контроля «Обработка шарфа-косынка»**

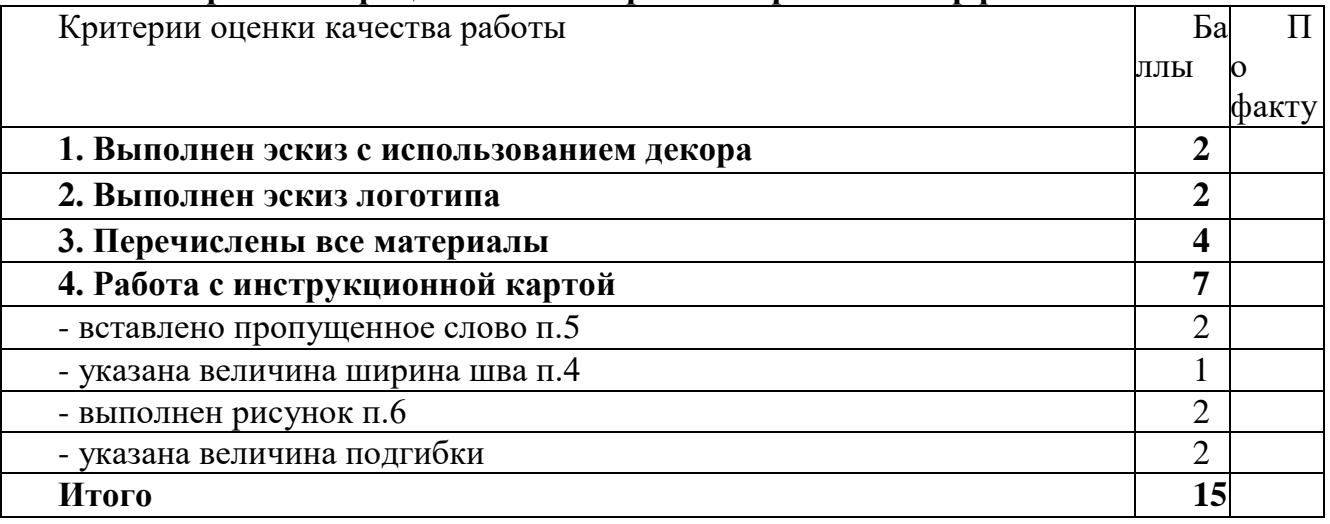

## НОМИНАЦИЯ «ТЕХНИКА И ТЕХНИЧЕСКОЕ ТВОРЧЕСТВО»  $7 - 8$  KJIACC Тестовые залания

Обшая часть

Впишите правильный ответ

1. В современном мире сдача мусора осуществляется раздельно - пластик отделяют от основной тары и выбрасывают такие отходы в отдельный контейнер. Покупая товар в упаковках необходимо обращать внимание на маркировку на упаковке. Что обозначает данная маркировка?

Выберите правильные ответы

2. Определите к каким двум основным типам профессий относится профессия «инженер-робототехник»

а) человек – знаковая система; б) человек – природа; в) человек - техника; г) человек - человек; д) человек художественный образ.

## Впишите правильные ответы

3. Напишите название видов проекции изделия:

1.  $\therefore$  2.  $\therefore$  3.  $\therefore$  4  $\therefore$  5  $\therefore$  6.  $\therefore$ 

## Выберите правильный ответ

4. Какой металл используется для производства проводов

и имеет меньшее сопротивление?

а) железо; б) никель в) медь г) вольфрам.

5. Технология послойного наплавления, в силу ее доступности и повсеместности — самый распространенный и популярный метод 3D-печати. Какой составной элемент FFF (Fused Filament Fabrication) 3D-принтера, предназначен для нагрева и выдавливания термопластика через специальное сопло в зону печати?

а) воронка; б) комбайн; в) цилиндр; г) филамент; д) экструдер; е) эксцентрик.

## Специальная часть

6. В технологических картах приводится описание:

а) технологических операций с указанием переходов, режимов обработки, данных об инструментах и приспособлениях;

б) этапа технологического процесса изготовления изделия;

в) чертежей, расчетов, схем;

г) последовательности сборки изделия.

7. Листовая медь имеет много маркировок. Какая из маркировок не относится к листовой меди? a)  $M\Phi-1$ :  $6)$  P-9:  $B)$  M $0$ .

8. Рубанок с двойным ножом применяется для:

а) чистового строгания (толщина стружки = 0,2-0,3 мм);

б) предварительного (чернового) строгания (толщина стружки = 0,3-0,5 мм);

в) чернового строгания (толщина стружки = 2-3 мм).

## Выберите правильные ответы

9. На рисунке изображены основные виды пиломатериалов. Укажите брус двухкантный

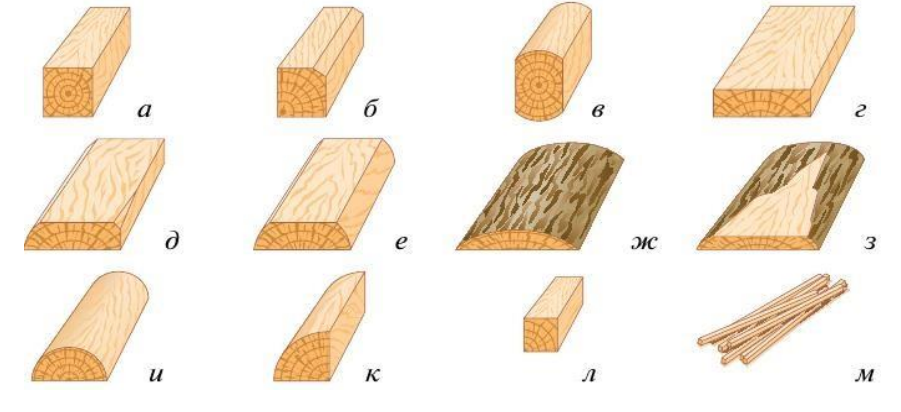

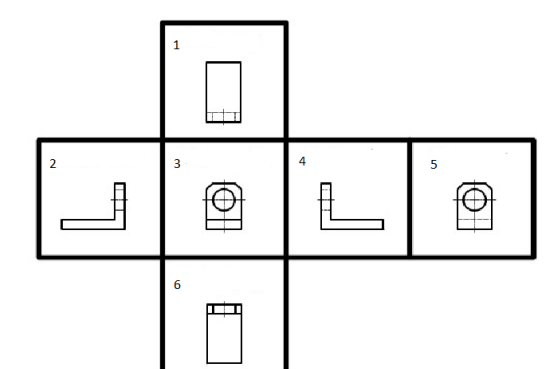

**9.** Приведите два примера наиболее твердых пород древесины и два примера наиболее мягких пород.

**10.** Чтение чертежа правильно осуществлять в следующей последовательности ...

- а) название, материал, форма, размеры детали;
- б) размеры, материал, название, форма детали;
- в) материал, форма, название, размеры детали.

**11.** Что НЕ относится к лесным строительным материалам ...

- а) лесоматериалы круглые (брёвна);
- б) пиломатериалы и заготовки;
- в) фанера и столярные изделия;
- г) битум.

**12.** Назовите фамилию ученого, раскрывшего процесс фотосинтеза:

а) Л.А. Носов; б) Б.А. Поляков; в) М.А. Ломоносов; г) К.А. Тимирязев. **13.** На изображении представлен инструмент, предназначенный для строгания древесины. Определите материал, из которого изготовлен нож (режущий элемент) данного инструмента а) бук; б) сталь; в) медь; г) олово.

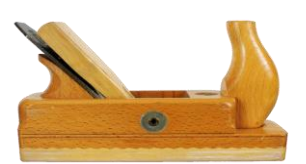

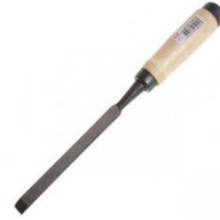

**14.** На изображении представлен столярный

инструмент долото. Назовите технологическую операцию, которую следует осуществлять данным инструментом.

а) сверление; б) шабрение; в) долбление; г) шлифовка

*Впишите правильный ответ*

**15.** Ручные слесарные ножницы служат для разрезания стальных листов толщиной мм или листов из цветных металлов толщиной до им.

**16.** Если гнуть тонколистовой металл под прямым углом (90°), припуск на изгиб должен составлять \_\_\_\_\_\_ от толщины металла.

**17.** Напишите названия резьбовых соединений, изображенных на рисунке

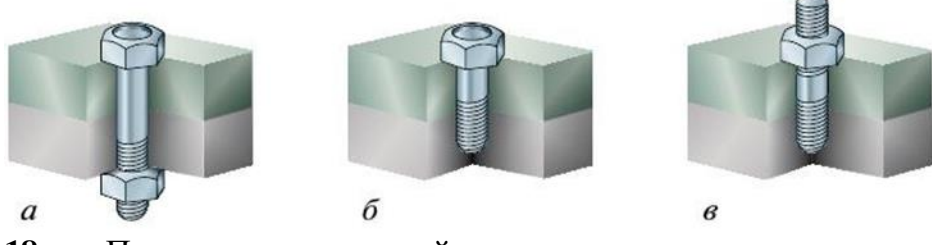

**18.** Положительными свойствами пластмасс являются прочность, малый вес, низкая электрическая и тепловая проводимость, устойчивость к коррозии и действию химикатов. К отрицательным свойствам пластмасс можно отнести

*Выберите правильные ответы*

**19.** Какие из перечисленных инструментов применяются для строгания древесины?

а) цинубель; б) майзель; в) зензубель; г) надфиль; д) калёвка.

## *Впишите правильный ответ*

**20.** На изображении представлен ременный передаточный механизм сверлильного станка. Дайте верное название элементам ременной передачи, выполненным из алюминиевого сплава и позволяющим изменять скорость вращения шпинделя.

## **21. Творческое задание**

Опишите процесс изготовления елочной игрушки в следующей последовательности:

- 1. Разработайте конструкцию изделия (зарисуйте ее);
- 2. Выберите материал;
- 3. Предложите варианты декоративной отделки;
- 4. Перечислите необходимые инструменты для ее изготовления;
- 5. Перечислите технологические операции, используемые при изготовлении изделия.

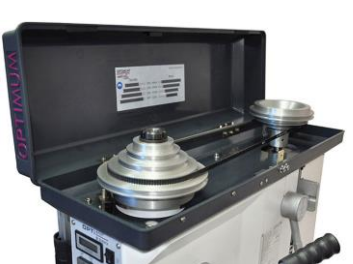

#### **Критерии оценивания творческого задания**

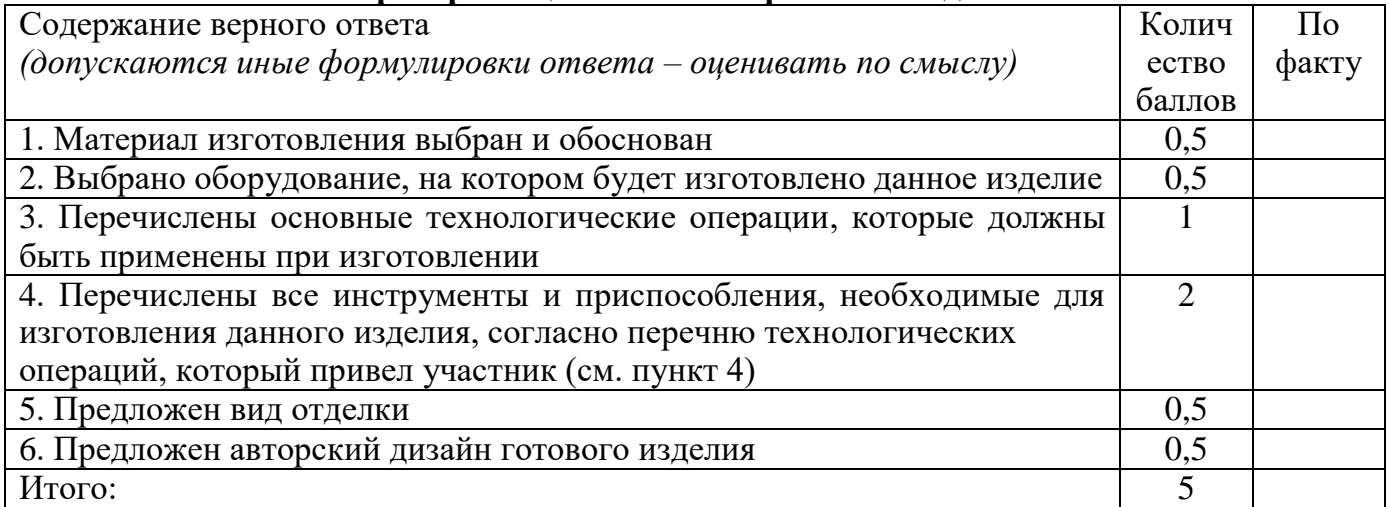

## **Практический тур «Изготовление заготовки для декупажа подставки под горячее»**

Сконструировать заготовку для декупажа. Зарисовать несколько вариантов (не менее трех) Технические условия:

- 1. Разработать чертеж заготовки для декупажа (подставки под горячее) в М 1:1.
- 2. Предложить материал для изготовления.
- 3. Габаритные размеры заготовки -квадрат 100x100x4.
- 4. Предельные отклонения размеров готового изделия: ± 1 мм.
- 5. Составьте технологическую карту изготовления заготовки

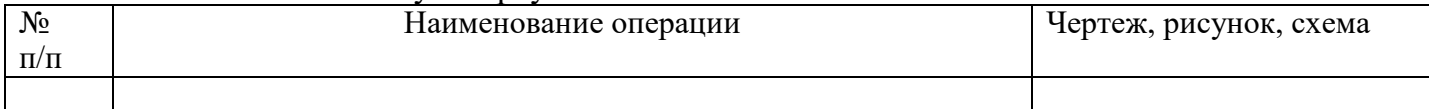

### **Критерии оценивания практического тура**

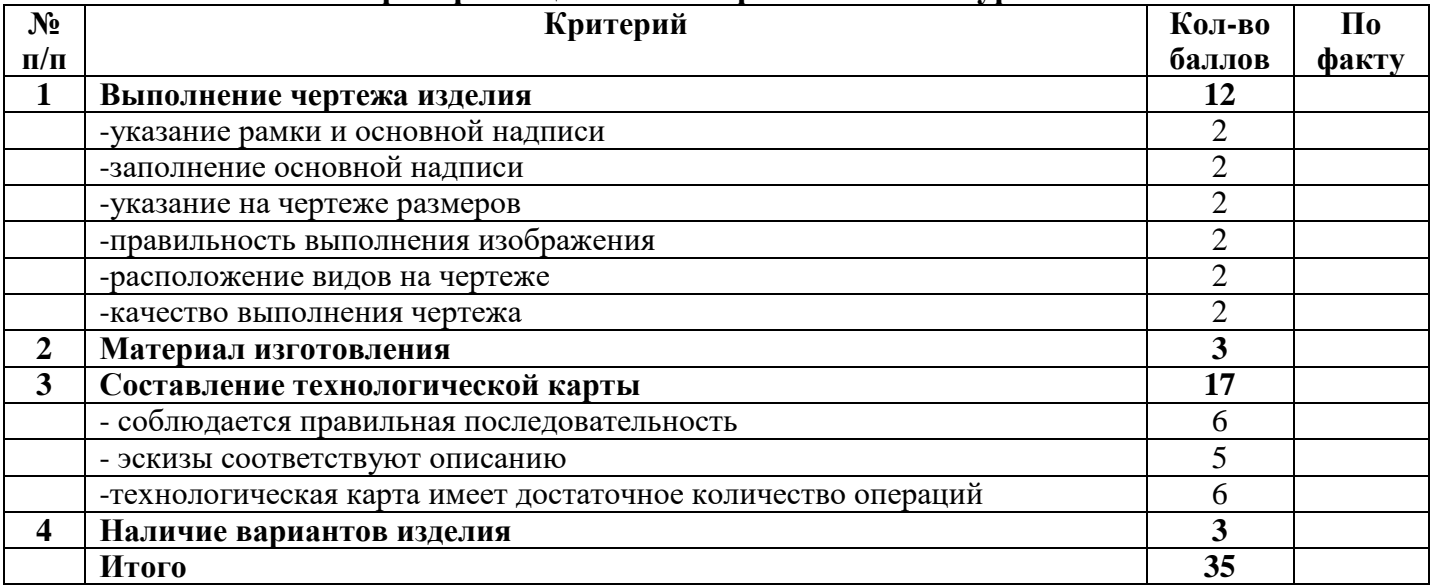

## 9 КЛАСС

#### Тестовые залания Обшая часть

#### Выберите правильный ответ

1. Термин, обозначающий название этой машины, был придуман чешским писателем Карелом Чапеком и его братом Йозефом и впервые прозвучал в пьесе К. Чапека в 1920 году. а) автомат; б) манипулятор; в) робот; г) андроид.

## Впишите правильный ответ

2. Американский ученый Дж. Холланд установил, что существует связь между личностными особенностями человека и профессиональной средой. Согласно его теории, существует шесть профессиональных типов личности: О (офисный тип), А (артистический тип), И (исследовательский тип), П и(предпринимательский тип), С (социальный тип) и Р (реалистический тип). К какому из этих типов относятся следующие профессии: бухгалтер, тьютор, пианист?

#### Выберите правильный ответ

3. Укажите название технологии 3D-прототипирования, в которой для создания 3D-моделей используют жидкий фотополимер, который затвердевает под воздействием лазера, ультрафиолетового или инфракрасного излучения

а) стереолитография (SLA); б) прямое лазерное спекание (DMLS);

в) выборочная лазерная пайка (SLM); г) трёхмерное ламинирование (LOM);

д) выборочное лазерное спекание (SLS); е) электронно-лучевое плавление (EBM).

4. Решите задачу.

Стиральная машина стоимостью 40 500 рублей служит 10 лет. Сколько денег надо откладывать семье ежемесячно, чтобы после износа стиральной машины можно было купить новую по той же цене?

#### Установите соответствие

5. На чертеже представлен вид сверху трех головок винтов (а, b и с). Определите, какая из головок имеет: 1) цилиндрическую форму; 2) коническую форму;  $3)$ 

шаровую форму.

#### Специальная часть

#### Впишите правильный ответ

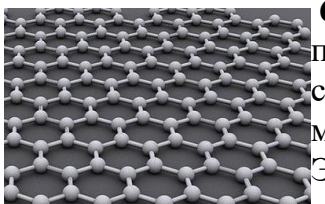

6. Это вещество, за открытие которого была выдана Нобелевская премия по физике в 2010 году. И заслуженно: спектр уникальных его хсвойств и применений поражает воображение. Получить материал можно с помощью всего лишь куска графита и канцелярского скотча! Это двухмерный материал, состоящий из атомов углерода, образующих шестиугольники, как в пчелиных сотах. Поэтому он обладает самой

 $a$ 

 $b$ )

c)

высокой удельной поверхностью. Это хороший проводник, теплопроводность в 10 раз выше, чем у меди, тверже и прочнее чем алмаз, обладает растяжимостью. В отличие от многих других наноматериалов его массовое производство относительно дешево и уже активно осваивается ведущими производителями электроники. О каком наноматериале идет печь?

7. Назовите основные материалы, применяемые ЛЛЯ изготовления современных ламинированных ДСП.

8. В чем достоинства обработки материалов на станках с ЧПУ по сравнению с обработкой материалов на станках без ЧПУ?

9. Укажите три способа механической обработки металлов и их сплавов резанием

10. Точение деревянных цилиндрических заготовок на ШКОЛЬНЫХ токарных деревообрабатывающих станках требует предварительной разработки технологии изготовления изделия и подготовки инструмента. Какой из известных вам инструментов вы примените для чернового точения заготовки из бука? Дайте верное название данному инструменту.

**11.** В чем достоинство порошковой металлургии перед станочной обработкой металлов и сплавов?

## *Выберите правильный ответ*

**12.** Какие технологические ручные инструменты позволяют производить процесс пиления древесины без образования отходов обработки – опилок?

а) столярные ножовки; б) лучковые пилы;

в) двуручные пилы; г) таких ручных инструментов не существует.

*Впишите правильный ответ*

**13.** Приведите два примера использования в быту постоянного тока

*Выберите правильные ответы*

**14.** Одним из видов проката, производимого на территории РФ, является уголок неравнополочный. Определите материалы, из которых могут производиться такие уголки. Выберите все правильные ответы

а) сталь; б) алюминий; в) олово; г) свинец

## *Впишите правильный ответ*

**15.** Определите основное отличие резьб, обозначенных следующим образом: М8×1.5-LH и  $M8\times1.5$ 

## *Выберите правильный ответ*

**16.** Какую из перечисленных технологических операций можно выполнить фальцгебелем? а) строгание; б) пиление; в) опиливание; г) сверление; д) точение; е) нарезание резьбы.

**17.** Выберите, какие технологические инструменты и устройства не имеют своих аналогов в аккумуляторном исполнении.

а) цепная бензопила; б) электродрель; в) электрорубанок; г) отбойный молоток;

д) бензогенератор; е) строительный электрический фен.

*Впишите правильный ответ*

**18.** По представленной кинематической схеме определите количество зубчатых передаточных механизмов.

*Выберите правильный ответ*

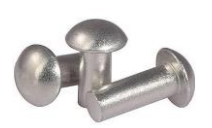

**19.** Для осуществления соединений изделий применяют показанные на изображении заклёпки. На данных заклёпках уже выполнены

а) резьбовые нарезки ; б) закладные головки; в) съёмные шляпки;

г) торцевые конусы; д) продольные отверстия; г) винтовые цилиндрические скосы

*Впишите правильный ответ*

**20.** Назовите вид механической передачи движения, представленной на данном изображении

## **21. Творческое задание «Модель подводной лодки из древесины»**

Вам необходимо спроектировать процесс изготовления изделия «Модель подводной лодки из древесины». Процесс изготовления цилиндрических деталей должен включать обязательное применение технологической машины, осуществляющей процессы резания материалов (без ПУ и ЧПУ). Назначение

изделия: служить декоративным украшением интерьера помещения. Определённые вами габаритные размеры, выбранные материалы, указанные технологические операции и предлагаемые компоненты технологии изготовления должны обеспечивать возможность изготовления предлагаемого изделия выбранным способом и его дальнейшее применение в декоративных целях.

1. Укажите габаритные размеры изделия. Укажите материал изготовления и его характерные свойства (конкретизируйте породу древесины и свойства).

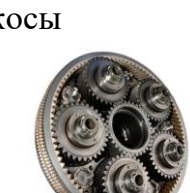

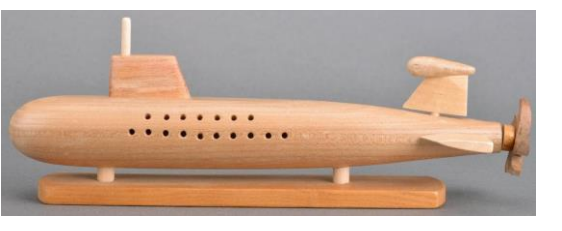

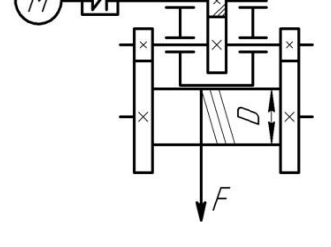

- 2. Укажите применяемые для разметки и измерения изделия инструменты.
- 3. Укажите применяемую(-ые) технологическую(-ую) машину(-ы).
- 4. Укажите выполняемые технологические операции.
- 5. Укажите предлагаемый Вами вид декоративной отделки данного изделия.

## Критерии оценивания творческого залания

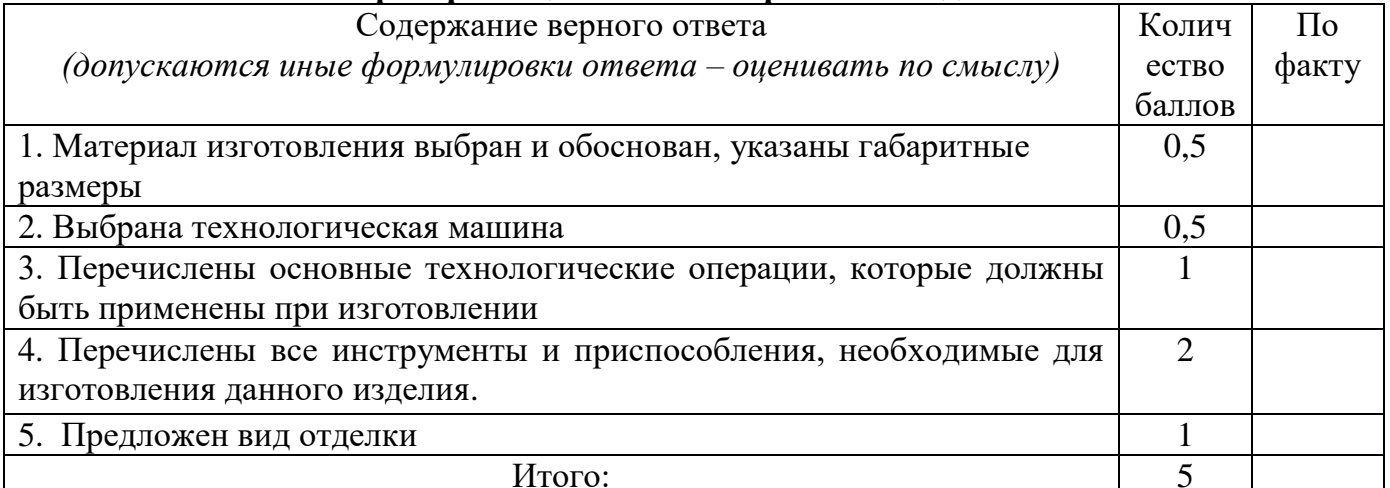

## Практический тур «Изготовление изделия газовый ключ»

Технические условия:

- 1. Разработать чертеж газового ключа в М 1:1.
- 2. Предложить материал для изготовления.
- 3. Указать габаритные размеры заготовки
- 4. Составьте технологическую карту изготовления заготовки

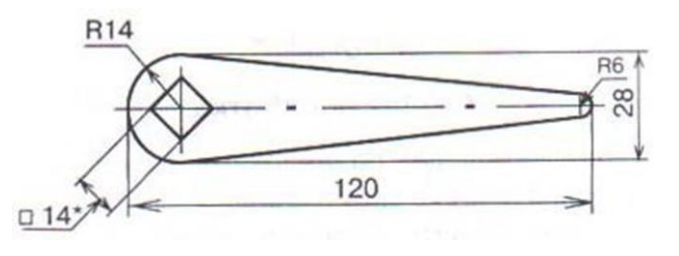

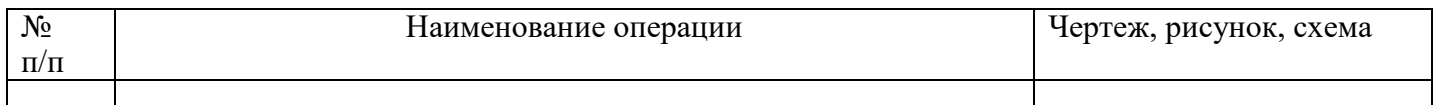

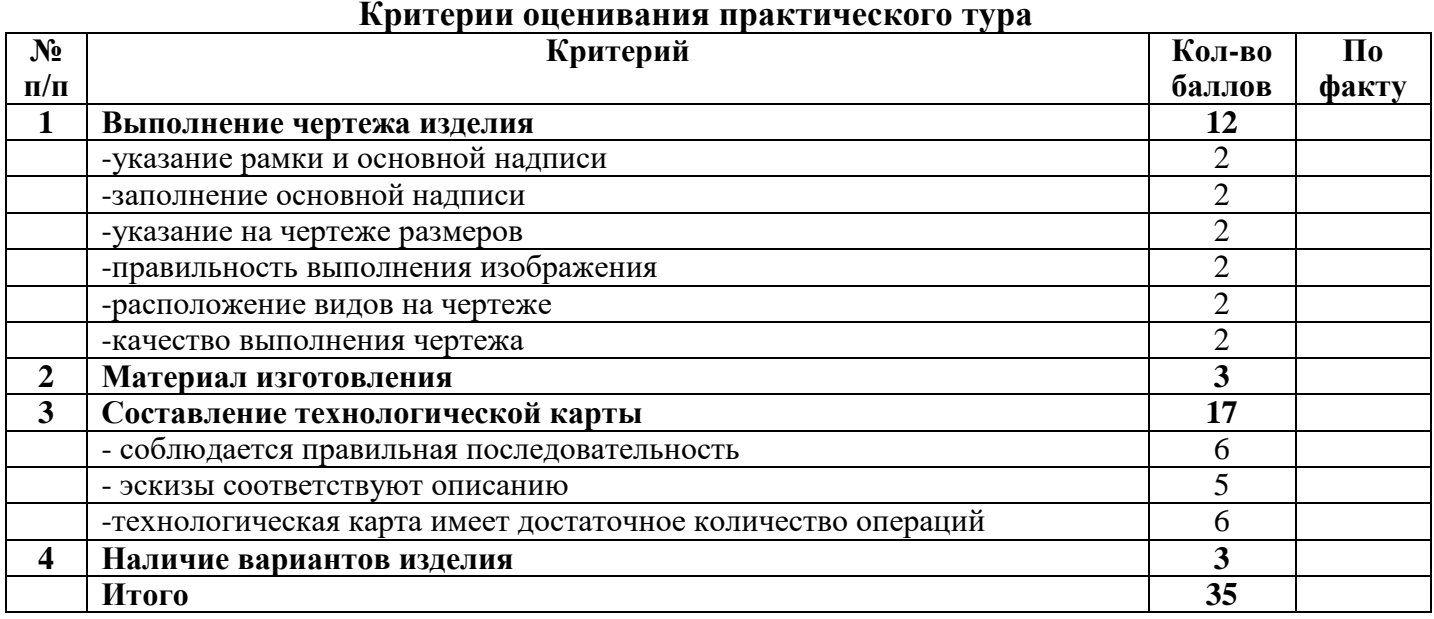

## **10 – 11 класс Тестовые задания** *Общая часть*

## *Выберите правильный ответ*

**1.** Экологические знаки информируют потребителя о различных показателях экологических свойств товаров. Рассмотрите приведённый знак. Из предложенных вариантов ответа выберите то описание, которое наиболее точно указывает, что означает данный знак.

а) Знак указывает, что объект опасен для окружающей среды.

б) Знак означает, что данную вещь следует выбросить в урну.

в) Знак означает, что данный продукт может быть опасен для здоровья.

г) Знак означает замкнутый цикл: создание – применение – утилизация.

д) Знак указывает, что данную вещь необходимо собирать и выбрасывать отдельно.

е) Знак указывает, что отдельные компоненты продукта не были протестированы на животных.

ж) Знак означает, что товар изготовлен из нетоксичного материала и может соприкасаться с пищевыми продуктами.

з) Знак означает, что данную вещь изготовили из сырья, пригодного для переработки или из вторичного (переработанного) сырья.

и) Знак означает, что при изготовлении продукта не использовались животные компоненты, полученные ценою жизни животных.

## *Впишите правильный ответ*

**2.** При благоустройстве парка был решено посыпать несколько тропинок песком. Длины тропинок равны 35 м 5 см, 1206 см, 505 дм, 5 м 8 дм и 90 дм 7 см. Определите общую длину тропинок, которые решили посыпать песком. Ответ дайте в сантиметрах. В ответ запишите только число.

**3.** Миша выпилил из фанеры толщиной 18 мм деталь

На чертеже размеры указаны в миллиметрах. Плотность фанеры равна 0,65 г/см3. *Справочная информация: для того, чтобы найти объём прямоугольного параллелепипеда, нужно его длину, умножить на его ширину и на его высоту. Для того, чтобы найти объём цилиндра, нужно площадь основания цилиндра умножить на высоту цилиндра. Для того, чтобы найти массу объекта, нужно его объём умножить на его плотность.* Определите, какова масса данной детали в граммах. При расчётах примите  $\pi \approx 3,14$ . Результат округлите до целых.

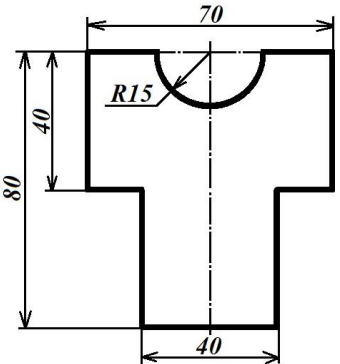

*Выберите правильный ответ*

**4.** Из предложенных рисунков выберите тот, на котором изображён 3D -принтер.

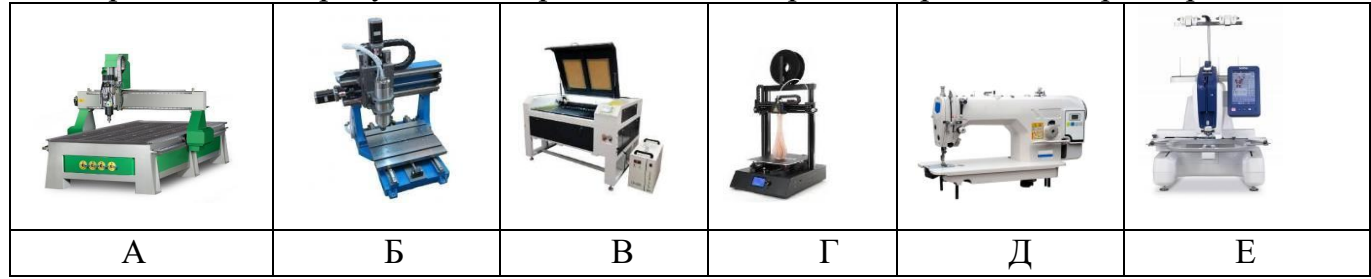

**5.** Рассмотрите приведённый рисунок. Определите, какая сельскохозяйственная культура изображена на нём.

- а) киви; б) банан;
- в) груша; г) кокос;
- д) слива; е) яблоко;
- ж) ананас; з) виноград .

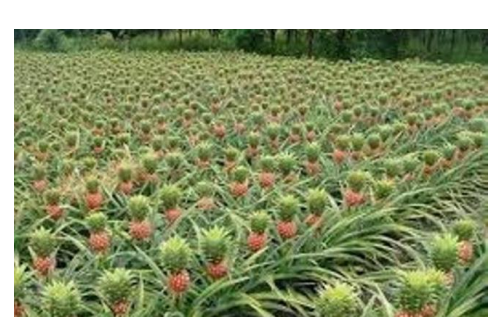

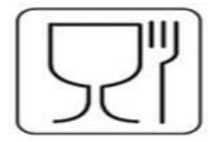

## *Специальная часть*

## *Впишите правильный ответ*

**6.** Владелец собирается провести ремонт своей квартиры. На плане изображена

предполагаемая расстановка мебели в гостиной после ремонта. Сторона каждой клетки равна 0,4 м. Гостиная имеет

прямоугольную форму. Единственная дверь гостиной деревянная, в стене напротив двери расположено окно. Справа от двери будет поставлен письменный стол, а к нему приставлен стул, слева от двери у стены будет собран книжный шкаф. В глубине комнаты у стены планируется поставить диван, а перед ним — журнальный столик. Площадь, занятая диваном, по плану будет равна 1,6 м2. В

оставшемся свободным углу планируется поставить кресло. Слева от кресла будет стоять торшер. Пол гостиной (в том числе там, где будет стоять мебель) планируется покрыть штуки. Сколько упаковок с паркетной доской нужно купить, чтобы покрыть пол в гостиной?

паркетной доской размером 40 см × 5 см. Паркетная доска продаётся в упаковках по 32<br>штуки. Сколько упаковок с паркетной доской нужно купить, чтобы<br>покрыть пол в гостиной?<br>7. По представленному изображению дайте название **7.** По представленному изображению дайте название данного инструмента, а также расшифруйте маркировку М4 и HSS, выполненную на хвостовике произведённого в Евросоюзе изделия

**8.** Назовите машины, преобразующие один вид энергии в другой. *Выберите правильные ответы*

**9.** Какие 2 из перечисленных ниже промышленных станков позволяют произвести процесс нарезания внутренней резьбы в стальной заготовке.

а) токарно-винторезный станок; б) сверлильный станок

в) фуговальный станок; г) строгальный станок; д) лущильный станок

*Впишите правильный ответ*

**10.** Назовите правильную последовательность подготовки резца (режущей кромки) к работе с металлом.

**11.** В продажу поступают столярные и слесарные инструменты: молотки, ножовочные полотна, зубило, ножницы по металлу и др. выполненные из прочной стали и твердой стали. Из какой стали изготавливают, выше указанные инструменты?

**12.** Укажите две наиболее твердых породы древесины, достаточно широко

распространённых в производстве на территории РФ

**13.** Для осуществления процесса пайки металлов применяют различные марки припоев. Из сплава каких легкоплавких металлов состоит припой ПОС-60?

*Выберите все правильные ответы.*

**14.** Современные станки для лазерной резки материалов могут быть укомплектованы лазерными головками следующих типов. а) оптоволоконные

б) твёрдотельные; в) диодные; г) СО2 (углекислотные); д) НХ2 (хромоникелевые)

е) мягкотельные; ж) терристорные.

## *Впишите правильный ответ*

**15.** Укажите три свойства металла, которые относятся к технологическим свойствам.

**16.** По представленной схеме рассчитайте проводимость цепи, если все сопротивления равны 4 Ом.

**17.** Укажите три вида художественной обработки металла.

*Выберите все правильные ответы*

**18.** По маркировке стали 30ХГСА определите легирующие элементы, входящие в её состав. Выберите все правильные ответы.

а) ванадий; б) фосфор; в) молибден; г) марганец; д) хром; е) кремний; ж) вольфрам.

**19.** Укажите, к какому типу машин относятся лазерные станки.

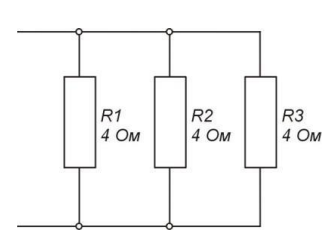

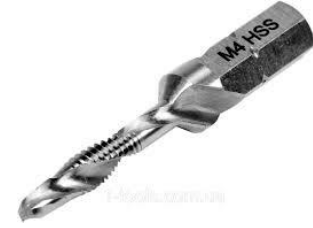

 $\circledR$  $\overline{\textcircled{4}}$ 

> $\overline{6}$  $\odot$

**20.** Для строительства стен зданий и сооружений часто применяют строительный материал, имеющий геометрическую форму прямоугольного параллелепипеда.

Назовите три известных вам строительных материала, имеющих такую форму. В ответ запишите названия материалов в именительном падеже единственного числа.

## **21. Творческое задание**

Вам необходимо изготовить деревянную солонку путем механической обработки на токарном станке с посадочным диаметром крышки 150 мм.

Смотрите общий вид и чертеж «Крышки».

1. Укажите габаритные размеры изделия. Укажите материал изготовления и его характерные свойства (конкретизируйте породу древесины и свойства).

2. Укажите применяемые для разметки и измерения изделия инструменты.

3. Укажите выполняемые технологические операции.

5. Укажите предлагаемый Вами вид декоративной отделки данного изделия.

## **Критерии оценивания творческого задания**

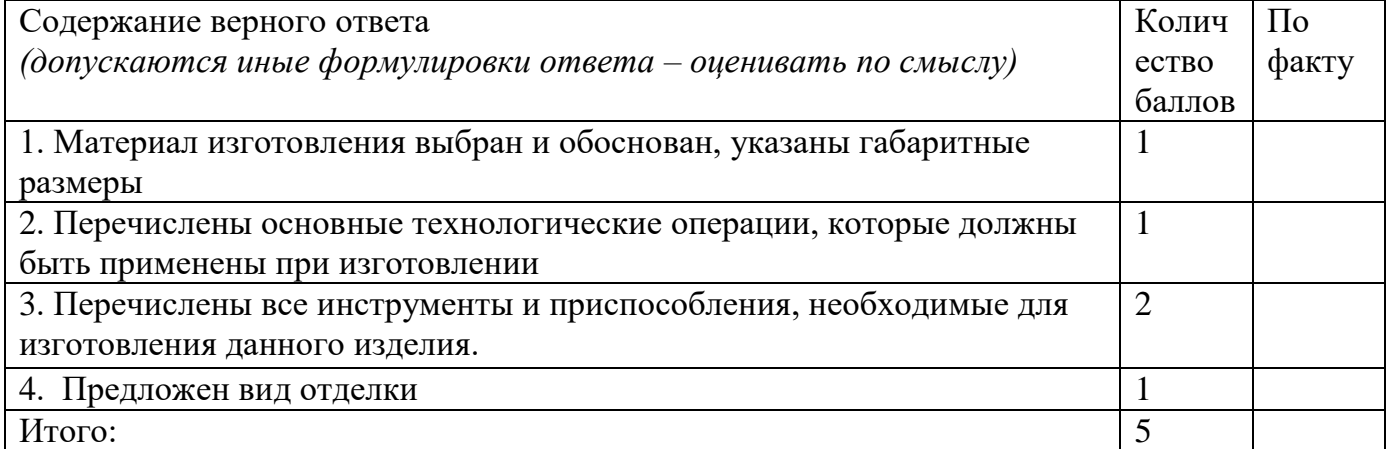

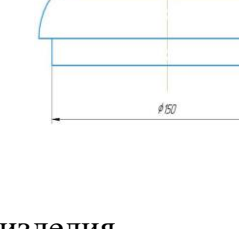

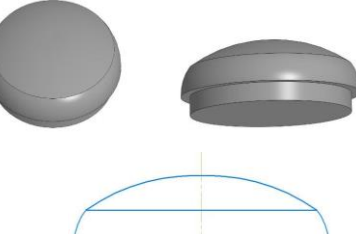

## **Практический тур «Изготовление фиксирующей накладки»**

## **Задание:**

## **Технические условия:**

- 1. Разработать чертеж фиксирующей накладки в М 1:1.
- 2. Предложить материал для изготовления.
- 3. Указать габаритные размеры заготовки

## 4. Составьте технологическую карту изготовления заготовки

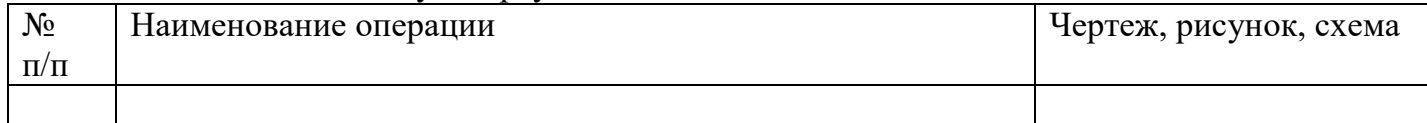

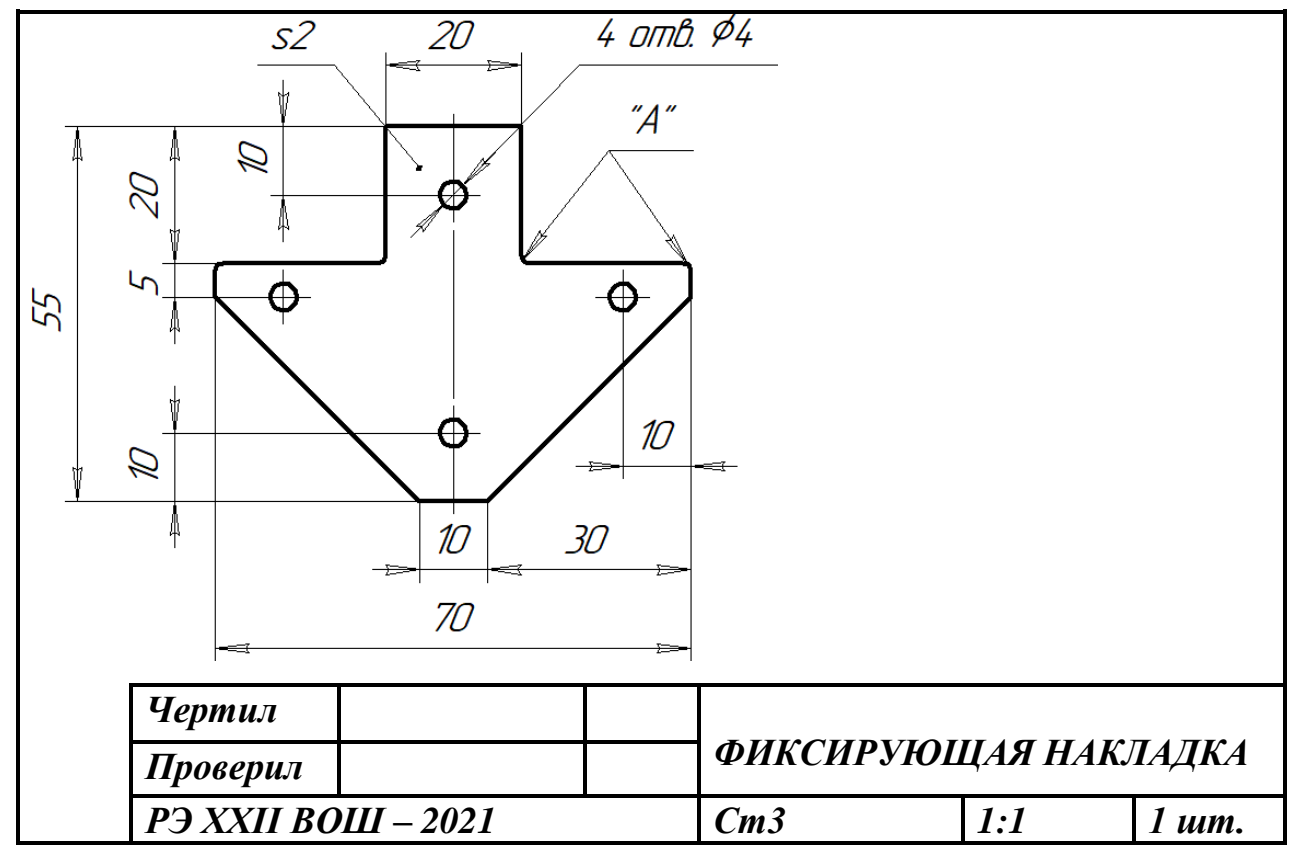

Рис. 1. Чертеж фиксирующей накладки

# НОМИНАЦИЯ «РОБОТОТЕХНИКА»

## $7 - 8$  KJIACC

Тестовые задания

Обшая часть

## Впишите правильный ответ

1. В современном мире сдача мусора осуществляется раздельно - пластик отделяют от основной тары и выбрасывают такие отходы в отдельный контейнер. Покупая товар в упаковках необходимо обращать внимание на маркировку на упаковке. Что обозначает данная маркировка?

Выберите правильные ответы

2. Определите к каким двум основным типам профессий относится профессия «инженерробототехник»

а) человек – знаковая система; б) человек – природа; в) человек - техника; г) человек - человек; д) человек - художественный образ.

Впишите правильные ответы

3. Напишите название видов проекции изделия:

1.  $\therefore$  2.  $\therefore$  3.  $\therefore$  4  $\therefore$  5  $\therefore$  6.  $\therefore$ Выберите правильный ответ

4. Какой металл используется для производства проводов и имеет меньшее сопротивление?

а) железо; б) никель в) медь г) вольфрам.

5. Технология послойного наплавления, в силу ее доступности и повсеместности — самый распространенный и популярный метод 3D-печати. Какой составной элемент FFF (Fused Filament Fabrication) 3D-принтера, предназначен для нагрева и выдавливания термопластика через специальное сопло в зону печати?

а) воронка; б) комбайн; в) цилиндр; г) филамент; д) экструдер; е) эксцентрик.

## Специальная часть

6. Установите соответствие между механическими зубчатыми передачами, изображёнными на рисунках, и их названиями

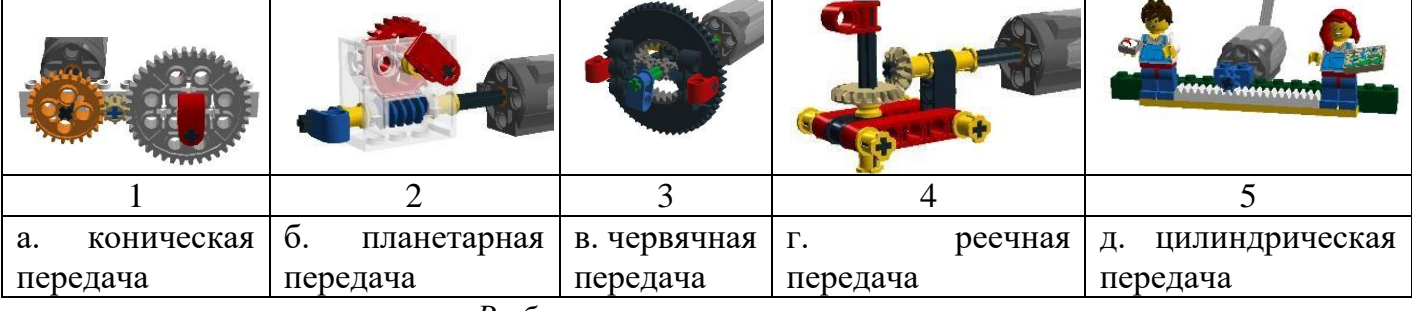

Выберите правильные ответы

7. Катя младше Тани, но старше Даши. Ксюша не младше Даши. Выберите верные утверждения при указанных условиях

а) Таня и Даша одного возраста;

б) среди названных четырёх девочек нет никого младше Даши;

в) Таня старше Лаши:

г) Таня и Катя одного возраста.

## Впишите правильный ответ

8. При варке разные крупы увеличиваются в объеме по-разному. Очень сильно разваривается овсяная крупа. В меньшей степени - гречневая крупа и рис. Например, из 500г рисовой крупы получается 1,7 кг варёного рассыпчатого риса. В студенческой столовой готовят котлеты, а на гарнир - рис. В каждой порции 200г варёного риса. Хватит ли 5 кг крупы для того, чтобы приготовить 100 порций риса?

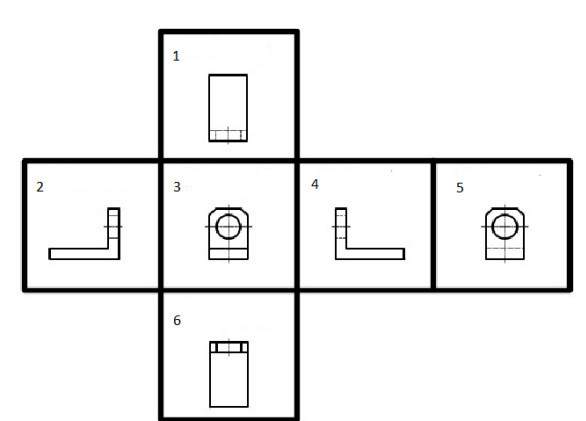

**9.** Миша соединил параллельно четыре резистора (см. *схему участка цепи АВ*).

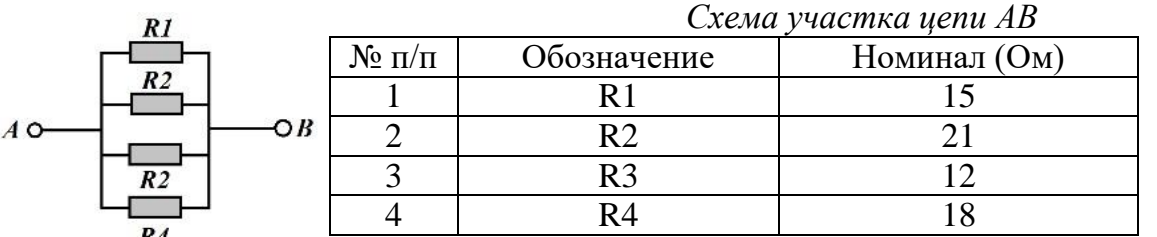

Определите величину сопротивления участка АВ. Ответ дайте в Омах, результат округлите до десятых.

*Выберите правильный ответ*

**10.** В технологических картах приводится описание:

а) технологических операций с указанием переходов, режимов обработки, данных об инструментах и приспособлениях;

б) этапа технологического процесса изготовления изделия;

в) чертежей, расчетов, схем;

г) последовательности сборки изделия.

**11.** Назовите фамилию ученого, раскрывшего процесс фотосинтеза:

а) Л.А. Носов; б) Б.А. Поляков; в) М.А. Ломоносов; г) К.А. Тимирязев. *Впишите правильный ответ*

**12.** Робот должен проехать прямолинейную трассу длиной 1 м 5 дм. На первой попытке робот, двигаясь равномерно и прямолинейно, проехал первую половину трассы со скоростью 1 дм/с. Вторую половину трассы робот проехал в 1,5 раза быстрее. Определите, с какой постоянной скоростью должен ехать робот на второй попытке, чтобы преодолеть трассу за то же время, что и на первой попытке? Ответ дайте в сантиметрах в секунду.

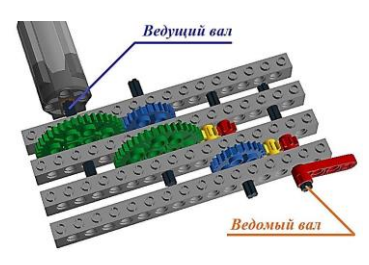

**13.** У Маши есть шестерёнки трёх видов. У первых 8 зубьев, у вторых – 24 зуба, у третьих – 40 зубьев. Пользуясь только шестерёнками этих видов, Маша собрала трёхступенчатую передачу (см. *трёхступенчатую зубчатую передачу*).

Маша написала программу, согласно которой ведущий вал делает 6 оборотов в минуту. Определите, сколько оборотов в минуту будет делать ведомый вал.

**14.** Напишите названия резьбовых соединений, изображенных на рисунке

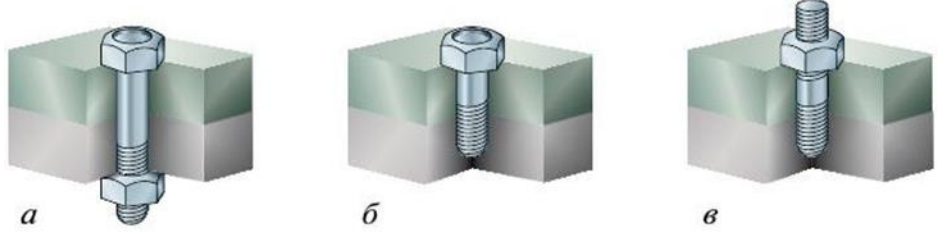

**15.** Положительными свойствами пластмасс являются прочность, малый вес, низкая

электрическая и тепловая проводимость, устойчивость к коррозии и действию химикатов. К отрицательным свойствам пластмасс можно отнести

**16.** На изображении представлен ременный передаточный механизм сверлильного станка. Дайте верное название элементам ременной передачи, выполненным из алюминиевого сплава и позволяющим изменять скорость вращения шпинделя.

*Выберите правильный ответ*

**17.** Чтение чертежа правильно осуществлять в следующей последовательности ...

а) название, материал, форма, размеры детали;

б) размеры, материал, название, форма детали;

в) материал, форма, название, размеры детали.

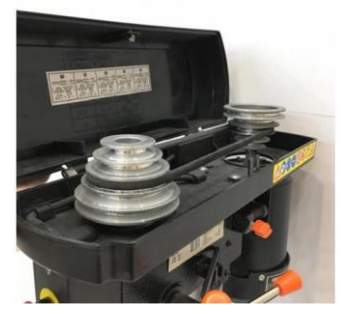

#### *Впишите правильный ответ*

**18.** Для подарка Даша решила собрать набор из одной синей ручки, одного простого карандаша, одного ластика и одной линейки. После просмотра ассортимента интернетмагазина Даша выбрала следующие товары (см. *таблицу покупок*).

## *Таблица покупок*

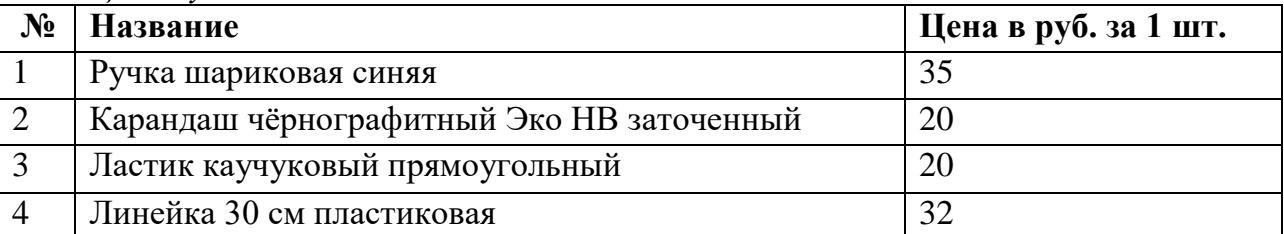

У Даши есть карта лояльности этого интернет-магазина, которая позволяет ей получить скидку в размере 5 % на покупку всех канцелярских товаров. Определите, сколько можно купить таких наборов на 3 тысячи рублей.

**19.** Серёжа выпилил из фанеры толщиной 15 мм деталь (см. *чертёж детали*). На чертеже размеры указаны в миллиметрах. Плотность фанеры равна 0,65 г/см<sup>3</sup>. При расчётах примите  $\pi \approx$ 3,14. Определите, какова масса данной детали в граммах. Результат округлите до целого.

**20.** В таблице даны результаты забега мальчиков 8-го класса на дистанцию 60м. Зачет выставляется, если показано время не хуже 10,5 с. Выпишите номера дорожек, по которым бежали мальчики, получившие зачет.

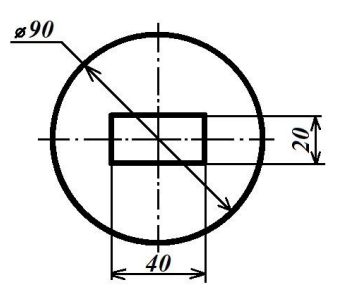

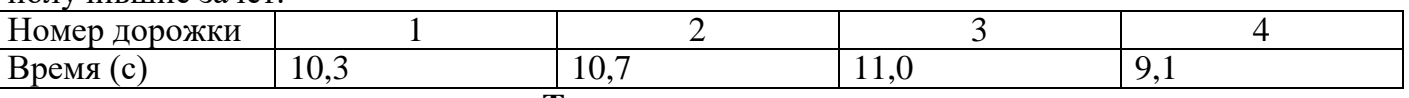

#### **Творческое задание**

По условию задачи, вдоль ровной вертикальной стены расположено несколько объектов – вертикально стоящих высоких прямоугольных брусков.

В комплект для полигона входят бруски двух типов: *3 широких объекта* и *3 узких*. Основания всех объектов имеют квадратное сечение. Все объекты имеют одинаковую высоту. Объекты установлены вплотную к стене, прижаты одной из граней к стене и расположены на равном расстоянии друг от друга. Никакие два объекта не стоят вплотную друг к другу.

Для решения задачи Катя решила использовать датчик ультразвука. Она установила его на тележку и запустила робота вдоль стены.

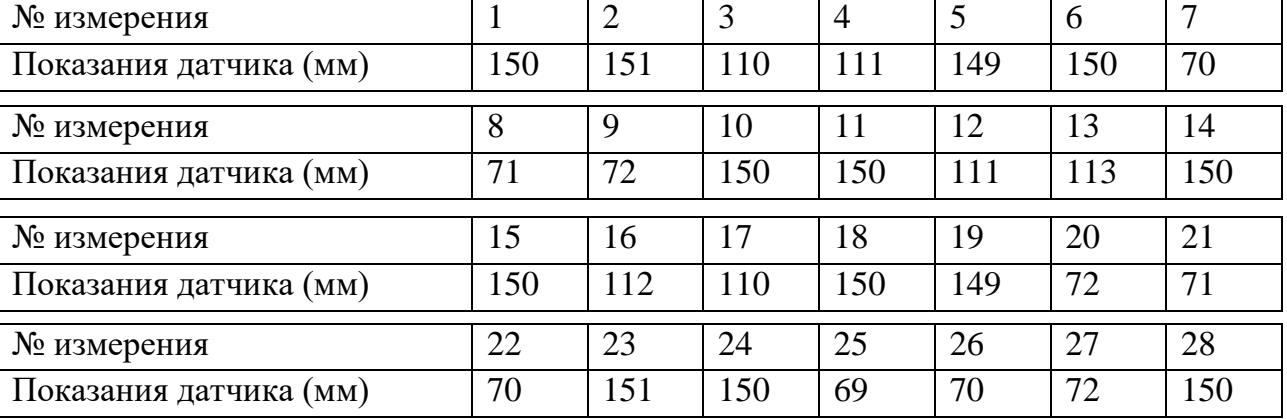

Во время пробной попытки робот получил следующие данные с датчика:

В зонах старта и финиша нет объектов. Все объекты гарантированно попадают в зону видимости ультразвукового датчика. Все объекты стоят так, что ультразвуковой датчик «видит» только одну их грань. Определите, в каком порядке стояли объекты на поле, если робот во время пробной попытки ехал слева направо. В ответе укажите последовательность из *шести* цифр без пробелов и разделителей, закодировав объекты следующим образом:

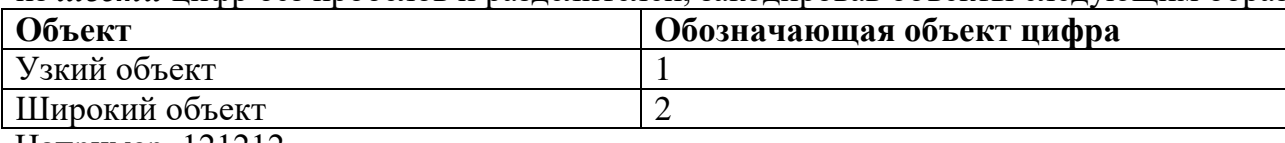

Например, 121212.

## **Практический тур** *Требования к оборудованию*

Робототехнический конструктор с базовым набором сенсоров (набор должен содержать как минимум один датчик расстояния любого типа, датчик касания), компьютер с установленной средой программирования, один или несколько моторов.

Бумага, картон, ножницы, клей, маркер, ручка, карандаш, скотч.

## *Задание*

Согласно нормам, при работе за компьютером расстояние от пользователя до монитора должно составлять 50–70 см. Создайте устройство, которое поможет пользователю поддерживать заданное расстояние и будет оповещать его в случае отклонения от нормы. Оповещение должно состоять из звукового или светового сигнала и индикации при помощи специального табло.

Описание работы устройства

– Устройство устанавливается неподвижно на рабочий стол рядом с монитором. – Если пользователь находится на верном расстоянии от устройства (50–70 см), на табло указано «НОРМА».

– В случае, если пользователь приближается слишком близко, устройство издаёт звуковой сигнал и на табло указано «СЛИШКОМ БЛИЗКО».

– В случае, если пользователь отдаляется, устройство издаёт звуковой сигнал и на табло указано «СЛИШКОМ ДАЛЕКО».

– Устройство должно работать непрерывно и реагировать на изменение расстояния от пользователя до устройства.

– Устройство может содержать любое количество датчиков и моторов.

Табло должно быть выполнено из бумаги или картона с нанесёнными надписями или из иных подручных материалов. Табло должно показывать одно сообщение в один момент времени. Смена сообщений допускается любым способом – вращением табло в любой плоскости, сменой табличек, вращением закрывающей шторки и т. п. Перевёрнутая надпись считается скрытой.

В качестве табло не может выступать экран контроллера или монитор компьютера.

Пример внешнего вида табло:

## **Методика тестирования устройства**

Устройство размещается на столе перед пользователем и приводится в действие. Изначально пользователь находится на нормальном расстоянии от устройства.

Пользователь отодвигается дальше от устройства, превышая расстояние нормы. Пользователь возвращается в диапазон нормы. Результат фиксируется.

Пользователь подвигается ближе к устройству, оказываясь ближе диапазона нормы. Пользователь возвращается в диапазон нормы. Результат фиксируется.

Пользователь повторяет данные действия в произвольном порядке не менее 10 раз. Результат фиксируется.

На выполнение практического задания учащемуся отводится 45 минут. За это время учащемуся предоставляются 2 попытки. Учащийся может заявить о своём желании сделать зачётную попытку в любое время. Время тестирования не входит во время подготовки (45 мин). Если по истечении времени подготовки учащийся не сделал ни одной попытки, производятся сразу две попытки подряд. В зачёт идёт лучший результат из двух попыток.

*Критерии оценки* № Действие Баллы 1 Устройство выполнено аккуратно, без грубых нарушений. Все детали устройства закреплены, использованы компоненты, необходимые для заявленного функционала 5

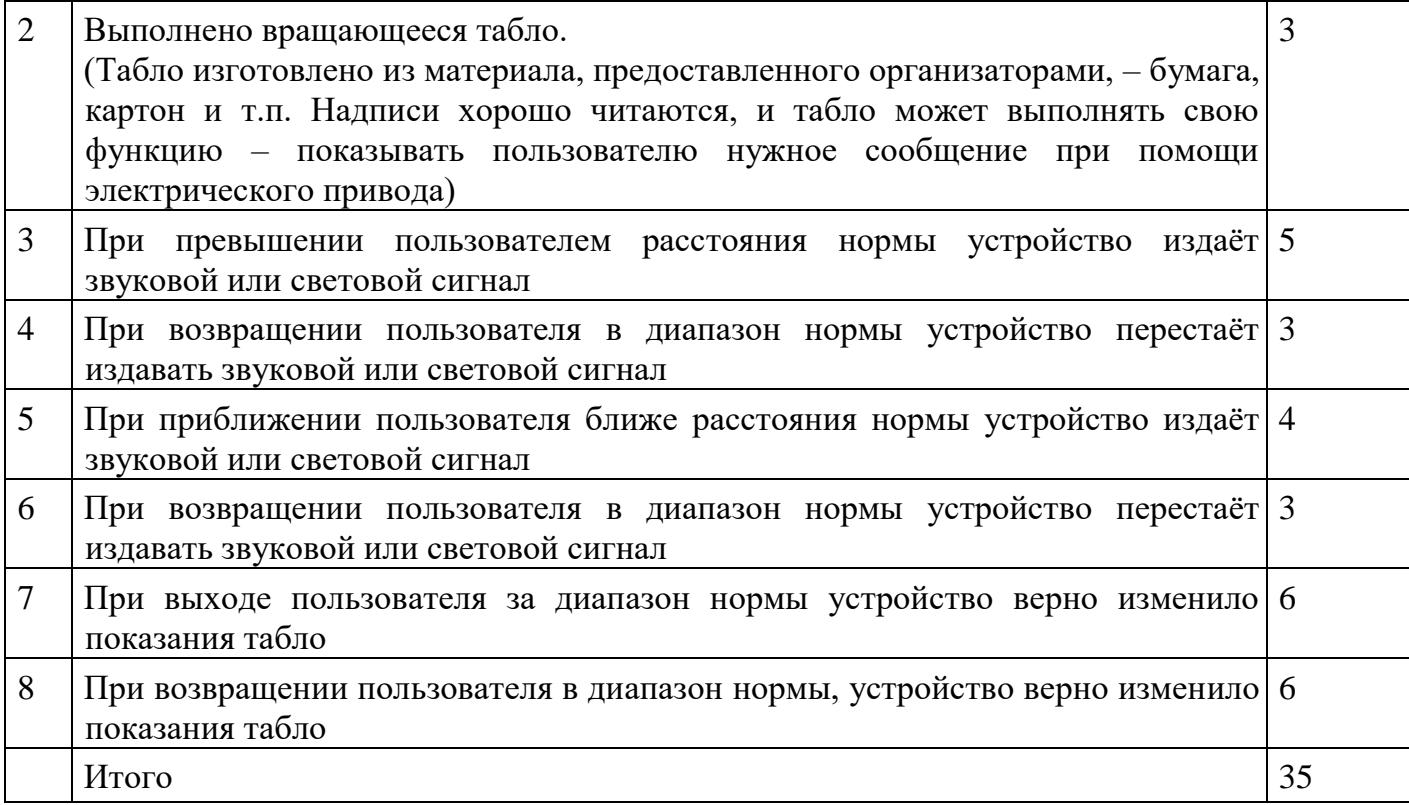

## 9 КЛАСС

#### Тестовые задания Обшая часть

## Выберите правильный ответ

1. Термин, обозначающий название этой машины, был придуман чешским писателем Карелом Чапеком и его братом Йозефом и впервые прозвучал в пьесе К. Чапека в 1920 году. а) автомат; б) манипулятор; в) робот; г) андроид.

## Впишите правильный ответ

2. Американский ученый Дж. Холланд установил, что существует связь между личностными особенностями человека и профессиональной средой. Согласно его теории, существует шесть профессиональных типов личности: О (офисный тип), А (артистический тип), И (исследовательский тип), П и (предпринимательский тип), С (социальный тип) и Р (реалистический тип). К какому из этих типов относятся следующие профессии: бухгалтер, тьютор, пианист?

## Выберите правильный ответ

3. Укажите название технологии 3D-прототипирования, в которой для создания 3D-моделей используют жидкий фотополимер, который затвердевает под воздействием лазера, ультрафиолетового или инфракрасного излучения

а) стереолитография (SLA); б) прямое лазерное спекание (DMLS);

в) выборочная лазерная пайка (SLM); г) трёхмерное ламинирование (LOM);

д) выборочное лазерное спекание (SLS); е) электронно-лучевое плавление (EBM).

4. Решите задачу.

Стиральная машина стоимостью 40 500 рублей служит 10 лет. Сколько ленег надо откладывать семье ежемесячно, чтобы после износа стиральной машины можно было купить новую по той же цене?

Установите соответствие

5. На чертеже представлен вид сверху трех головок винтов (а, b и с). Определите, какая из головок имеет:

1) цилиндрическую форму; 2) коническую форму; 3)  $a$ шаровую форму.

## Специальная часть

## Впишите правильный ответ

6. Маша, используя шестерёнки, собрала работающую трёхступенчатую передачу. На ведущей оси первой ступени, соединённой напрямую с мотором, находится шестерёнка с 60 зубьями, на ведомой оси первой ступени - шестерёнка с 50 зубьями. На ведущей оси второй ступени находится шестерня с 25 зубьями, а на ведомой оси - шестерёнка с 30 зубьями. На ведущей оси третьей ступени находится шестерня с 60 зубьями, а на ведомой оси шестерёнка с 75 зубьями.

Маша написала программу, согласно которой ведущий вал делает 3 оборота в минуту. Определите, сколько оборотов за 10 минут сделает ведомый вал (ведомая ось третьей ступени).

> • 7. Это вещество, за открытие которого была выдана Нобелевская премия по физике в 2010 году. И заслуженно: спектр уникальных его свойств и применений поражает воображение. Получить материал Сможно с помощью всего лишь куска графита и канцелярского скотча! Это двухмерный материал, состоящий из атомов углерода, образующих шестиугольники, как в пчелиных сотах. Поэтому он обладает самой

высокой удельной поверхностью. Это хороший проводник, теплопроводность в 10 раз выше, чем у меди, тверже и прочнее чем алмаз, обладает растяжимостью. В отличие от многих других наноматериалов его массовое производство относительно дешево и уже активно осваивается ведущими производителями электроники. О каком наноматериале идет речь?

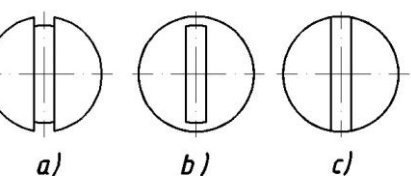

**8.** Назовите основные материалы, применяемые для изготовления современных ламинированных ДСП.

**9.** В чем достоинства обработки материалов на станках с ЧПУ по сравнению с обработкой материалов на станках без ЧПУ? ₩

**10.** Приведите два примера использования в быту постоянного тока **11.** По представленной кинематической схеме определите

количество зубчатых передаточных механизмов.

**12.** С помощью двух шкивов и ремня Таня собрала ременную

передачу. Радиус ведомого шкива равен 90

мм. Диаметр ведущего шкива равен 6 см. За

3 секунды ведущий шкив делает 2 оборота. Определите, сколько оборотов сделает ведомый шкив за 12 минут.

**13.** Определите основное отличие резьб, обозначенных следующим образом: М8×1.5-LH и  $M8\times1.5$ .

**14**. Рассмотрите кинематическую схему:

Определите, с какой скоростью будет вращаться шпиндель, если все соединения будут установлены указанным на схеме образом, а

мотор будет делать 1040 оборотов в минуту.

Ответ дайте в оборотах в минуту.

**15.** На первой попытке первую треть трассы

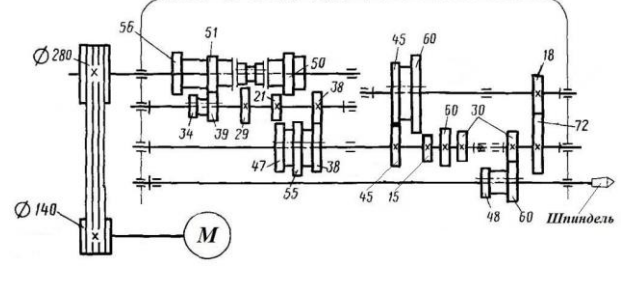

робот проехал со скоростью 5 см/с, на оставшейся части трассы его скорость была равна 8 см/с. На второй попытке робот двигался на протяжении всей трассы с постоянной скоростью. Длина четверти трассы равна 3 м. Время, за которое робот преодолел трассу во время первой попытки, оказалось на 20 секунд больше, чем время, которое робот потратил на преодоление трассы во время второй попытки.

Определите скорость, с которой робот двигался во время второй попытки. Ответ дайте в сантиметрах в секунду, округлив результат до десятых.

**16.** В семье Михайловых пятеро детей – три мальчика и две девочки. Выберите верные утверждения.

1. У каждой девочки в семье Михайловых есть две сестры;

2. Дочерей у Михайловых не меньше трех;

3. Большинство детей в семье Михайловых – мальчики;

4. У каждого мальчика в семье Михайловых сестёр и братьев поровну

**17.** Робот оснащён двумя отдельно управляемыми колёсами, диаметр каждого из колёс робота равен 2 дм. Левым колесом управляет мотор *А*, правым колесом управляет мотор *В*. Колёса напрямую подсоединены к моторам.

Робот проехал треть прямолинейного участка трассы. При этом ось каждого из колёс робота повернулась на 6264°.

Определите, какой длины был прямолинейный участок трассы. При расчётах примите *π* ≈ 3,14. Ответ дайте в сантиметрах, округлив результат до целого.

Чтобы получить более точный ответ, округление стоит производить только при получении финального ответа.

**18.** Робот оснащён двумя отдельно управляемыми колёсами, радиус каждого из колёс робота равен 30 мм. Левым колесом управляет мотор *А*, правым колесом управляет мотор *В*. Колёса напрямую подсоединены к моторам. Ширина колеи робота (расстояние между центрами колёс) равна 15 см.

Робот совершает разворот на месте (танковый разворот). Во время поворота робота ось мотора *А* повернулась на –432°, а ось мотора *B* повернулась на 432°.

финального ответа.

**19.** Назовите вид механической передачи движения, представленной на данном изображении

**20.** Выберите, какие технологические инструменты и устройства не имеют своих аналогов в аккумуляторном исполнении.

а) цепная бензопила; б) электродрель; в) электрорубанок; г) отбойный молоток;

д) бензогенератор; е) строительный электрический фен.

**Творческое задание (5 баллов).** Робот-чертёжник движется по ровной горизонтальной поверхности и наносит на неё изображение (см. *траекторию*) при помощи кисти, закреплённой

посередине между колёс. Траектория представляет собой два равных треугольника *AOD* и *BСO*. Точка *О* является серединой отрезка *DC*.

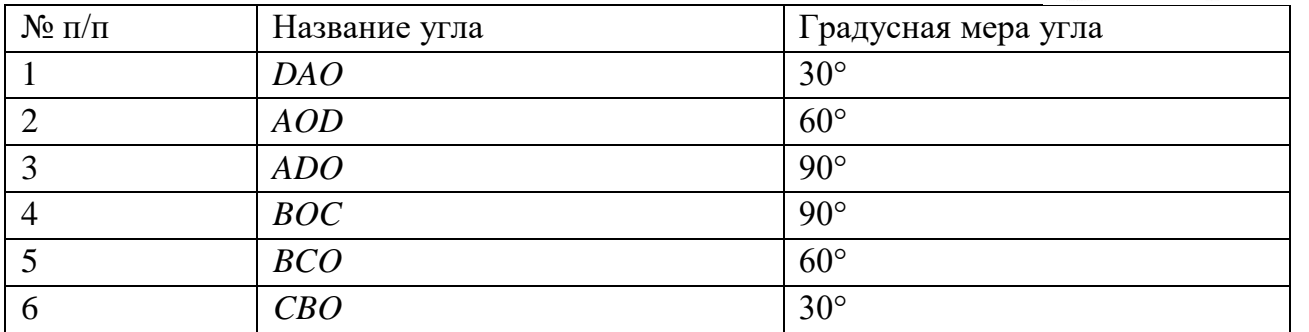

Робот оснащён двумя отдельно управляемыми колёсами, расстояние между центрами колёс (ширина колеи) составляет 17 см, диаметр колеса робота 5 см.

Все повороты робот должен совершать на месте, вращая колёса с одинаковой скоростью в противоположных направлениях. Из-за крепления кисти робот не может ехать назад. Робот должен проехать по каждому отрезку траектории ровно по одному разу.

## **Практический тур.** *Требования к оборудованию*

Робототехнический конструктор с базовым набором (набор должен содержать как минимум один датчик расстояния любого типа, датчик касания), компьютер с установленной средой программирования, один или несколько моторов.

Бумага, картон, ножницы, клей, маркер, ручка, карандаш, скотч.

#### *Задание*

Выполняется с использованием робототехнического конструктора.

Создайте носимое устройство, отображающее примерное расстояние до объектов на аналоговом табло.

Расстояние до объекта должно отображаться при помощи одного вращающегося диска, расположенного на корпусе устройства. На диск нанесено 6 диапазонов (< 20, 20–40, 40–60, 60–80, 80 –100, > 100… ). В случае если выпадает пограничное значение, его следует отнести к меньшему диапазону. Например, 40 см следует отнести к диапазону 20– 40. Расстояние измеряется от передней грани устройства. Описание работы устройства

- Устройство должно быть автономно и переносимо.
- При помощи датчика расстояния устройство определяет расстояние до объекта.

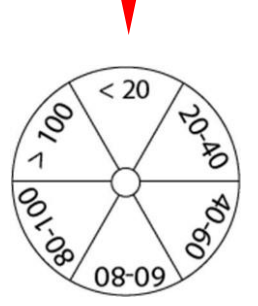

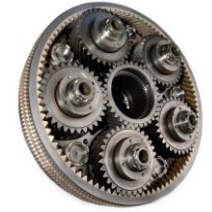

 $\boldsymbol{B}$ 

 $\boldsymbol{D}$ 

• Для вывода показаний пользователю необходимо направить устройство на объект и нажать на кнопку. На табло устройства должен быть отображён диапазон, в котором лежит расстояние до объекта – диск поворачивается таким образом, чтобы на нужный сектор указывал маркер.

• После изменения расстояния и повторного нажатия на клавишу, информация на табло должна изменится. Если расстояние осталось неизменным, табло может остаться неподвижным.

• Диск может переходить в нужное положение по кратчайшему пути или через промежуточную точку. Движение через промежуточную точку означает, что диск сначала приходит в начальное положение, а затем переходит в нужное положение, указывая текущий диапазон.

• Диск для табло должен быть выполнен из бумаги или картона с нанесённой разметкой. Диск можно распечатать и вырезать (см. приложение 1) или изготовить самостоятельно.

Пример:

Методика тестирования устройства

Участник берёт устройство в руки и запускает программу.

Направляет устройство на объект, нажимает кнопку на корпусе устройства. Результат показаний проверяется при помощи рулетки или линейки. Измерения производятся несколько раз (не менее 5). Между измерениями нельзя вмешиваться в работу устройства – все измерения, а также движение диска должны производиться в автономном режиме.

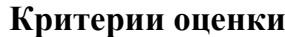

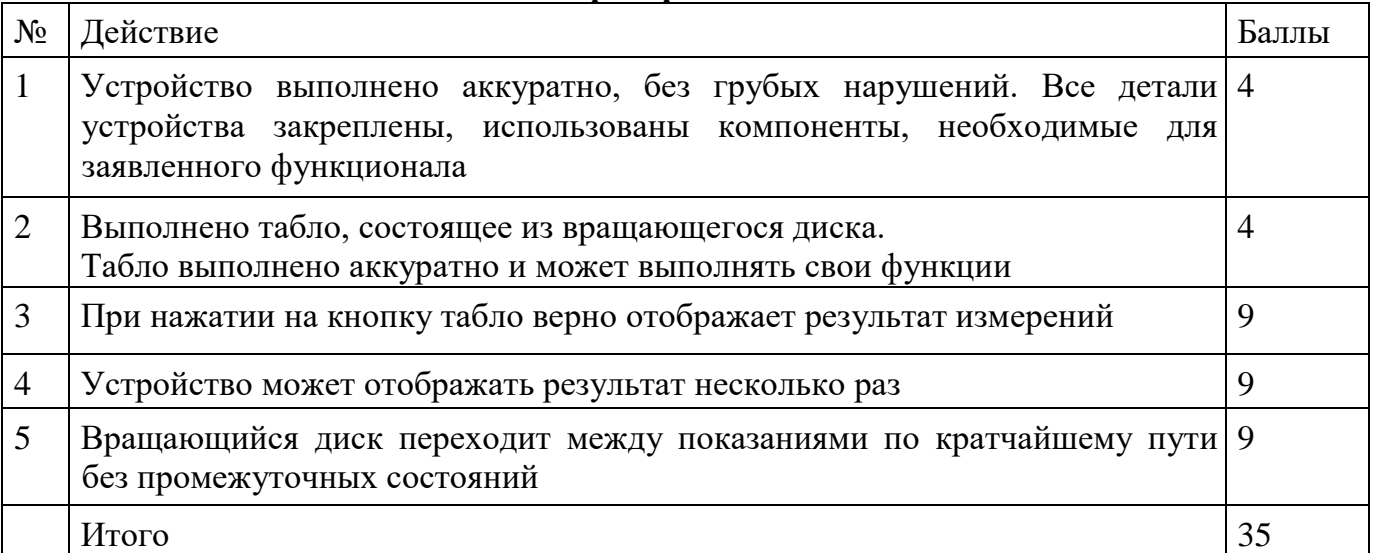

## 10-11 КЛАСС Тестовые залания Обшая часть

## Выберите правильный ответ

1. Экологические знаки информируют потребителя о различных показателях экологических свойств товаров. Рассмотрите приведённый знак.  $M<sub>3</sub>$ предложенных вариантов ответа выберите то описание, которое наиболее точно указывает, что означает ланный знак.

а) Знак указывает, что объект опасен для окружающей среды.

б) Знак означает, что данную вещь следует выбросить в урну.

в) Знак означает, что данный продукт может быть опасен для здоровья.

г) Знак означает замкнутый цикл: создание - применение - утилизация.

д) Знак указывает, что данную вещь необходимо собирать и выбрасывать отдельно.

е) Знак указывает, что отдельные компоненты продукта не были протестированы на животных.

ж) Знак означает, что товар изготовлен из нетоксичного материала и может соприкасаться с пищевыми продуктами.

з) Знак означает, что данную вещь изготовили из сырья, пригодного для переработки или из вторичного (переработанного) сырья.

и) Знак означает, что при изготовлении продукта не использовались животные компоненты, полученные ценою жизни животных.

## Впишите правильный ответ

2. При благоустройстве парка был решено посыпать несколько тропинок песком. Длины тропинок равны 35 м 5 см, 1206 см, 505 дм, 5 м 8 дм и 90 дм 7 см. Определите общую длину тропинок, которые решили посыпать песком. Ответ дайте в сантиметрах. В ответ запишите только число.

3. Миша выпилил из фанеры толщиной 18 мм деталь

На чертеже размеры указаны в миллиметрах. Плотность фанеры равна 0,65 г/см3. Справочная информация: для того, чтобы найти прямоугольного параллелепипеда, нужно его длину, объём умножить на его ширину и на его высоту. Для того, чтобы найти объём иилиндра, нужно плошадь основания иилиндра умножить на высоту цилиндра. Для того, чтобы найти массу объекта, нужно его объём умножить на его плотность. Определите, какова масса данной детали в граммах. При расчётах примите.  $\pi \approx 3.14$ . Результат округлите до целых.

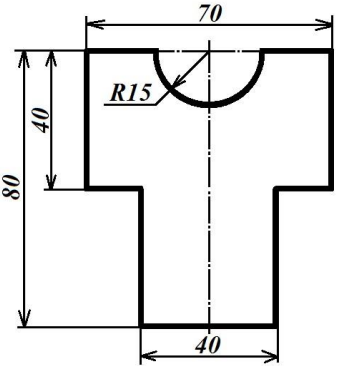

#### Выберите правильный ответ

4. Из предложенных рисунков выберите тот, на котором изображён 3D -принтер.

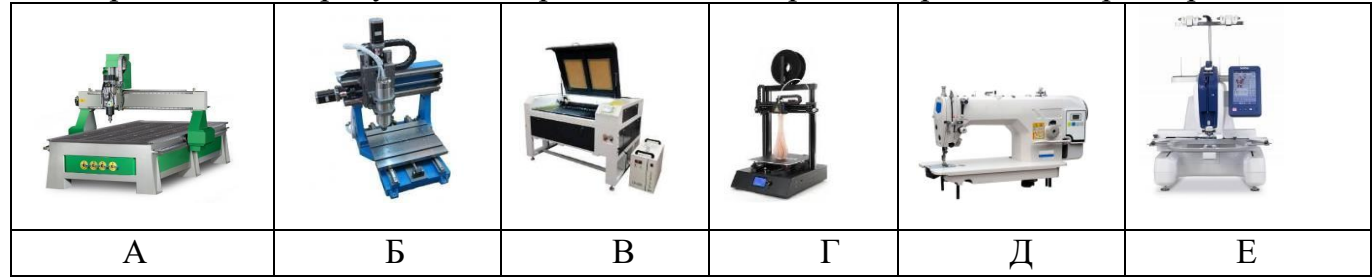

5. Рассмотрите приведённый рисунок. Определите, какая сельскохозяйственная культура изображена на нём.

- a) киви:  $\sigma$ банан;
- $\Gamma$ ) кокос:  $B)$ груша;
- яблоко:  $\pi$ ) слива;  $e)$
- $\mathbf{x}$ ананас;  $3)$ виноград.

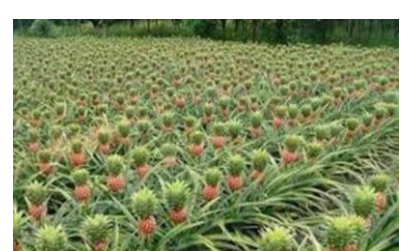

## *Специальная часть*

## *Впишите правильный ответ*

**6.** Владелец собирается провести ремонт своей квартиры. На плане изображена

предполагаемая расстановка мебели в гостиной после ремонта. Сторона каждой клетки равна 0,4 м. Гостиная имеет прямоугольную форму. Единственная дверь гостиной деревянная, в стене напротив двери расположено окно. Справа от двери будет поставлен письменный стол, а к нему приставлен стул, слева от двери у стены будет собран книжный шкаф. В глубине комнаты у стены планируется поставить диван, а перед ним — журнальный столик. Площадь, занятая диваном, по плану будет равна 1,6 м2. В

оставшемся свободным углу планируется поставить кресло. Слева от кресла будет стоять торшер. Пол гостиной (в том числе там, где будет стоять мебель) планируется покрыть паркетной доской размером 40 см × 5 см. Паркетная доска продаётся в упаковках по 32 штуки. Сколько упаковок с паркетной доской нужно купить, чтобы покрыть пол в гостиной?

## *Выберите правильные ответы*

**7.** Современные станки для лазерной резки материалов могут быть укомплектованы лазерными головками следующих типов.

а) оптоволоконные б) твёрдотельные; в) диодные;

г) СО2 (углекислотные); д) НХ2 (хромоникелевые); е) мягкотельные; ж) терристорные.

**8.** В чем достоинства обработки материалов на станках с ЧПУ по сравнению с обработкой материалов на станках без ЧПУ?

**9.** Приведите два примера использования в быту постоянного тока **10.** По представленной кинематической схеме определите количество зубчатых передаточных механизмов.

**11.** С помощью двух шкивов и ремня Таня собрала ременную

передачу. Радиус ведомого шкива равен 90 мм. Диаметр ведущего шкива равен 6 см. За 3 секунды ведущий шкив делает 2 оборота.

Определите, сколько оборотов сделает ведомый шкив за 12 минут. **12.** Определите основное отличие резьб, обозначенных следующим образом: М8×1.5-LH и  $M8\times1.5$ .

**13.** Рассмотрите кинематическую схему: Определите, с какой скоростью будет вращаться шпиндель, если все соединения будут установлены указанным на схеме образом, а мотор будет делать 1040 оборотов в минуту. Ответ дайте в оборотах в минуту. **14.** На первой попытке первую треть трассы

робот проехал со скоростью 5 см/с, на оставшейся части трассы его скорость была равна 8 см/с. На второй попытке робот двигался на протяжении всей трассы с постоянной скоростью. Длина четверти трассы равна 3 м. Время, за которое робот преодолел трассу во время первой попытки, оказалось на 20 секунд больше, чем время, которое робот потратил на преодоление трассы во время второй попытки.

 $0.140$ 

Определите скорость, с которой робот двигался во время второй попытки. Ответ дайте в сантиметрах в секунду, округлив результат до десятых.

**15.** В семье Михайловых пятеро детей – три мальчика и две девочки. Выберите верные утверждения.

- 1. У каждой девочки в семье Михайловых есть две сестры;
- 2. Дочерей у Михайловых не меньше трех;
- 3. Большинство детей в семье Михайловых мальчики;

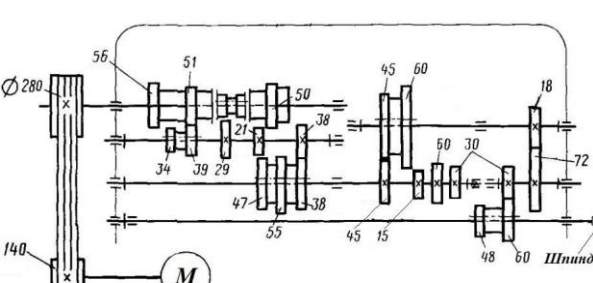

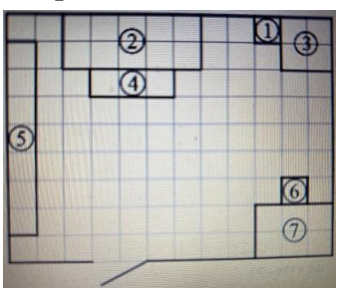

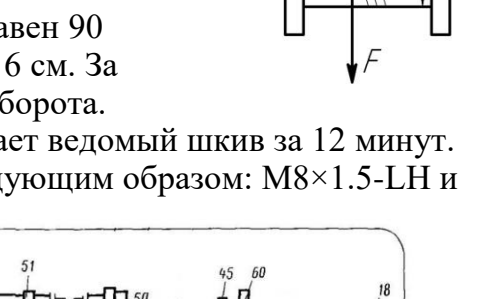

4. У каждого мальчика в семье Михайловых сестёр и братьев поровну

**16.** Робот оснащён двумя отдельно управляемыми колёсами, диаметр каждого из колёс робота равен 2 дм. Левым колесом управляет мотор *А*, правым колесом управляет мотор *В*. Колёса напрямую подсоединены к моторам.

Робот проехал треть прямолинейного участка трассы. При этом ось каждого из колёс робота повернулась на 6264°.

Определите, какой длины был прямолинейный участок трассы. При расчётах примите  $\pi \approx 3.14$ . Ответ дайте в сантиметрах, округлив результат до целого.

Чтобы получить более точный ответ, округление стоит производить только при получении финального ответа.

**17.** Робот оснащён двумя отдельно управляемыми колёсами, радиус каждого из колёс робота равен 30 мм. Левым колесом управляет мотор *А*, правым колесом управляет мотор *В*. Колёса напрямую подсоединены к моторам. Ширина колеи робота (расстояние между центрами колёс) равна 15 см.

Робот совершает разворот на месте (танковый разворот). Во время поворота робота ось мотора *А* повернулась на –432°, а ось мотора *B* повернулась на 432°.

Определите градусную меру угла, на который повернулся робот. При расчётах примите

 $\pi \approx 3.14$ . Ответ дайте в градусах, округлив результат до целого. Чтобы получить более точный ответ, округление стоит производить только при получении финального ответа.

**18.** Назовите вид механической передачи движения, представленной на данном изображении

*Выберите правильный ответ*

**19.** Чтение чертежа правильно осуществлять в следующей последовательности ...

а) название, материал, форма, размеры детали;

б) размеры, материал, название, форма детали;

в) материал, форма, название, размеры детали.

## *Впишите правильный ответ*

**20.** Выберите, какие технологические инструменты и устройства не имеют своих аналогов в аккумуляторном исполнении.

а) цепная бензопила; б) электродрель; в) электрорубанок; г) отбойный молоток;

д) бензогенератор; е) строительный электрический фен.

## **Творческое задание**

Робот-чертёжник движется по ровной горизонтальной поверхности и наносит на неё изображение (см. *траекторию*) при помощи кисти, закреплённой посередине между колёс. Траектория представляет собой два равных треугольника *AOD* и *BСO*. Точка *О* является серединой отрезка *DC*.

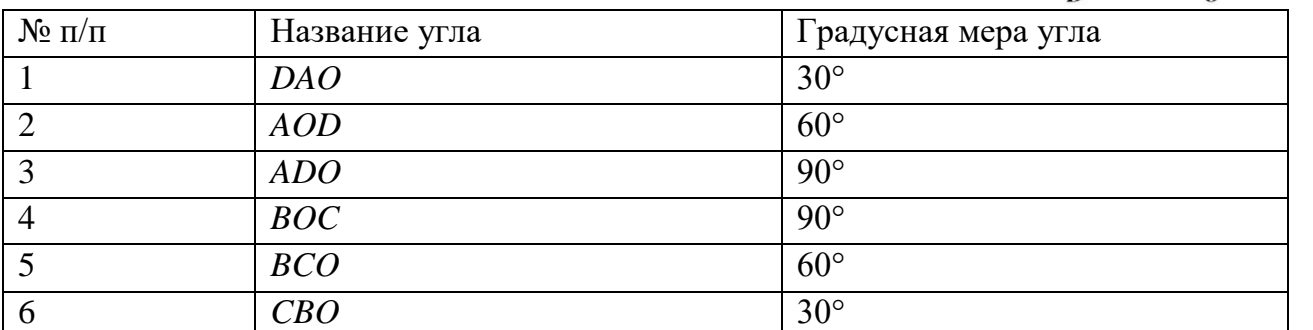

Робот оснащён двумя отдельно управляемыми колёсами, расстояние между центрами колёс (ширина колеи) составляет 17 см, диаметр колеса робота 5 см.

Все повороты робот должен совершать на месте, вращая колёса с одинаковой скоростью в противоположных направлениях. Из-за крепления кисти робот не может ехать назад. Робот должен проехать по каждому отрезку траектории ровно по одному разу.

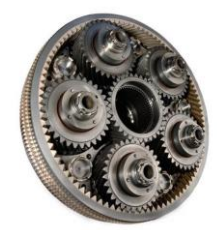

 $\overline{B}$ 

 $\overline{D}$ 

## **Практический тур Задание «Кодовый замок»**

Вам предлагается собрать кодовый замок, определяющий личность и обеспечивающий доступ в помещение по введённому коду.

## **Материалы и оборудование**

- Ноутбук или компьютер с установленным ПО.
- Робототехнический конструктор с набором сенсоров (3 датчика касания или 3 тактовых кнопки, датчик расстояния, либо другие сенсоры на усмотрение участника).
- Кубики Lego, либо набор параллелепипедов.
- Распечатанная схема из Приложения.

Вам необходимо собрать и запрограммировать модель устройства, которая позволяет распознавать человека по его росту и проверять корректность введённого кода.

*В качестве модели «Человека» используются параллелепипеды высотой 4 и 8 см и с основанием 4,8* х *4,8 см. Параллелепипеды можно собрать из деталей ЛЕГО. «Код» - это последовательность из 3 цифр.* 

Устройство должно содержать:

- **панель для ввода кода**, состоящую из трёх кнопок, пронумерованных цифрами: 1, 2, 3;
- **открывающийся механизм** (дверь или шлагбаум), который срабатывает при вводе корректного кода. В открытом состоянии механизм должен находиться 5 секунд после ввода корректного кода, а затем закрываться;
- **световой индикатор**, загорающийся на 5 секунд при вводе некорректного кода или при отсутствии человека во время ввода кода. **Таблица соответствия кодов**

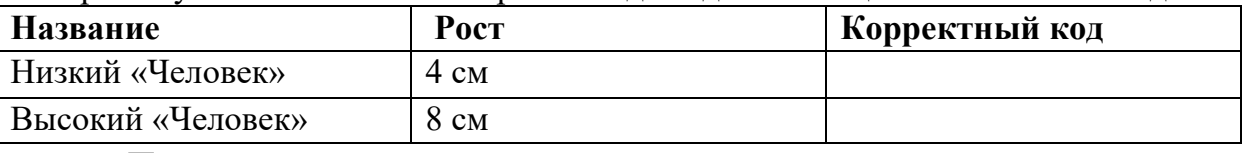

## **Порядок проведения попытки**

- 1. Устройство устанавливают на распечатанной схеме (Приложение), размещая составные части, в соответствии с разметками «дверь», «кодовая панель. Общие размеры устройства и расположение остальных частей не регламентируются.
- 2. По команде судьи участник запускает устройство.
- 3. Сразу после включения устройство должно продемонстрировать работоспособность: открыть механизм или зажечь индикатор на 5 секунд. Затем устройство должно вернуться в стартовое состояние. После демонстрации работоспособности устройство должно перейти в режим многократной автономной работы.
- 4. В зону «у дома» выставляется модель «человека». Рост человека определяется случайным образом.
- 5. Судья вводит **корректную** последовательность для данного «человека».
- 6. Судья ждёт 10 секунд, чтобы зафиксировать результат работы устройства.
- 7. Судья вводит **некорректную** последовательность для данного человека.
- 8. Судья ждёт 10 секунд, чтобы зафиксировать результат работы устройства.
- 9. Судья заменяет человека в зоне на другого и повторяет пункты 5–8 для него.
- 10. Судья убирает человека и вводит любой код.

11. Судья ждет 10 секунд, чтобы зафиксировать результат работы устройства.

**Действия 4–10 производятся последовательно без перезапуска устройства. Примечание**  Судья вводит последовательность только при закрытом механизме и не горящем индикаторе. В случае, если механизм не приходит в начальное состояние в течение 10 секунд, участник может вручную привести его в необходимое состояние или перезапустить устройство. Данные действия разрешены только с разрешения судьи.

## **Общие требования**

В течение всего времени выполнения практического задания участник может дважды позвать судью для проверки результата – проведения попытки. Продолжительность одной попытки 3 мин. В зачёт идёт результат лучшей попытки.

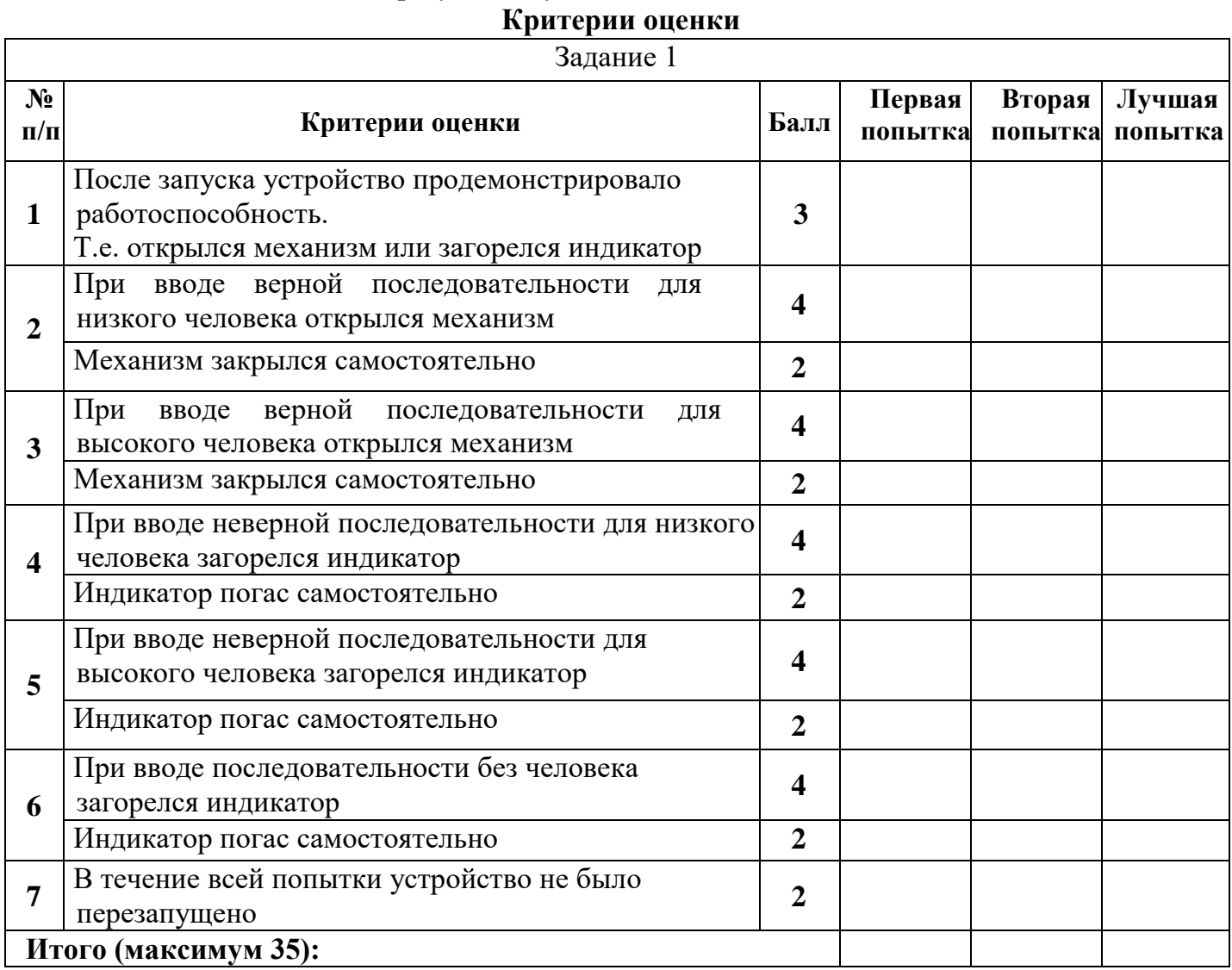

## НОМИНАЦИЯ «ИНФОРМАЦИОННАЯ БЕЗОПАСНОСТЬ»

## $7 - 8$   $\kappa$   $\pi$

Тестовые залания

Обшая часть

## Впишите правильный ответ

1. В современном мире сдача мусора осуществляется раздельно - пластик отделяют от основной тары и выбрасывают такие отходы в отдельный контейнер. Покупая товар в упаковках необходимо обращать внимание на маркировку на упаковке. Что обозначает данная маркировка?

Выберите правильные ответы

2. Определите к каким двум основным типам профессий профессия относится «инженерробототехник»

а) человек - знаковая система; б) человек природа; в) человек - техника; г) человек - человек; д) человек - художественный образ.

Впишите правильные ответы

3. Напишите название видов проекции изделия:

1. 
$$
\underline{\hspace{1cm}}; 2. \underline{\hspace{1cm}}; 3. \underline{\hspace{1cm}}; 4 \underline{\hspace{1cm}}; 5 \underline{\hspace{1cm}}; 6. \underline{\hspace{1cm}}
$$

Выберите правильный ответ

4. Какой металл используется для производства проводов и имеет меньшее сопротивление?

а) железо; б) никель в) медь г) вольфрам.

5. Технология послойного наплавления, в силу ее доступности и повсеместности - самый распространенный и популярный метод 3D-печати. Какой составной элемент FFF (Fused Filament Fabrication) 3D-принтера, предназначен для нагрева и выдавливания термопластика через специальное сопло в зону печати?

а) воронка; б) комбайн; в) цилиндр; г) филамент; д) экструдер; е) эксцентрик.

## Специальная часть

## Выберите правильный ответ

 $6.$  Что такое спам?

а) нежелательная массовая рассылка коммерческой, политической или иной рекламы;

б) электронное сообщение, содержащее вредоносный код;

в) массовая рассылка;

г) электронное письмо, содержащее прикреплённые файлы;

д) электронное письмо без указания имени отправителя.

7. Выберите среди предложенных наиболее надежный пароль

a) Y6dh!et5; 6) House27; B) 13.11.1995; r) Kocra1979;

8. Действие, предпринимаемое злоумышленником, которое заключается в поиске и использовании той или иной уязвимости системы, называется

а) атакой; б) угрозой; в) вирусом.

9. Фальсификация или изменение данных является угрозой нарушения

а) целостности; б) конфиденциальности; в) доступности.

10. Статус, предоставленный данным и определяющий требуемую степень их защиты, свойство информации быть известной только допущенным пользователям - это...

а) конфиденциальность; б) целостность; в) защита информации; г) санкционированный доступ.

11. Потенциальная возможность прямо или косвенно нарушить информационную безопасность называется

а) угрозой; б) взломом; в) нарушением целостности; г) фальсификацией.

## Выберите правильные ответы

12. Какие виды паролей можно задать для документа MS Office

а) Пароль на открытие документа; б) Пароль на изменение документа;

в) Пароль на закрытие документа; г) Пароль на добавление рисунков в документ.

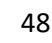

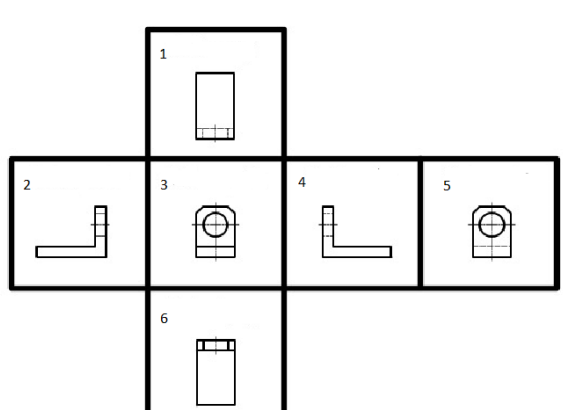

#### *Выберите правильный ответ*

**13.** Для чего предназначены антивирусные программы?

а) удаление вирусов, помещение зараженных файлов в карантинную зону, защита файлов, находящихся в защитной зоне;

б) удаление вирусов, обнаружение вирусов, помещение зараженных файлов в карантинную зону;

в) удаление вирусов, обнаружение вирусов, размножение вирусов;

г) размножение вирусов, помещение зараженных файлов в карантинную зону, блокировка включения зараженного компьютера.

**14.** Защищенность от каких воздействий предусматривает информационная безопасность?

а) только преднамеренных естественного и искусственного характера;

б) случайных и преднамеренных естественного и искусственного характера;

в) случайных и преднамеренных только искусственного характера.

**15.** К какому типу угроз информационной безопасности относится несанкционированная установка пароля?

а) угрозы доступности; б) угрозы целостности; в) угрозы конфиденциальности.

*Выберите правильные ответы*

**16.** Выберите основные угрозы конфиденциальности:

а) размещение данных в слабозащищенной среде; б) злоупотребление полномочиями;

в) отказы поддерживающей инфраструктуры; г) перехват; д) отказы пользователей;

е) несанкционированное изменение данных.

**17.** Выберите преступления в компьютерной сфере, за которые определена ответственность в Уголовном кодексе РФ:

а) неправомерный доступ к компьютерной информации;

б) неправомерные действия против владельцев поддерживающей инфраструктуры информационной системы;

в) нарушение правил эксплуатации ЭВМ, повлекшие за собой уничтожение охраняемой информации;

г) создание, использование и распространение вредоносных программ для ЭВМ;

д) превышение полномочий при работе с электронными документами.

#### *Выберите правильный ответ*

**18.** К какому типу угроз доступности относится нарушение работы систем связи, электропитания, водо- и теплоснабжения?

а) отказы поддерживающей инфраструктуры; б) программные атаки;

в) вредоносное программное обеспечение; г) отказы пользователей;

д) внутренние отказы информационной системы.

## *Выберите правильные ответы*

**19.** Защищенность каких объектов входит в понятие информационной безопасности?

а) поддерживающей инфраструктуры; б) законодательных органов;

в) пользователей информации; г) владельцев поддерживающей инфраструктуры;

д) владельцев информации.

**20.** Отметьте меры повышения безопасности (надёжности) пароля

а) использование заглавных и строчных букв вперемешку;

б) небольшая длина пароля (3-5 символов);

в) использование в пароле личной информации (дата рождения, имя и так далее);

г) добавление к паролю цифр и знаков препинания;

д) использование в качестве пароля длинных строк (8 и более символов);

е) использование в пароле специальных символов  $(\%$ ,  $\#$ ,  $*, \wedge$  и т.д.);

ж) использование в пароле повторяющихся символов, идущих подряд (например, аааа).

*Впишите правильный ответ*

**21.** Запишите какие меры по обеспечению информационной безопасности существуют? (не менее трех)

#### *Выберите правильный ответ*

**22.** Отношения, связанные с обработкой персональных данных, регулируются законом..

а) «Об информации, информационных технологиях»; б) «О защите информации»;

в) Федеральным законом «О персональных данных»;

г) Федеральным законом «О конфиденциальной информации»;

д) «Об утверждении перечня сведений конфиденциального характера».

**23.** Для безопасной передачи данных по каналам интернет используется технология

а) WWW; б) DICOM; в) VPN; г) FTP; д) XML.

**24.** В данном случае сотрудник учреждения может быть привлечен к ответственности за нарушения правил информационной безопасности:

а) Выход в Интернет без разрешения администратора;

б) При установке компьютерных игр;

в) В случаях установки нелицензионного программного оборудования

г) В случае не выхода из информационной системы

д) В любом случае неправомочного использования конфиденциальной информации при условии письменного предупреждения сотрудника об ответственности

**25.** Под информационной безопасностью понимается

а) защищенность информации и поддерживающей инфраструктуры от случайных или преднамеренных воздействий естественного или случайного характера, которые могут нанести неприемлемый ущерб субъектам информационных отношений в том числе владельцам и пользователям информации и поддерживающей инфраструктуре;

б) программный продукт и базы данных должны быть защищены по нескольким направлениям от воздействия;

в) защита программ и программных комплексов, обеспечивающих технологию разработки, отладки и внедрения создаваемых программных продуктов

г) нет правильного ответа

#### *Впишите правильный ответ*

**26.** (1) Сотруднику банка Антону поступил звонок с незнакомого номера. Звонивший представился сотрудником полиции из районного отделения по адресу проживания Антона и сообщил о том, что телефонный звонок записывается. По предложению звонившего Антон сверил названную информацию с данными об уполномоченном участковом сотруднике полиции на сайте мфд.рф. Названные фамилия, имя и отчество, а также номер телефона совпадали с указанными на официальном портале. «Вчера Вы совершали оплату покупки в продуктовом магазине», – сообщил звонивший. Это было правдой. «При этом Вы вводили PIN-код на терминале». Это также было верно. «Похоже, кто-то подсмотрел Ваш номер карты и PIN-код, потому что сегодня было зафиксировано несколько покупок через интернет-магазин с Вашей карты, а также было зафиксировано несколько попыток оплаты покупки с зарубежных интернет- магазинов. Для расследования этих действий и возврата Вам денежных средств нам необходим номер карты (чтобы убедиться, что она всё-таки принадлежит Вам), а также PIN-код и код безопасности с обратной стороны карты».

(2) Поняв, что его обманывают, Антон повесил трубку и открыл электронный почтовый ящик. Там обнаружилось письмо от магазина, в котором у Антона была скидочная карта. Магазин предлагал принять участие в акции, для чего требовалось зайти на сайт этого мероприятия, имевшего очень непростое название. Имя сайта было представлено в письме в виде картинки, поэтому его требовалось ввести вручную. На открывшемся сайте предлагалось ввести данные держателя скидочной карты, её номер и номер телефона, с которым связана карта. После этого потребовалось ввести код подтверждения, который должен был прийти на введённый номер телефона. Заметив, что ввёл в адресе пару букв неверно (поменяв местами), Антон исправил ошибку. На новой странице открылся сайт акции, проводимой указанным магазином, но вместо просьбы ввести сведения указывались лишь сроки и условия проведения. Поняв, что чуть не стал жертвой мошенников, Антон закрыл браузер.

(3) Открыв приложение социальной сети, он заметил сообщение от близкого друга. «Ну как вчера погулял? Днём хорошо провели время, да? (Антон в самом деле ходил с другом на спортивное мероприятие). Впрочем, похоже, у тебя такое не редкость!»

К письму были приложены несколько фото самого Антона в автосалоне, ювелирном

магазине и дорогом ресторане. Задав пару вопросов, Антон понял, что имеет дело не со своим другом, а с кем-то представляющимся им, и подал жалобу модератору.

Соотнесите злоумышленников (звонивший по телефону – 1, приславший письмо – 2 и автор сообщения в социальной сети – 3), пытавшихся реализовать угрозы информационной безопасности в отношении Антона, с использованными ими техниками. Каждый из них мог использовать более одной техники, причём одной техникой

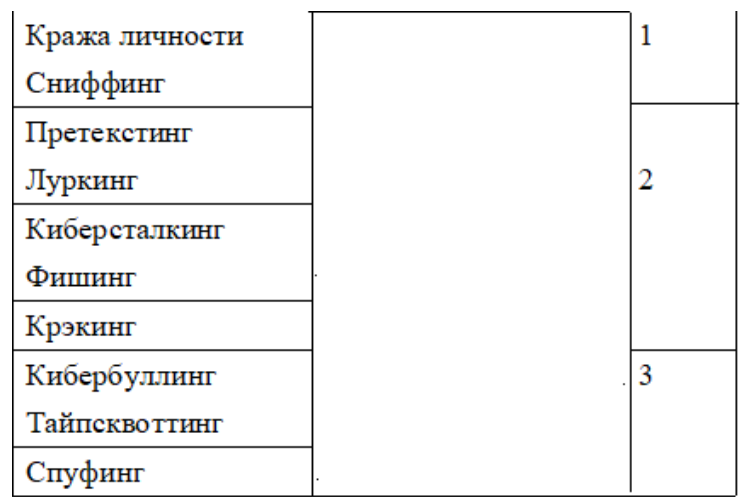

могли воспользоваться несколько злоумышленников.

**27.** Тайное послание

Два пользователя обменивались сообщениями с помощью орфографических ошибок в литературных произведениях. Аналитику удалось перехватить одно сообщение в виде отрывка из произведения А.С. Пушкина «Руслан и Людмила». Восстановите передаваемое сообщение по перехваченному отрывку:

У лукоморья дуб зелёный; Златая цепь на дубе том: И днём и ночью кот учёный Всё ходит по цепи кругом; Идёт направо — песнь заводит, Налево — сказки говорит. Там чюдеса: там лещий бродит, Русалка на ветвях сидит; Там на неведомых дорожках Следы невиданных зверей; Избущга там на курьих ножках Стаит без окон, без дверей; Там лес и дол видений полны; Там о заре прихлынут волны На брег песчаный и пустой, И тридцать витязей прекрасных Чредой из вод выходят ясных, И с ними дядька их морской; Там королевич мимоходом Преняет грозного царя; Там в облаках перед народом Через леса, через моря Колдун несёт богатиря; В темнице там царефна тужит, А бурый волк ей верно служит; Там сдупа с Бабою Ягой Идёт, бредёт сама собой, Там цаль Кищей над златом чахнет; Там русский дух… там Русью пахнет! И там я был, и мёд я пил; У моря видел дуб зелёный;

Под ним седел, и кот учёный Свои мне сказки говорил.

В ответе допускаются только строчные(маленькие) буквы и символ пробела!

**28.** Пин-код от сим-карты состоит из пары двузначных чисел, которые являются простыми числами-близнецами (пара простых чисел, отличающихся на 2) и расположенных по возрастанию. Какое максимальное число попыток потребуется для разблокирования симкарты? В ответе указать число.

## 9 класс

#### Тестовые залания Общая часть

## Выберите правильный ответ

1. Термин, обозначающий название этой машины, был придуман чешским писателем Карелом Чапеком и его братом Йозефом и впервые прозвучал в пьесе К. Чапека в 1920 году. а) автомат; б) манипулятор; в) робот; г) андроид.

## Впишите правильный ответ

2. Американский ученый Дж. Холланд установил, что существует связь между личностными особенностями человека и профессиональной средой. Согласно его теории, существует шесть профессиональных типов личности: О (офисный тип), А (артистический тип), И (исследовательский тип), П и (предпринимательский тип), С (социальный тип) и Р (реалистический тип). К какому из этих типов относятся следующие профессии: бухгалтер, тьютор, пианист?

## Выберите правильный ответ

3. Укажите название технологии 3D-прототипирования, в которой для создания 3D-моделей используют жидкий фотополимер, который затвердевает под воздействием лазера, ультрафиолетового или инфракрасного излучения

а) стереолитография (SLA); б) прямое лазерное спекание (DMLS);

в) выборочная лазерная пайка (SLM); г) трёхмерное ламинирование (LOM);

л) выборочное лазерное спекание (SLS); e) электронно-лучевое плавление (EBM).

4. Решите задачу.

Стиральная машина стоимостью 40 500 рублей служит 10 лет. Сколько денег надо откладывать семье ежемесячно, чтобы после износа стиральной машины можно было купить новую по той же цене?

Установите соответствие

5. На чертеже представлен вид сверху трех головок винтов (а, b и с). Определите, какая из головок имеет:

 $\left( \frac{1}{2} \right)$ цилиндрическую  $\phi$ opmy; 2) коническую форму; 3) шаровую форму.

#### Специальная часть

 $a$ 

 $b)$ 

c)

#### Выберите правильный ответ

 $6.$  Что такое спам?

а) нежелательная массовая рассылка коммерческой, политической или иной рекламы;

б) электронное сообщение, содержащее вредоносный код;

в) массовая рассылка;

г) электронное письмо, содержащее прикреплённые файлы;

д) электронное письмо без указания имени отправителя.

7. Выберите среди предложенных наиболее надежный пароль

a) Y6dh!et5; 6) House27; B) 13.11.1995; г) Костя1979;

8. Действие, предпринимаемое злоумышленником, которое заключается в поиске и использовании той или иной уязвимости системы, называется

а) атакой; б) угрозой; в) вирусом.

9. Фальсификация или изменение данных является угрозой нарушения

а) целостности; б) конфиденциальности; в) доступности.

10. Статус, предоставленный данным и определяющий требуемую степень их защиты, свойство информации быть известной только допущенным пользователям - это...

а) конфиденциальность; б) целостность; в) защита информации; г) санкционированный доступ.

11. Потенциальная возможность прямо или косвенно нарушить информационную безопасность называется

а) угрозой; б) взломом; в) нарушением целостности; г) фальсификацией.

#### *Выберите правильные ответы*

**12.** Какие виды паролей можно задать для документа MS Office

а) Пароль на открытие документа; б) Пароль на изменение документа;

в) Пароль на закрытие документа; г) Пароль на добавление рисунков в документ.

## *Выберите правильный ответ*

**13.** Для чего предназначены антивирусные программы?

а) удаление вирусов, помещение зараженных файлов в карантинную зону, защита файлов, находящихся в защитной зоне;

б) удаление вирусов, обнаружение вирусов, помещение зараженных файлов в карантинную зону; в) удаление вирусов, обнаружение вирусов, размножение вирусов;

г) размножение вирусов, помещение зараженных файлов в карантинную зону, блокировка включения зараженного компьютера.

**14.** Защищенность от каких воздействий предусматривает информационная безопасность?

а) только преднамеренных естественного и искусственного характера;

б) случайных и преднамеренных естественного и искусственного характера;

в) случайных и преднамеренных только искусственного характера.

**15.** К какому типу угроз информационной безопасности относится несанкционированная установка пароля?

а) угрозы доступности; б) угрозы целостности; в) угрозы конфиденциальности.

#### *Выберите правильные ответы*

**16.** Выберите основные угрозы конфиденциальности:

а) размещение данных в слабозащищенной среде; б) злоупотребление полномочиями;

в) отказы поддерживающей инфраструктуры; г) перехват; д) отказы пользователей;

е) несанкционированное изменение данных.

**17.** Выберите преступления в компьютерной сфере, за которые определена ответственность в Уголовном кодексе РФ:

а) неправомерный доступ к компьютерной информации;

б) неправомерные действия против владельцев поддерживающей инфраструктуры информационной системы;

в) нарушение правил эксплуатации ЭВМ, повлекшие за собой уничтожение охраняемой информации;

г) создание, использование и распространение вредоносных программ для ЭВМ;

д) превышение полномочий при работе с электронными документами.

## *Выберите правильный ответ*

**18.** К какому типу угроз доступности относится нарушение работы систем связи, электропитания, водо- и теплоснабжения?

а) отказы поддерживающей инфраструктуры; б) программные атаки;

в) вредоносное программное обеспечение; г) отказы пользователей;

д) внутренние отказы информационной системы.

## *Выберите правильные ответы*

**19.** Защищенность каких объектов входит в понятие информационной безопасности?

а) поддерживающей инфраструктуры; б) законодательных органов;

в) пользователей информации; г) владельцев поддерживающей инфраструктуры;

д) владельцев информации.

**20.** Отметьте меры повышения безопасности (надёжности) пароля

а) использование заглавных и строчных букв вперемешку;

б) небольшая длина пароля (3-5 символов);

в) использование в пароле личной информации (дата рождения, имя и так далее);

г) добавление к паролю цифр и знаков препинания;

д) использование в качестве пароля длинных строк (8 и более символов);

е) использование в пароле специальных символов (%, \#, \*, ^ и т.д.);

ж) использование в пароле повторяющихся символов, идущих подряд (например, аааа).

*Впишите правильный ответ*

**21.** Запишите какие меры по обеспечению информационной безопасности существуют? (не менее трех)

#### *Выберите правильный ответ*

**22.** Отношения, связанные с обработкой персональных данных, регулируются законом

а) «Об информации, информационных технологиях»; б) «О защите информации»;

в) Федеральным законом «О персональных данных»;

г) Федеральным законом «О конфиденциальной информации»;

д) «Об утверждении перечня сведений конфиденциального характера».

**23.** Для безопасной передачи данных по каналам интернет используется технология

а) WWW; б) DICOM; в) VPN; г) FTP; д) XML.

**24.** В данном случае сотрудник учреждения может быть привлечен к ответственности за нарушения правил информационной безопасности:

а) Выход в Интернет без разрешения администратора;

б) При установке компьютерных игр;

в,) В случаях установки нелицензионного программного оборудования

г) В случае не выхода из информационной системы

д) В любом случае неправомочного использования конфиденциальной информации при условии письменного предупреждения сотрудника об ответственности

**25.** Под информационной безопасностью понимается

а) защищенность информации и поддерживающей инфраструктуры от случайных или преднамеренных воздействий естественного или случайного характера, которые могут нанести неприемлемый ущерб субъектам информационных отношений в том числе владельцам и пользователям информации и поддерживающей инфраструктуре;

б) программный продукт и базы данных должны быть защищены по нескольким направлениям от воздействия;

в) защита программ и программных комплексов, обеспечивающих технологию разработки, отладки и внедрения создаваемых программных продуктов

г) нет правильного ответа

#### *Впишите правильный ответ*

**26.** 26. (1) Сотруднику банка Антону поступил звонок с незнакомого номера. Звонивший представился сотрудником полиции из районного отделения по адресу проживания Антона и сообщил о том, что телефонный звонок записывается. По предложению звонившего Антон сверил названную информацию с данными об уполномоченном участковом сотруднике полиции на сайте мфд.рф. Названные фамилия, имя и отчество, а также номер телефона совпадали с указанными на официальном портале. «Вчера Вы совершали оплату покупки в продуктовом магазине», – сообщил звонивший. Это было правдой. «При этом Вы вводили PIN-код на терминале». Это также было верно. «Похоже, кто-то подсмотрел Ваш номер карты и PIN-код, потому что сегодня было зафиксировано несколько покупок через интернет-магазин с Вашей карты, а также было зафиксировано несколько попыток оплаты покупки с зарубежных интернет- магазинов. Для расследования этих действий и возврата Вам денежных средств нам необходим номер карты (чтобы убедиться, что она всё-таки принадлежит Вам), а также PIN-код и код безопасности с обратной стороны карты».

(2) Поняв, что его обманывают, Антон повесил трубку и открыл электронный почтовый ящик. Там обнаружилось письмо от магазина, в котором у Антона была скидочная карта. Магазин предлагал принять участие в акции, для чего требовалось зайти на сайт этого мероприятия, имевшего очень непростое название. Имя сайта было представлено в письме в виде картинки, поэтому его требовалось ввести вручную. На открывшемся сайте предлагалось ввести данные держателя скидочной карты, её номер и номер телефона, с которым связана карта. После этого потребовалось ввести код подтверждения, который должен был прийти на введённый номер телефона. Заметив, что ввёл в адресе пару букв неверно (поменяв местами), Антон исправил ошибку. На новой странице открылся сайт акции, проводимой указанным магазином, но вместо просьбы ввести сведения указывались лишь сроки и условия проведения. Поняв, что чуть не стал жертвой мошенников, Антон закрыл браузер.

(3) Открыв приложение социальной сети, он заметил сообщение от близкого друга. «Ну как вчера погулял? Днём хорошо провели время, да? (Антон в самом деле ходил с другом на спортивное мероприятие). Впрочем, похоже, у тебя такое не редкость!»

К письму были приложены несколько фото самого Антона в автосалоне, ювелирном

магазине и дорогом ресторане. Задав пару вопросов, Антон понял, что имеет дело не со своим другом, а с кем-то представляющимся им, и подал жалобу модератору.

Соотнесите злоумышленников (звонивший по телефону – 1, приславший письмо – 2 и автор сообщения в социальной сети – 3), пытавшихся реализовать угрозы информационной безопасности в отношении Антона, с использованными ими техниками. Каждый из них мог использовать более одной техники, причём одной техникой

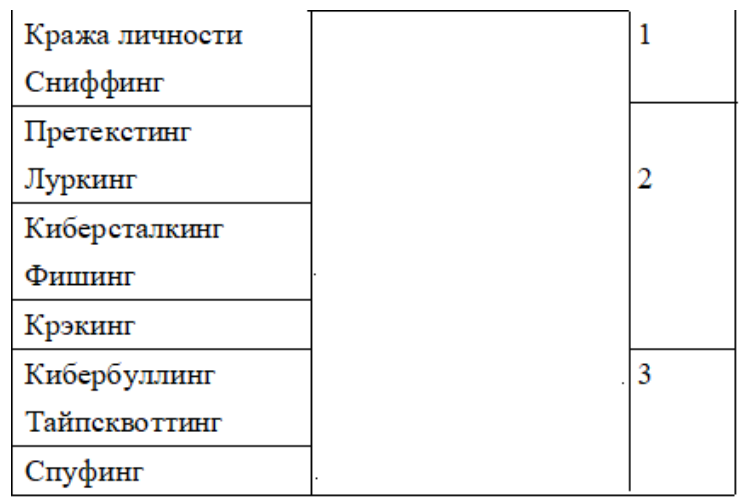

могли воспользоваться несколько злоумышленников.

**27.** Тайное послание

Два пользователя обменивались сообщениями с помощью орфографических ошибок в литературных произведениях. Аналитику удалось перехватить одно сообщение в виде отрывка из произведения А.С. Пушкина «Руслан и Людмила». Восстановите передаваемое сообщение по перехваченному отрывку:

У лукоморья дуб зелёный; Златая цепь на дубе том: И днём и ночью кот учёный Всё ходит по цепи кругом; Идёт направо — песнь заводит, Налево — сказки говорит. Там чюдеса: там лещий бродит, Русалка на ветвях сидит; Там на неведомых дорожках Следы невиданных зверей; Избущга там на курьих ножках Стаит без окон, без дверей; Там лес и дол видений полны; Там о заре прихлынут волны На брег песчаный и пустой, И тридцать витязей прекрасных Чредой из вод выходят ясных, И с ними дядька их морской; Там королевич мимоходом Преняет грозного царя; Там в облаках перед народом Через леса, через моря Колдун несёт богатиря; В темнице там царефна тужит, А бурый волк ей верно служит; Там сдупа с Бабою Ягой Идёт, бредёт сама собой, Там цаль Кищей над златом чахнет; Там русский дух… там Русью пахнет! И там я был, и мёд я пил; У моря видел дуб зелёный;

Под ним седел, и кот учёный Свои мне сказки говорил.

В ответе допускаются только строчные(маленькие) буквы и символ пробела!

**28.** Пин-код от сим-карты состоит из пары двузначных чисел, которые являются простыми числами-близнецами (пара простых чисел, отличающихся на 2) и расположенных по возрастанию. Какое максимальное число попыток потребуется для разблокирования симкарты? В ответе указать число.

## **10 - 11 класс Тестовые задания** *Общая часть*

## *Выберите правильный ответ*

**1.** Экологические знаки информируют потребителя о различных показателях экологических свойств товаров. Рассмотрите приведённый знак. Из предложенных вариантов ответа выберите то описание, которое наиболее точно указывает, что означает данный знак.

а) Знак указывает, что объект опасен для окружающей среды.

б) Знак означает, что данную вещь следует выбросить в урну.

в) Знак означает, что данный продукт может быть опасен для здоровья.

г) Знак означает замкнутый цикл: создание – применение – утилизация.

д) Знак указывает, что данную вещь необходимо собирать и выбрасывать отдельно.

е) Знак указывает, что отдельные компоненты продукта не были протестированы на животных.

ж) Знак означает, что товар изготовлен из нетоксичного материала и может соприкасаться с пищевыми продуктами.

з) Знак означает, что данную вещь изготовили из сырья, пригодного для переработки или из вторичного (переработанного) сырья.

и) Знак означает, что при изготовлении продукта не использовались животные компоненты, полученные ценою жизни животных.

## *Впишите правильный ответ*

**2.** При благоустройстве парка был решено посыпать несколько тропинок песком. Длины тропинок равны 35 м 5 см, 1206 см, 505 дм, 5 м 8 дм и 90 дм 7 см. Определите общую длину тропинок, которые решили посыпать песком. Ответ дайте в сантиметрах. В ответ запишите только число.

**3.** Миша выпилил из фанеры толщиной 18 мм деталь

На чертеже размеры указаны в миллиметрах. Плотность фанеры равна 0,65 г/см3. *Справочная информация: для того, чтобы найти объём прямоугольного параллелепипеда, нужно его длину, умножить на его ширину и на его высоту. Для того, чтобы найти объём цилиндра, нужно площадь основания цилиндра умножить на высоту цилиндра. Для того, чтобы найти массу объекта, нужно его объём умножить на его плотность.* Определите, какова масса данной детали в граммах. При расчётах примите.  $\pi \approx 3,14$ . Результат округлите до целых.

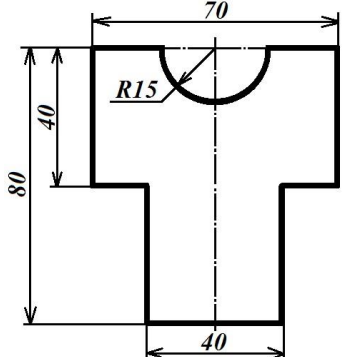

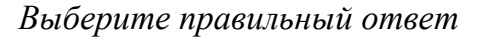

**4.** Из предложенных рисунков выберите тот, на котором изображён 3D -принтер.

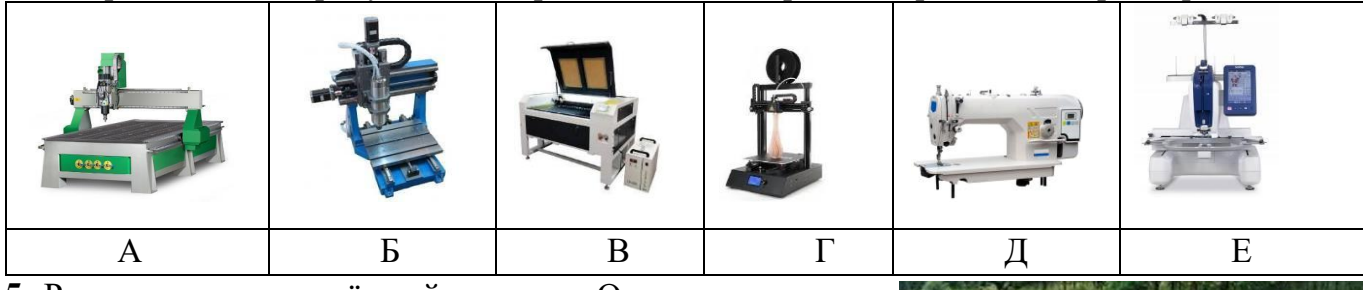

**5.** Рассмотрите приведённый рисунок. Определите, какая сельскохозяйственная культура изображена на нём.

- а) киви; б) банан;
- в) груша; г) кокос;
- д) слива; е) яблоко;
- ж) ананас; з) виноград .

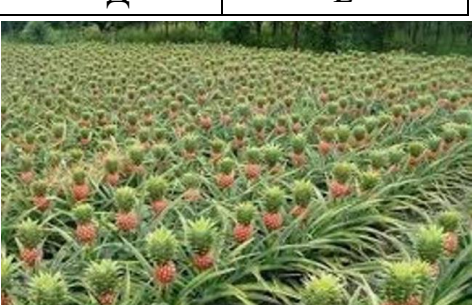

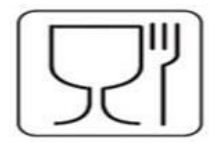

## *Специальная часть*

#### *Выберите правильный ответ*

**6.** Что такое спам?

а) нежелательная массовая рассылка коммерческой, политической или иной рекламы;

б) электронное сообщение, содержащее вредоносный код;

в) массовая рассылка;

г) электронное письмо, содержащее прикреплённые файлы;

д) электронное письмо без указания имени отправителя.

**7.** Выберите среди предложенных наиболее надежный пароль

а) Y6dh!et5; б) House27; в) 13.11.1995; г) Костя1979;

**8.** Действие, предпринимаемое злоумышленником, которое заключается в поиске и использовании той или иной уязвимости системы, называется

а) атакой; б) угрозой; в) вирусом.

**9.** Фальсификация или изменение данных является угрозой нарушения

а) целостности; б) конфиденциальности; в) доступности.

**10.** Статус, предоставленный данным и определяющий требуемую степень их защиты, свойство информации быть известной только допущенным пользователям – это…

а) конфиденциальность; б) целостность; в) защита информации; г) санкционированный доступ.

**11.** Потенциальная возможность прямо или косвенно нарушить информационную безопасность называется

а) угрозой; б) взломом; в) нарушением целостности; г) фальсификацией.

*Выберите правильные ответы*

**12.** Какие виды паролей можно задать для документа MS Office

а) Пароль на открытие документа; б) Пароль на изменение документа;

в) Пароль на закрытие документа; г) Пароль на добавление рисунков в документ.

## *Выберите правильный ответ*

**13.** Для чего предназначены антивирусные программы?

а) удаление вирусов, помещение зараженных файлов в карантинную зону, защита файлов, находящихся в защитной зоне;

б) удаление вирусов, обнаружение вирусов, помещение зараженных файлов в карантинную зону;

в) удаление вирусов, обнаружение вирусов, размножение вирусов;

г) размножение вирусов, помещение зараженных файлов в карантинную зону, блокировка включения зараженного компьютера.

**14.** Защищенность от каких воздействий предусматривает информационная безопасность?

а) только преднамеренных естественного и искусственного характера;

б) случайных и преднамеренных естественного и искусственного характера;

в) случайных и преднамеренных только искусственного характера.

**15.** К какому типу угроз информационной безопасности относится несанкционированная установка пароля?

а) угрозы доступности; б) угрозы целостности; в) угрозы конфиденциальности.

## *Выберите правильные ответы*

**16.** Выберите основные угрозы конфиденциальности:

а) размещение данных в слабозащищенной среде; б) злоупотребление полномочиями;

в) отказы поддерживающей инфраструктуры; г) перехват; д) отказы пользователей;

е) несанкционированное изменение данных.

**17.** Выберите преступления в компьютерной сфере, за которые определена ответственность в Уголовном кодексе РФ:

а) неправомерный доступ к компьютерной информации;

б) неправомерные действия против владельцев поддерживающей инфраструктуры информационной системы;

в) нарушение правил эксплуатации ЭВМ, повлекшие за собой уничтожение охраняемой информации;

г) создание, использование и распространение вредоносных программ для ЭВМ;

д) превышение полномочий при работе с электронными документами.

## Выберите правильный ответ

18. К какому типу угроз доступности относится нарушение работы систем связи, электропитания, водо- и теплоснабжения?

а) отказы поддерживающей инфраструктуры; б) программные атаки;

в) вредоносное программное обеспечение: г) отказы пользователей:

д) внутренние отказы информационной системы.

## Выберите правильные ответы

19. Защищенность каких объектов входит в понятие информационной безопасности?

а) поддерживающей инфраструктуры; б) законодательных органов;

в) пользователей информации; г) владельцев поддерживающей инфраструктуры;

д) владельцев информации.

20. Отметьте меры повышения безопасности (надёжности) пароля

а) использование заглавных и строчных букв вперемешку;

б) небольшая длина пароля (3-5 символов);

в) использование в пароле личной информации (дата рождения, имя и так далее);

г) добавление к паролю цифр и знаков препинания;

д) использование в качестве пароля длинных строк (8 и более символов);

е) использование в пароле специальных символов  $(\%$ ,  $\#$ ,  $*, \wedge$  и т.д.);

ж) использование в пароле повторяющихся символов, идущих подряд (например, аааа).

## Впишите правильный ответ

21. Запишите какие меры по обеспечению информационной безопасности существуют? (не менее трех)

## Выберите правильный ответ

22. Отношения, связанные с обработкой персональных данных, регулируются законом..

а) «Об информации, информационных технологиях»; б) «О защите информации»;

в) Федеральным законом «О персональных данных»;

г) Федеральным законом «О конфиденциальной информации»;

д) «Об утверждении перечня сведений конфиденциального характера».

23. Для безопасной передачи данных по каналам интернет используется технология

а) WWW; б) DICOM; в) VPN; г) FTP; д) XML.

24. В данном случае сотрудник учреждения может быть привлечен к ответственности за нарушения правил информационной безопасности:

а) Выход в Интернет без разрешения администратора;

б) При установке компьютерных игр;

в) В случаях установки нелицензионного программного оборудования

г) В случае не выхода из информационной системы

д) В любом случае неправомочного использования конфиденциальной информации при условии письменного предупреждения сотрудника об ответственности

25. Под информационной безопасностью понимается

а) защищенность информации и поддерживающей инфраструктуры от случайных или преднамеренных воздействий естественного или случайного характера, которые могут нанести неприемлемый ущерб субъектам информационных отношений в том числе владельцам и пользователям информации и поддерживающей инфраструктуре;

б) программный продукт и базы данных должны быть защищены по нескольким направлениям от воздействия;

в) защита программ и программных комплексов, обеспечивающих технологию разработки, отладки и внедрения создаваемых программных продуктов

г) нет правильного ответа

#### *Впишите правильный ответ*

**26.** (1) Сотруднику банка Антону поступил звонок с незнакомого номера. Звонивший представился сотрудником полиции из районного отделения по адресу проживания Антона и сообщил о том, что телефонный звонок записывается. По предложению звонившего Антон сверил названную информацию с данными об уполномоченном участковом сотруднике полиции на сайте мфд.рф. Названные фамилия, имя и отчество, а также номер телефона совпадали с указанными на официальном портале. «Вчера Вы совершали оплату покупки в продуктовом магазине», – сообщил звонивший. Это было правдой. «При этом Вы вводили PIN-код на терминале». Это также было верно. «Похоже, кто-то подсмотрел Ваш номер карты и PIN-код, потому что сегодня было зафиксировано несколько покупок через интернет-магазин с Вашей карты, а также было зафиксировано несколько попыток оплаты покупки с зарубежных интернет- магазинов. Для расследования этих действий и возврата Вам денежных средств нам необходим номер карты (чтобы убедиться, что она всё-таки принадлежит Вам), а также PIN-код и код безопасности с обратной стороны карты».

(2) Поняв, что его обманывают, Антон повесил трубку и открыл электронный почтовый ящик. Там обнаружилось письмо от магазина, в котором у Антона была скидочная карта. Магазин предлагал принять участие в акции, для чего требовалось зайти на сайт этого мероприятия, имевшего очень непростое название. Имя сайта было представлено в письме в виде картинки, поэтому его требовалось ввести вручную. На открывшемся сайте предлагалось ввести данные держателя скидочной карты, её номер и номер телефона, с которым связана карта. После этого потребовалось ввести код подтверждения, который должен был прийти на введённый номер телефона. Заметив, что ввёл в адресе пару букв неверно (поменяв местами), Антон исправил ошибку. На новой странице открылся сайт акции, проводимой указанным магазином, но вместо просьбы ввести сведения указывались лишь сроки и условия проведения. Поняв, что чуть не стал жертвой мошенников, Антон закрыл браузер.

(3) Открыв приложение социальной сети, он заметил сообщение от близкого друга. «Ну как вчера погулял? Днём хорошо провели время, да? (Антон в самом деле ходил с другом на спортивное мероприятие). Впрочем, похоже, у тебя такое не редкость!»

К письму были приложены несколько фото самого Антона в автосалоне, ювелирном магазине и дорогом ресторане. Задав пару вопросов, Антон понял, что имеет дело не со своим другом, а с кем-то представляющимся им, и

подал жалобу модератору.

Соотнесите злоумышленников (звонивший по телефону – 1, приславший письмо – 2 и автор сообщения в социальной сети – 3), пытавшихся реализовать угрозы информационной безопасности в отношении Антона, с использованными техниками. Каждый из них мог использовать более одной техники, причём одной техникой могли воспользоваться несколько злоумышленников.

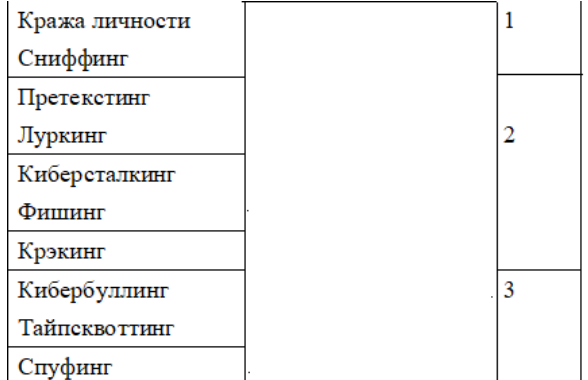

**27.** Тайное послание

Два пользователя обменивались сообщениями с помощью орфографических ошибок в литературных произведениях. Аналитику удалось перехватить одно сообщение в виде отрывка из произведения А.С. Пушкина «Руслан и Людмила». Восстановите передаваемое сообщение по перехваченному отрывку:

У лукоморья дуб зелёный; Златая цепь на дубе том:

И днём и ночью кот учёный Всё ходит по цепи кругом;

Идёт направо — песнь заводит, Налево — сказки говорит.

Там чюдеса: там лещий бродит,

Русалка на ветвях сидит;

Там на неведомых дорожках

Следы невиданных зверей; Избущга там на курьих ножках Стаит без окон, без дверей; Там лес и дол видений полны; Там о заре прихлынут волны На брег песчаный и пустой, И тридцать витязей прекрасных Чредой из вод выходят ясных, И с ними дядька их морской; Там королевич мимоходом Преняет грозного царя; Там в облаках перед народом Через леса, через моря Колдун несёт богатиря; В темнице там царефна тужит, А бурый волк ей верно служит; Там сдупа с Бабою Ягой Идёт, бредёт сама собой, Там цаль Кищей над златом чахнет; Там русский дух… там Русью пахнет! И там я был, и мёд я пил; У моря видел дуб зелёный;

Под ним седел, и кот учёный Свои мне сказки говорил.

В ответе допускаются только строчные(маленькие) буквы и символ пробела!

**28.** Пин-код от сим-карты состоит из пары двузначных чисел, которые являются простыми числами-близнецами (пара простых чисел, отличающихся на 2) и расположенных по возрастанию. Какое максимальное число попыток потребуется для разблокирования симкарты? В ответе указать число.

#### ОТВЕТЫ И РЕШЕНИЯ НОМИНАЦИЯ «КУЛЬТУРА ДОМА И ДЕКОРАТИВНО-ПРИКЛАДНОЕ ТВОРЧЕСТВО»  $\overline{z}$  o

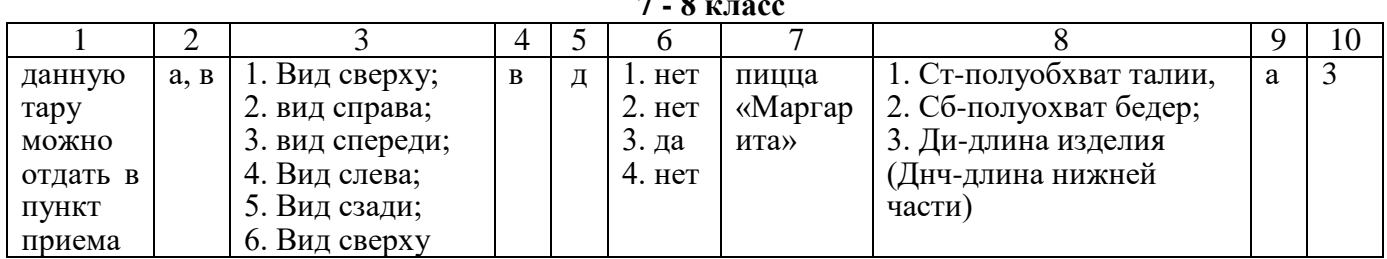

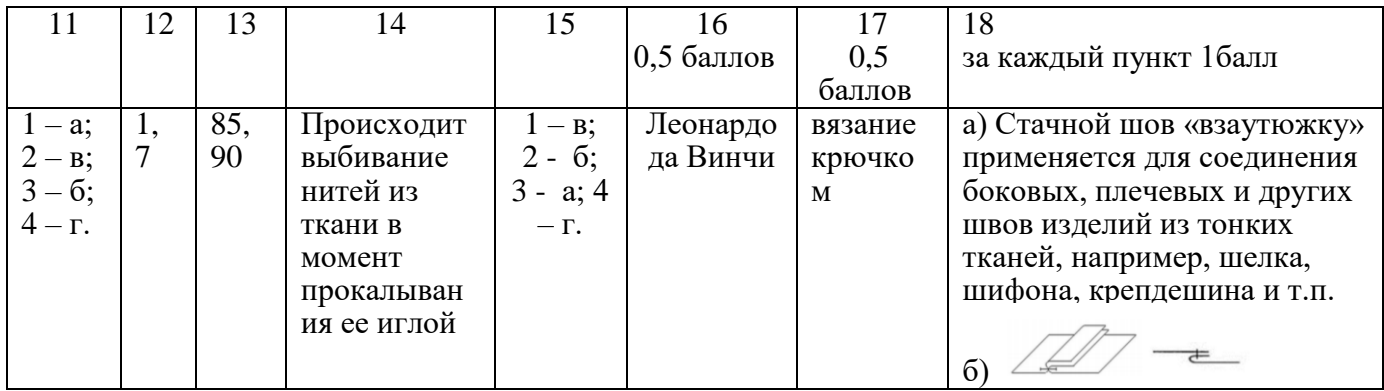

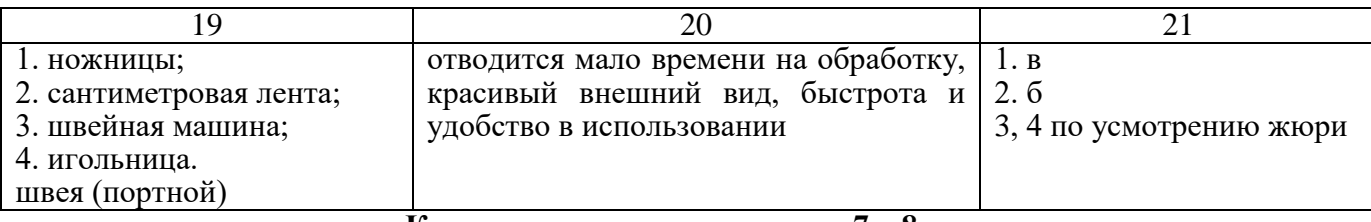

#### Контроль практического тура 7 - 8 класс

Материалы:

• материал для раскроя игрушки «Кошечка»: фетр светлых тонов (серого, коричневого или бежевого) - 25 х 15 см

• материал для прокладки: синтепон 12х15см.

Технологическая последовательность изготовления игрушки

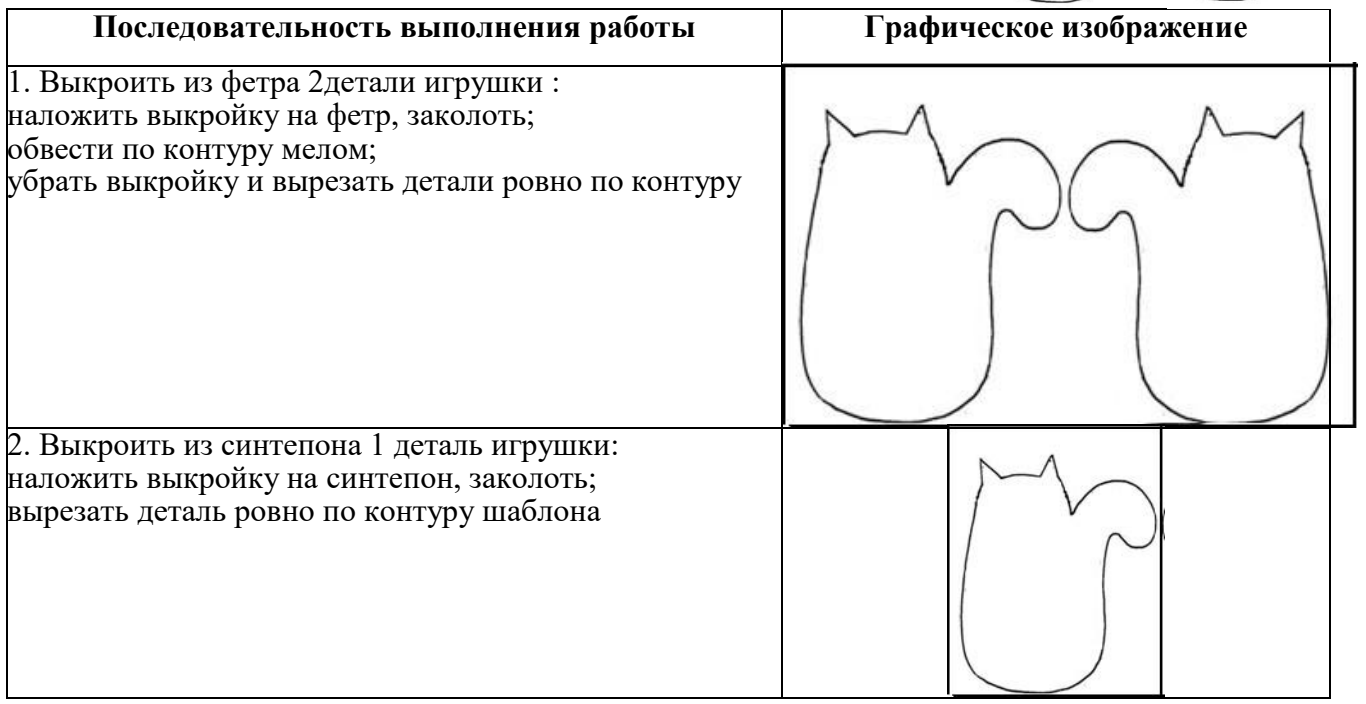

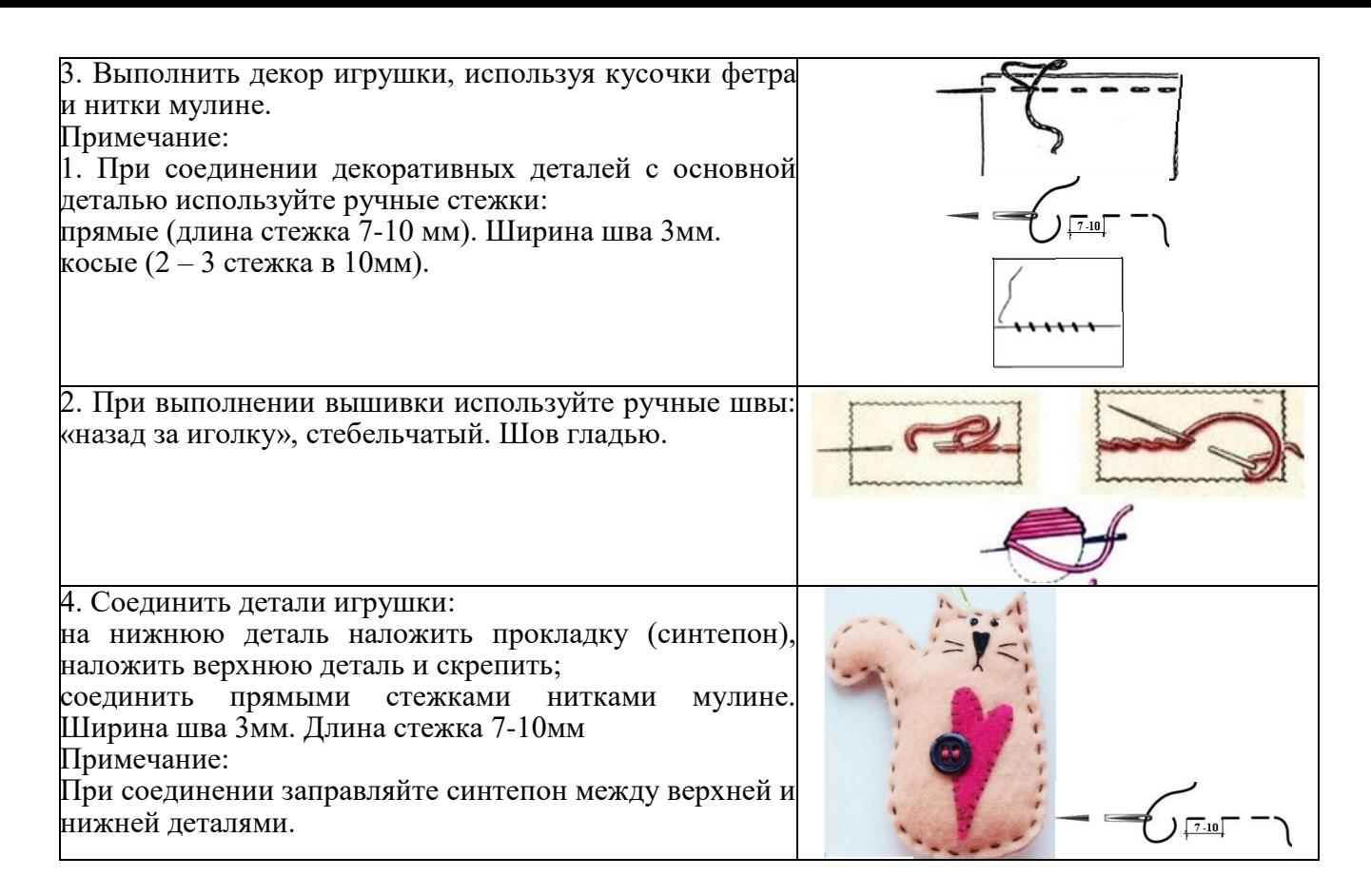

**7 – 8 класс 9 класс**

**Контроль моделирования**

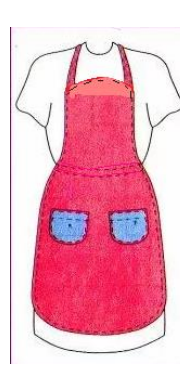

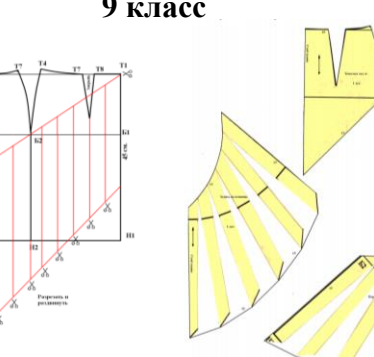

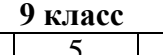

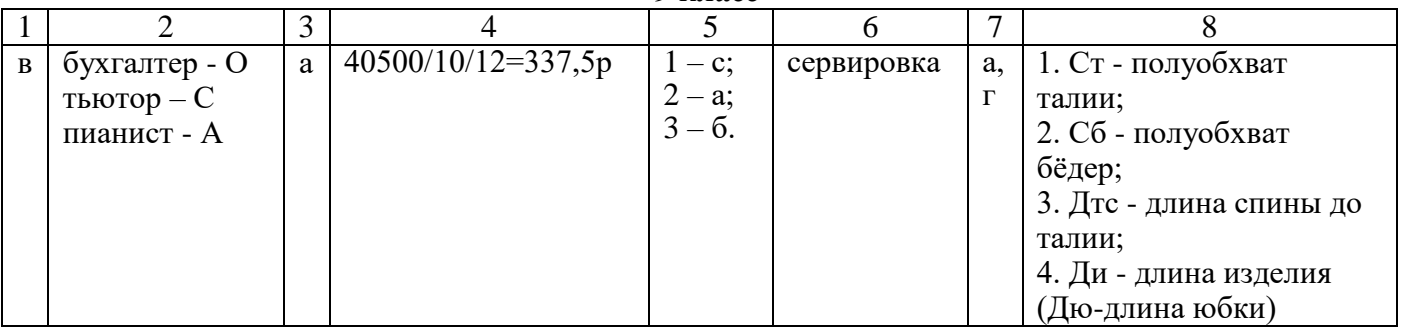

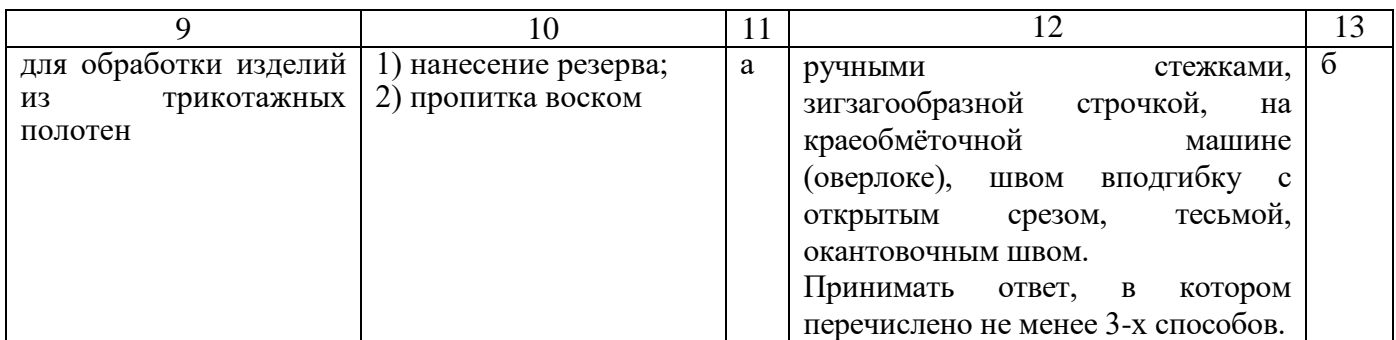

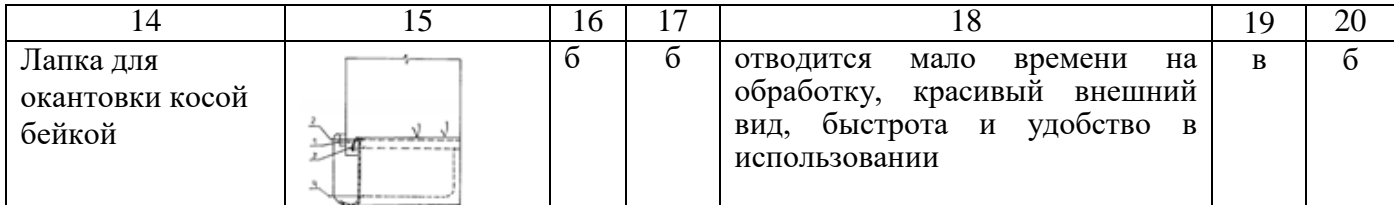

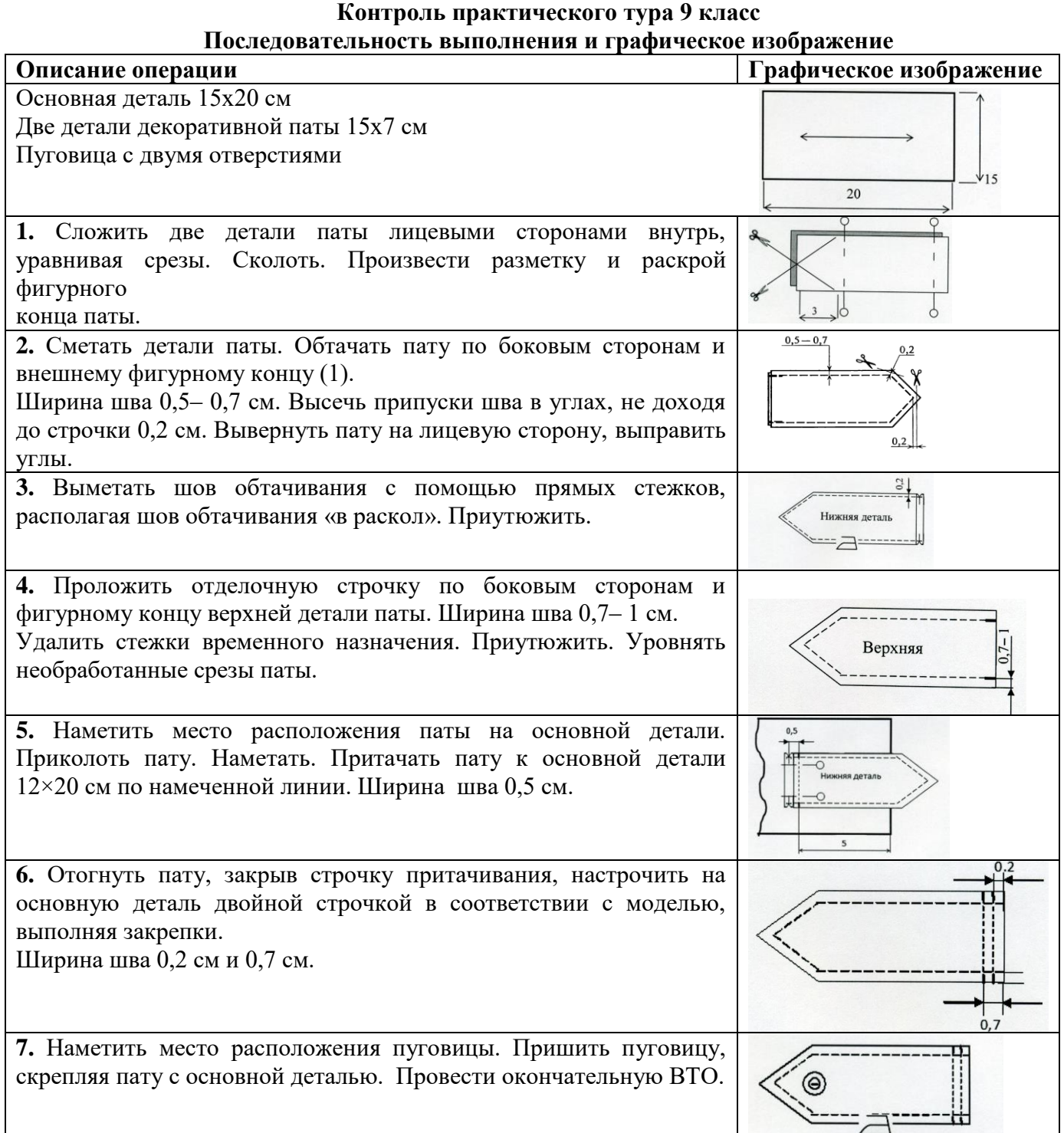

## **10 – 11 класс**

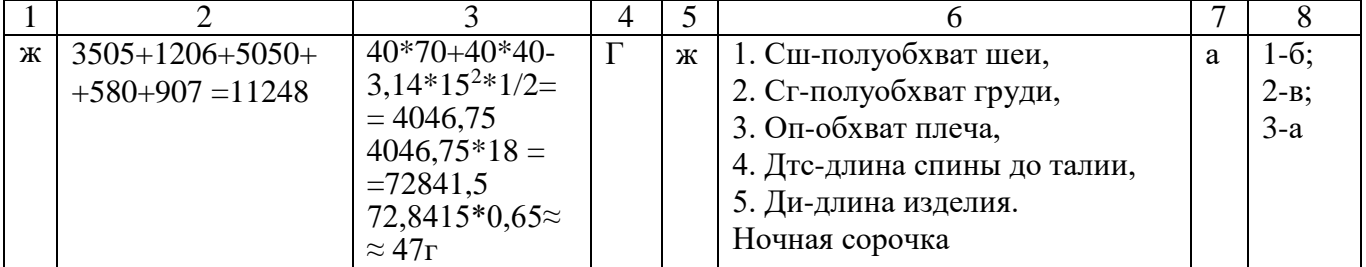

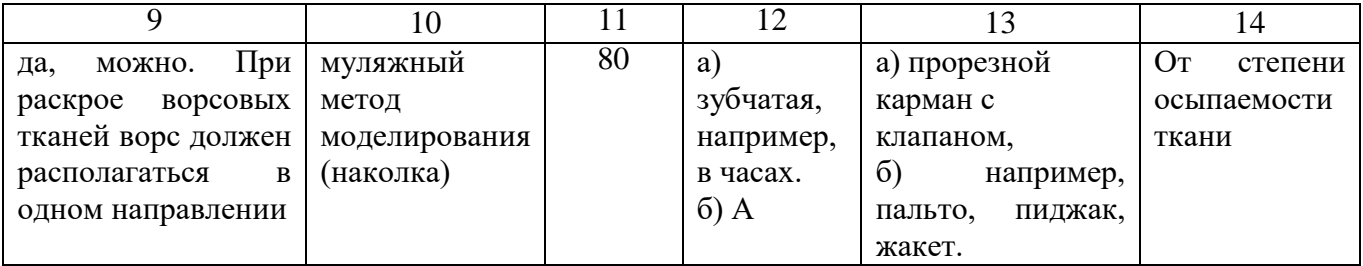

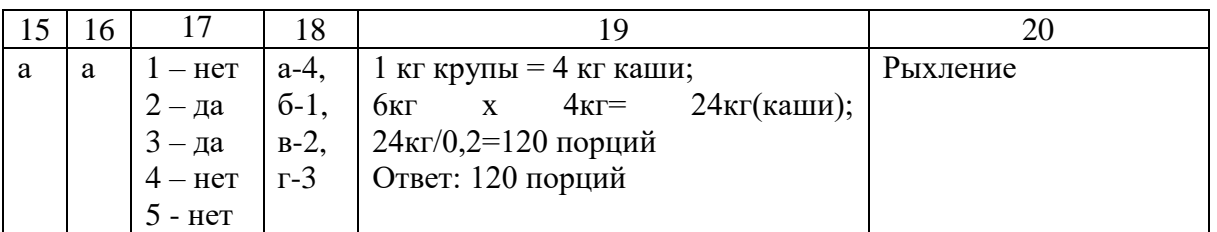

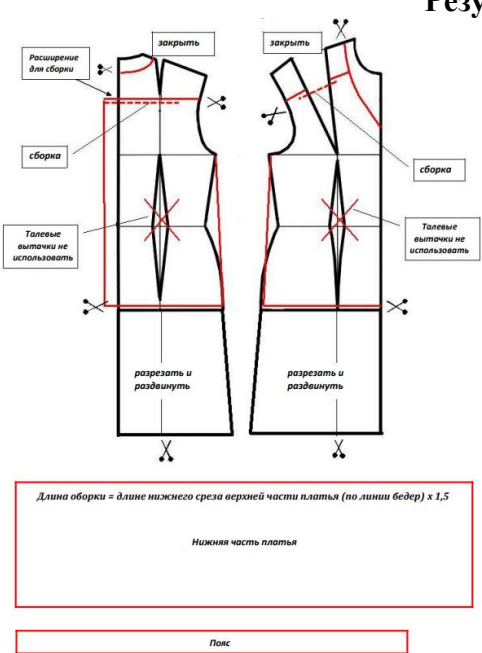

## **Результат моделирования 10 – 11 класс**

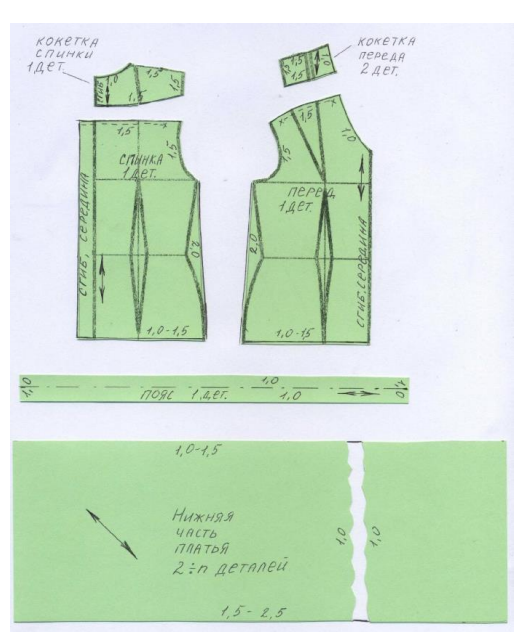

## **Технологическая карта изготовления шарфа-косынки**

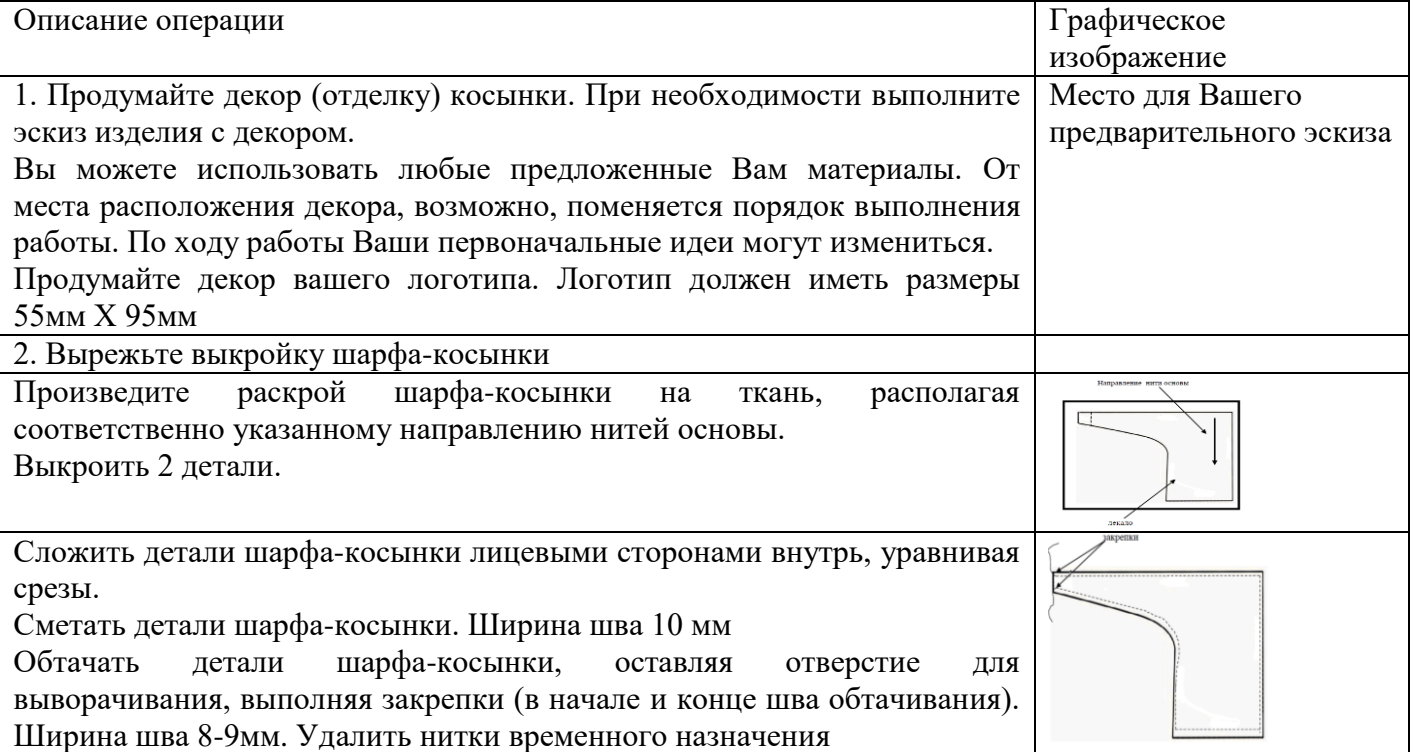

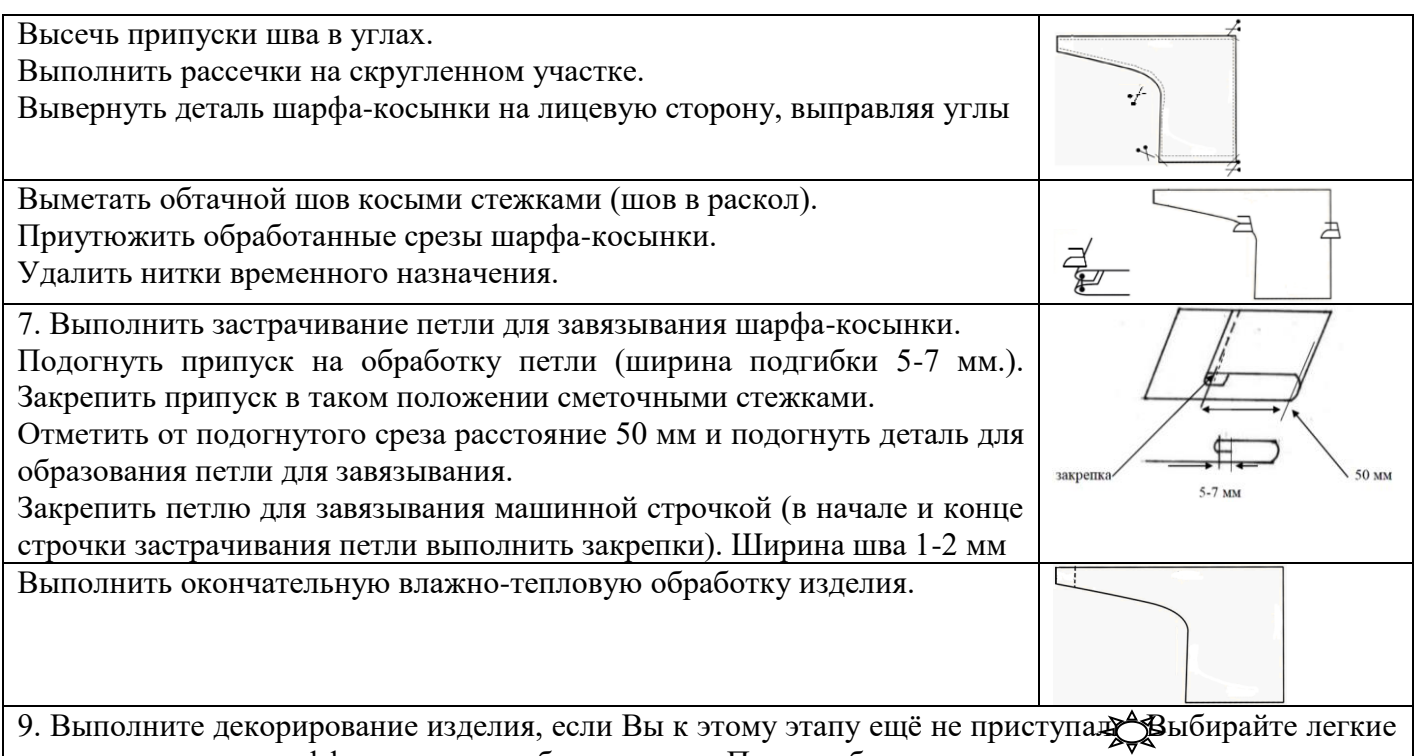

в исполнении, но эффектные способы отделки. При необходимости проведите окончательную влажно-тепловую обработку изделия

## **НОМИНАЦИЯ «ТЕХНИКА И ТЕХНИЧЕСКОЕ ТВОРЧЕСТВО»**

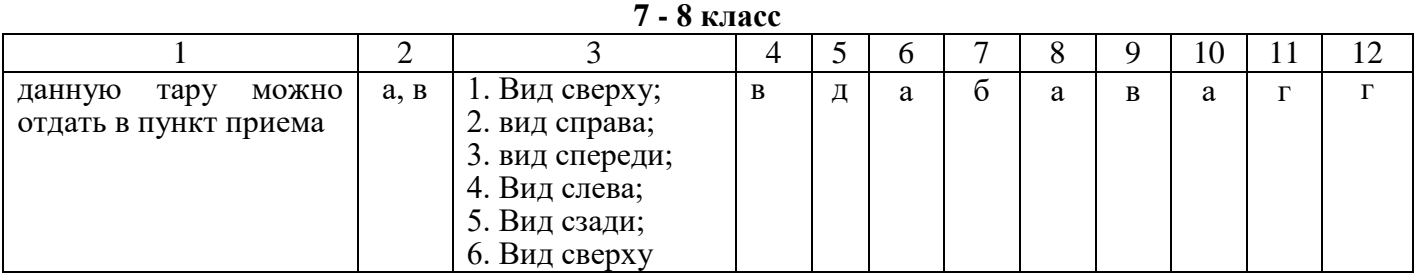

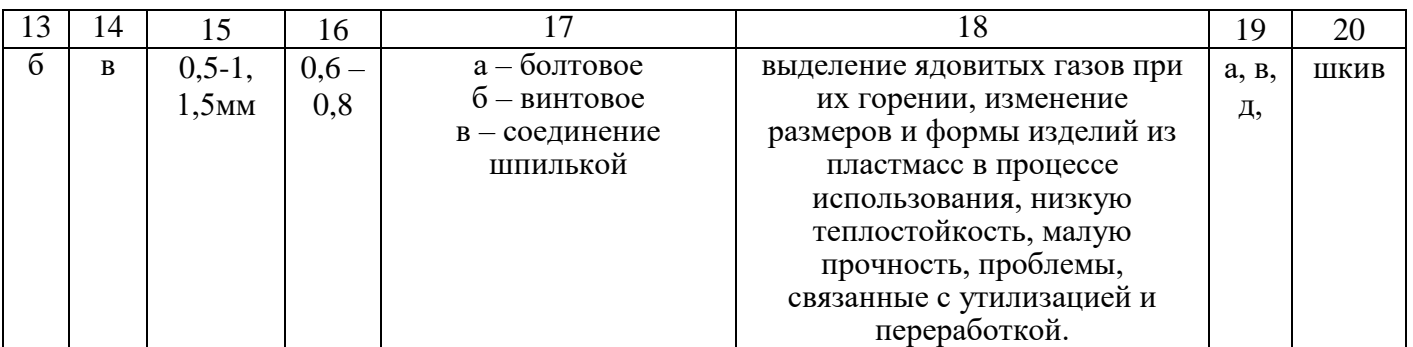

**9 класс**

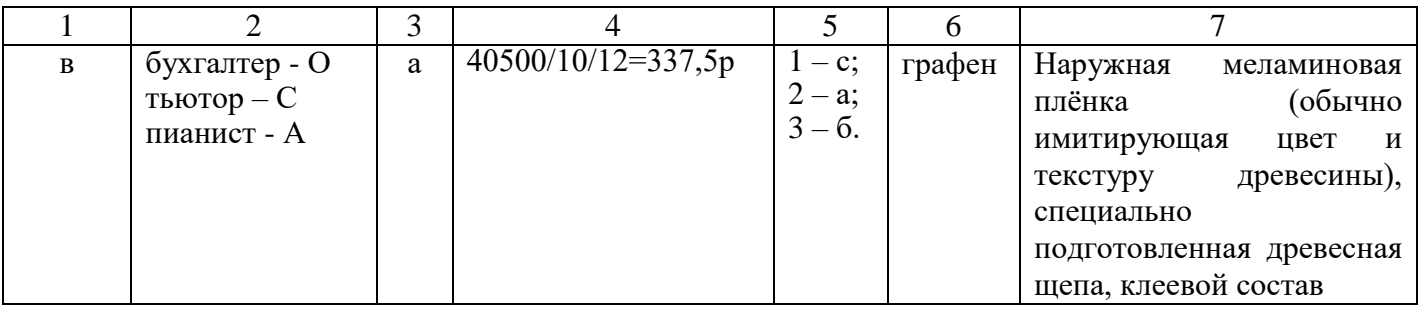

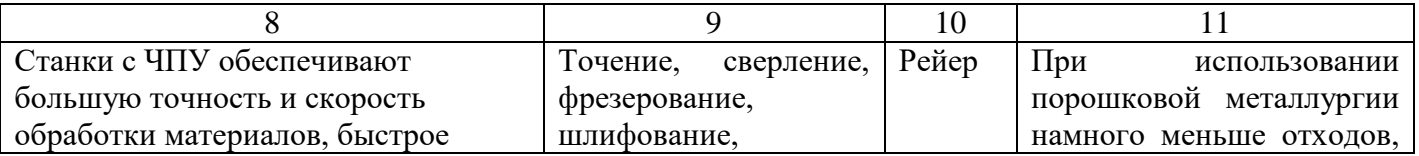

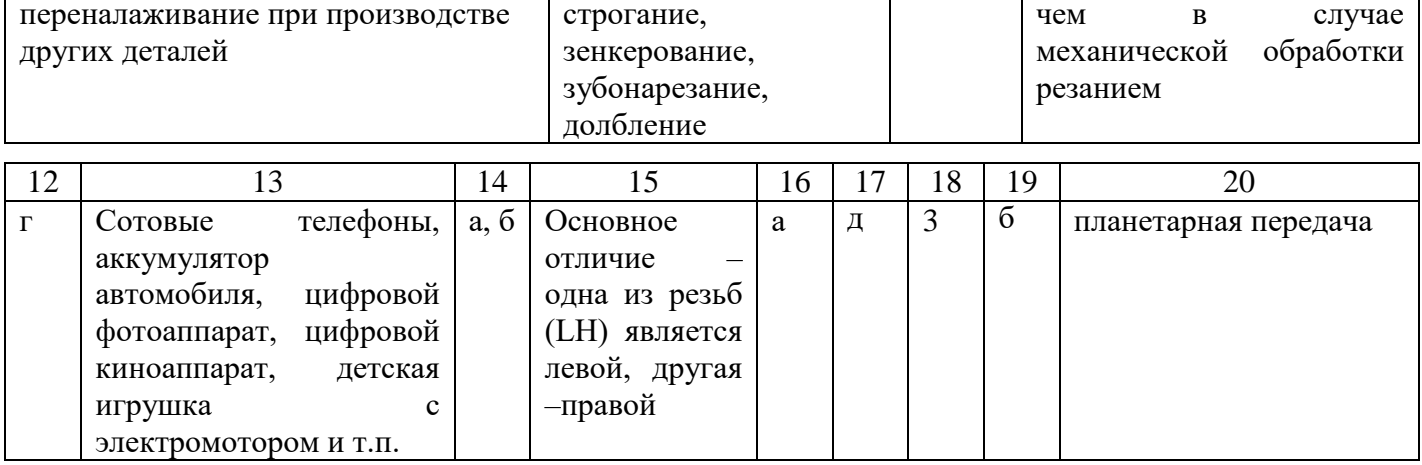

#### $10 - 11$  класс

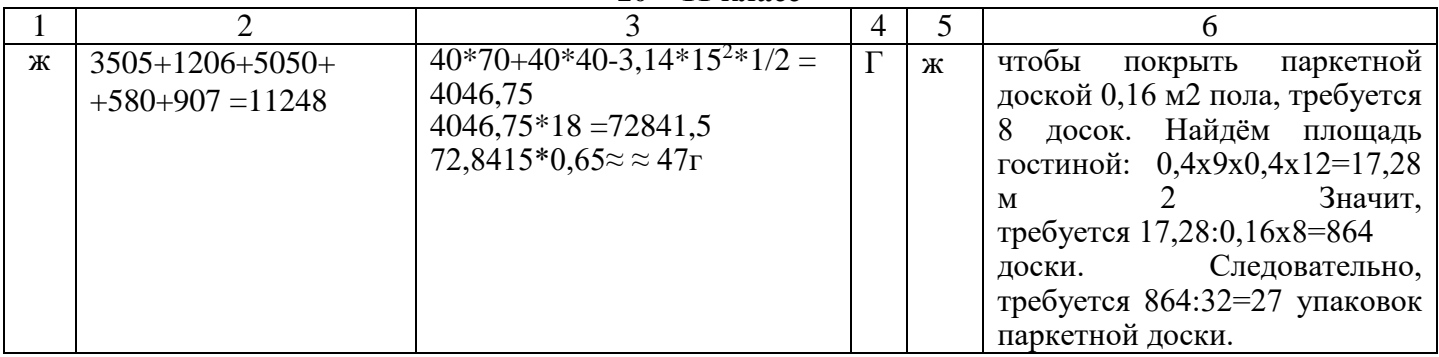

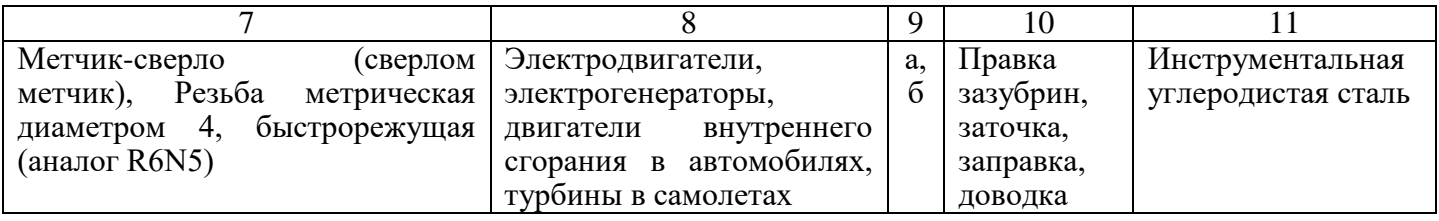

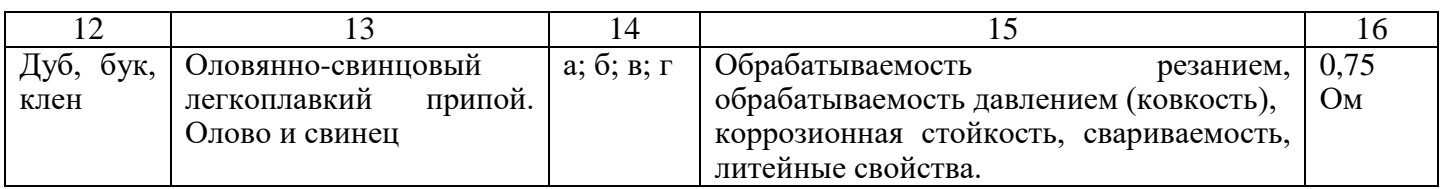

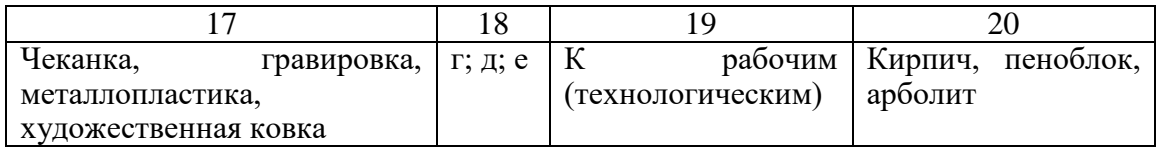

# НОМИНАЦИЯ «РОБОТОТЕХНИКА»

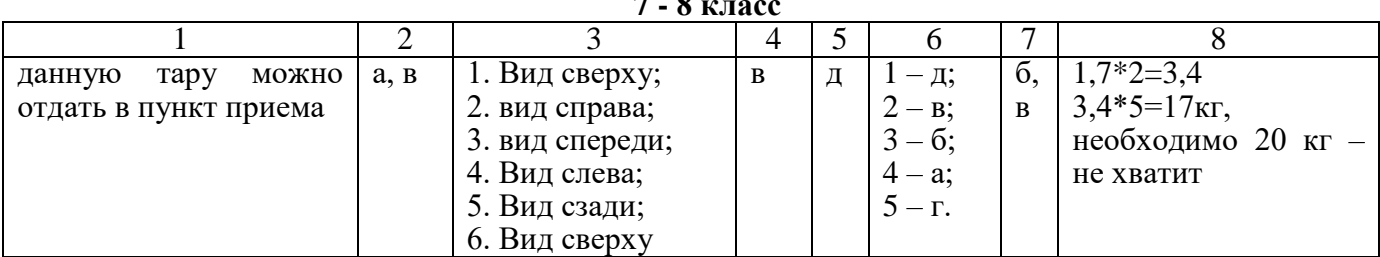

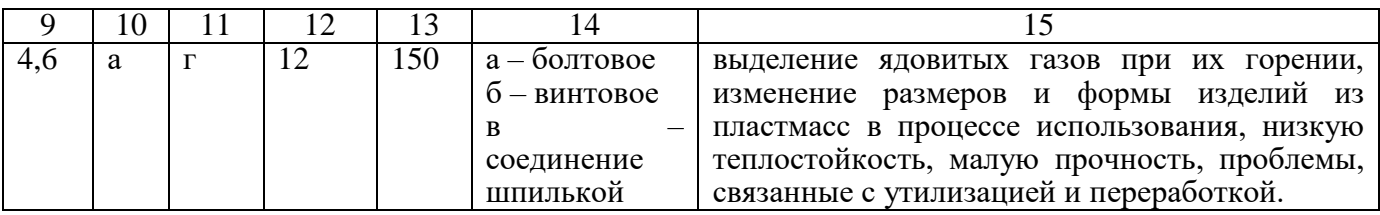

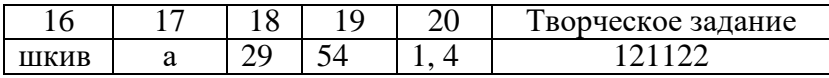

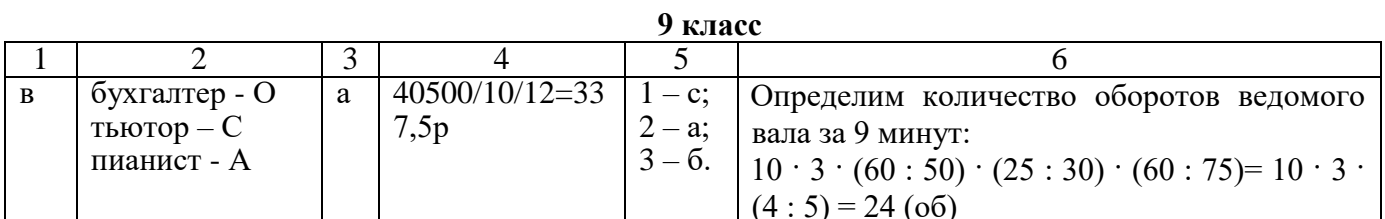

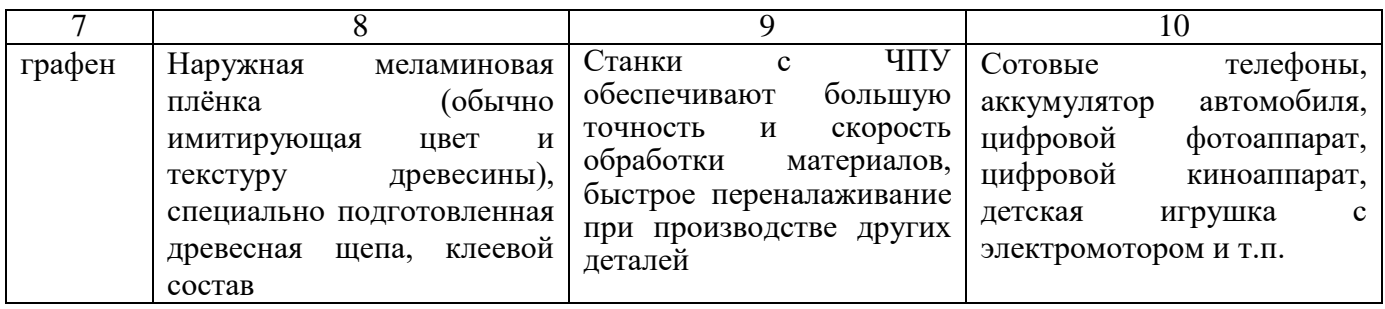

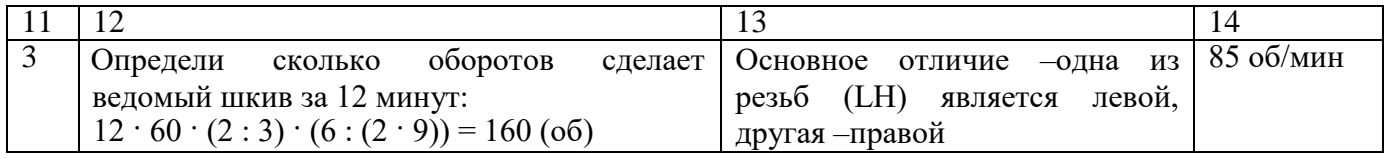

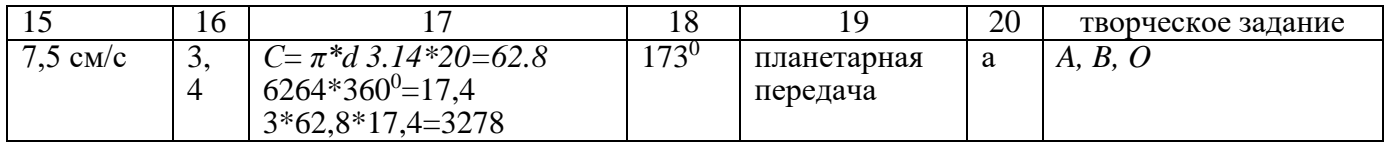

#### 10-11 класс

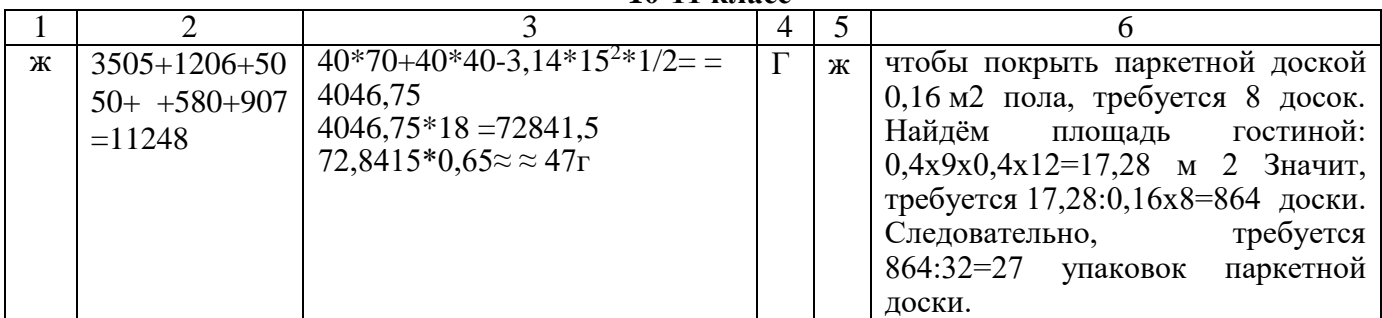

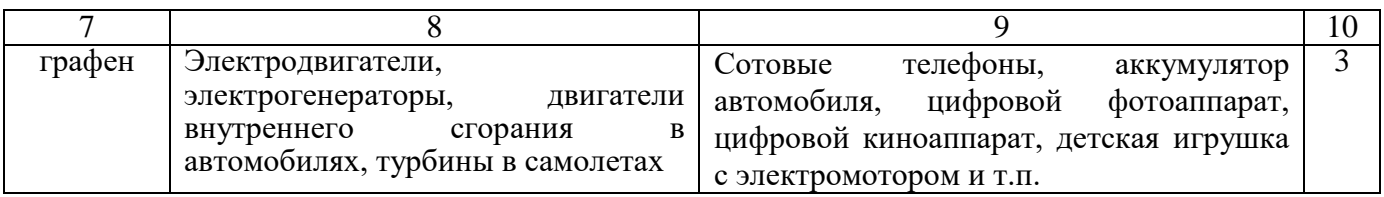

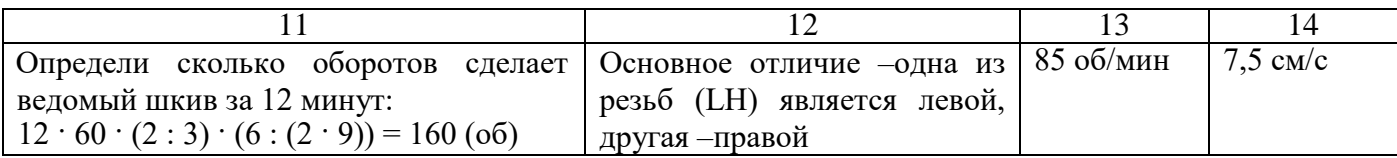

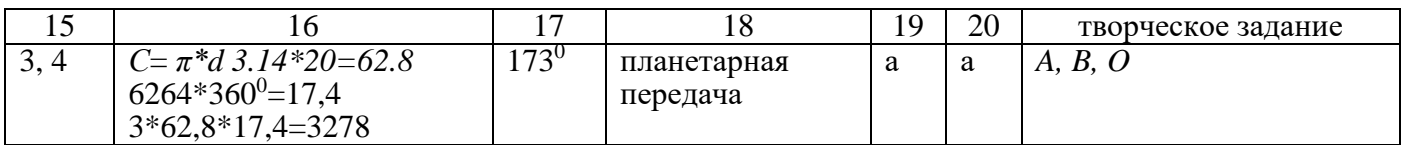

#### **НОМИНАЦИЯ «ИНФОРМАЦИОННАЯ БЕЗОПАСНОСТЬ»**

**7 - 8 класс**

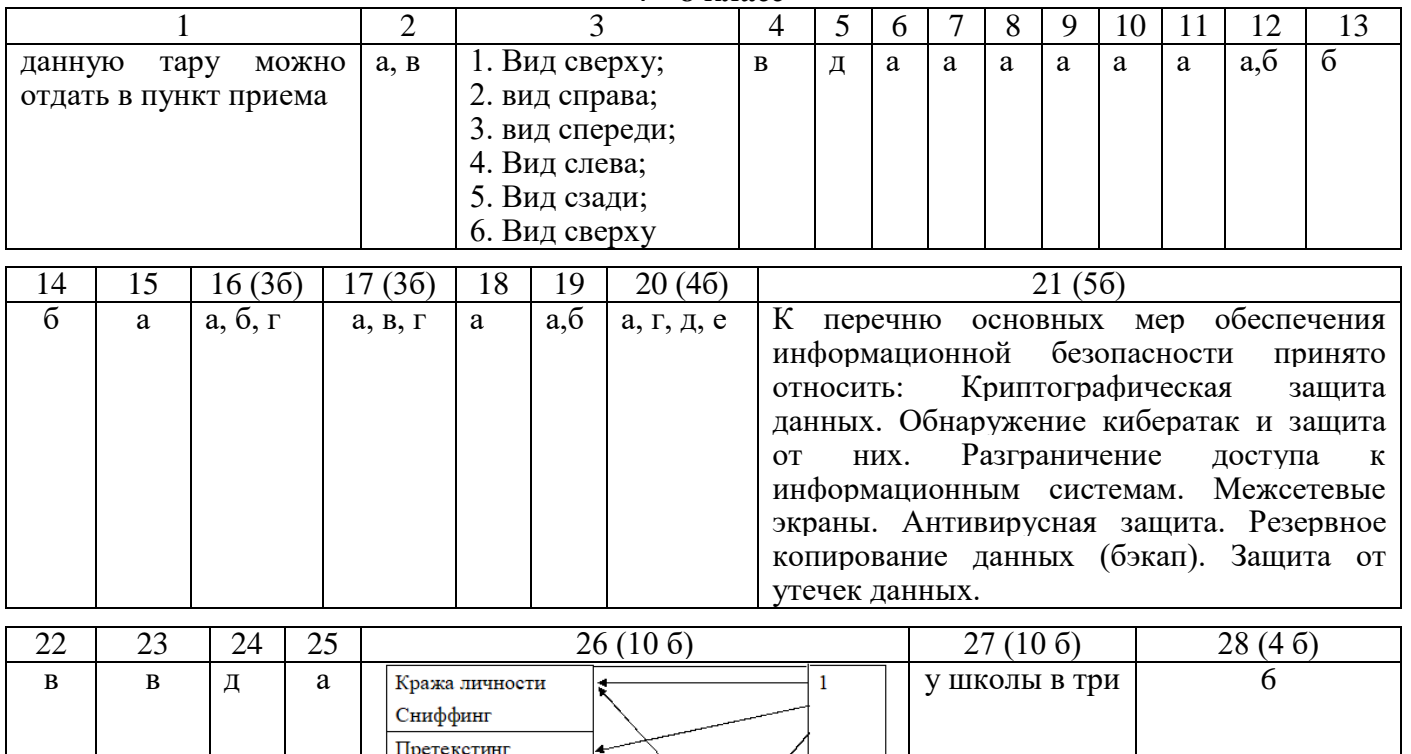

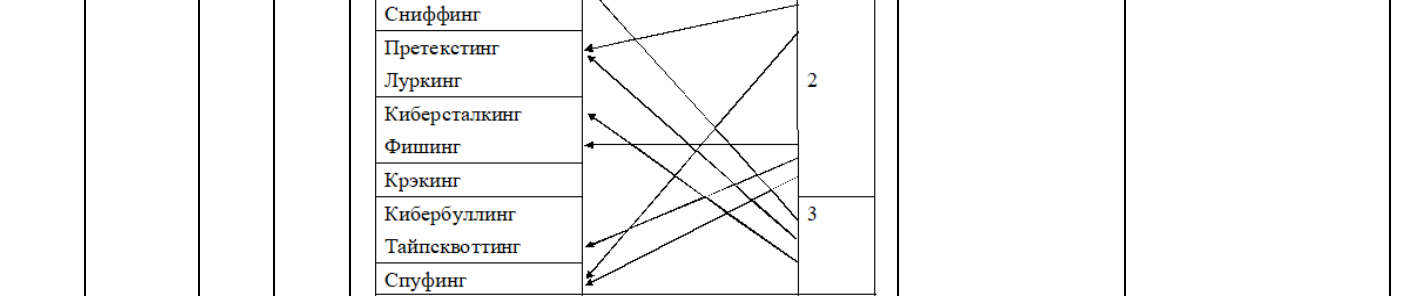

Итого 60 баллов.

**9 класс**

|   |                                               |   |                      |                                     |   |          |          | 10 | 1 ^<br>┸ |  |
|---|-----------------------------------------------|---|----------------------|-------------------------------------|---|----------|----------|----|----------|--|
| B | бухгалтер - О<br>$Tb$ ютор — С<br>пианист - А | a | $40500/10/12=337,5p$ | $-c$ :<br>$\lambda = 0$<br>a.<br>ν. | a | $\Omega$ | $\Omega$ |    | a.o      |  |

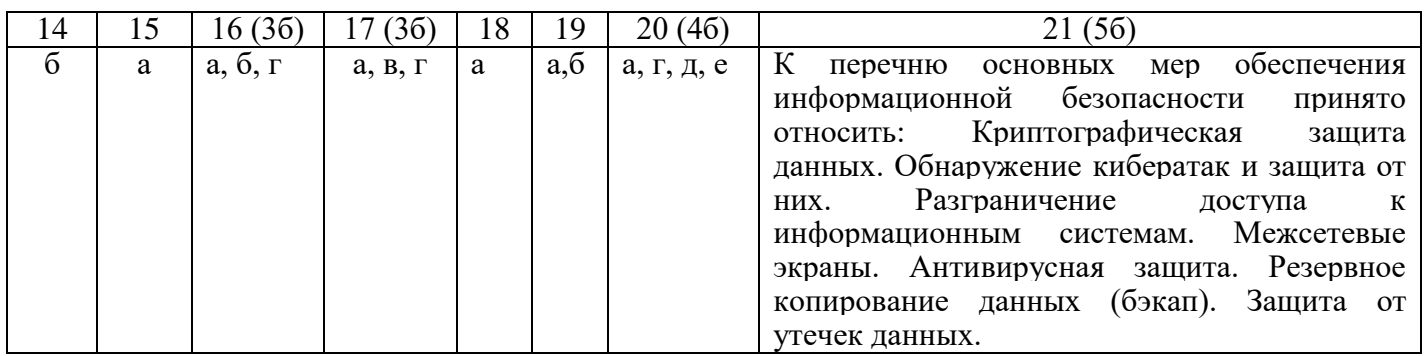

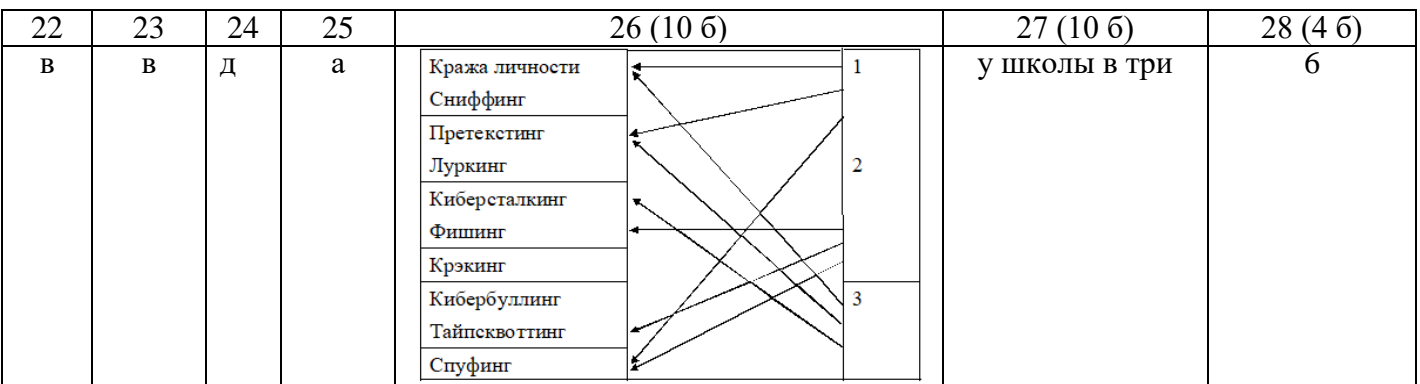

Итого 60 баллов.

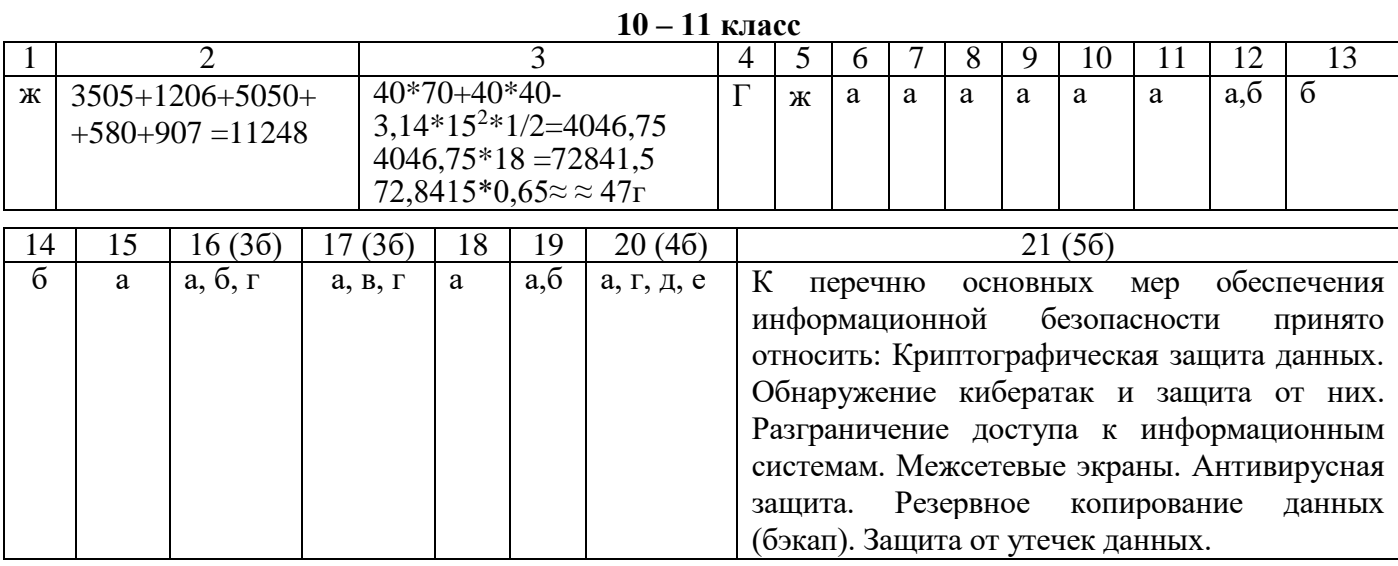

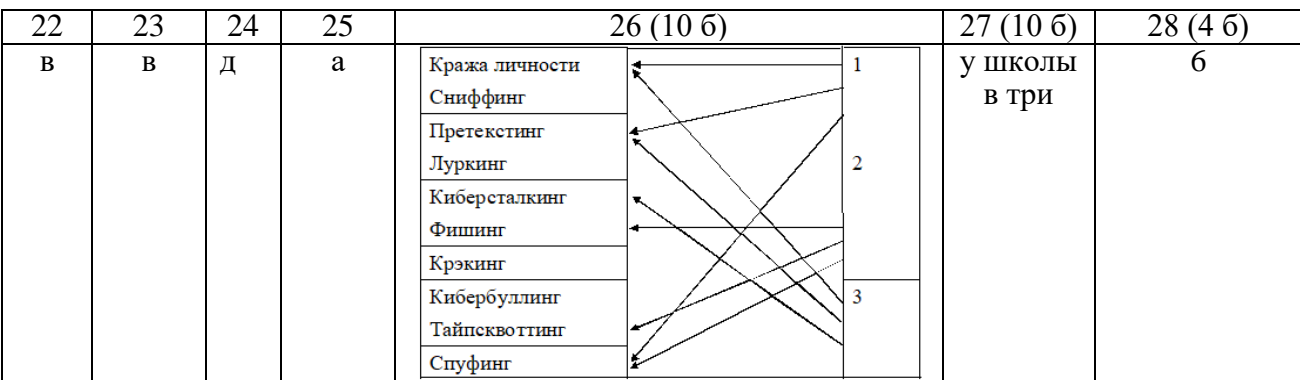

Итого 60 баллов.

## Критерии оценки проекта

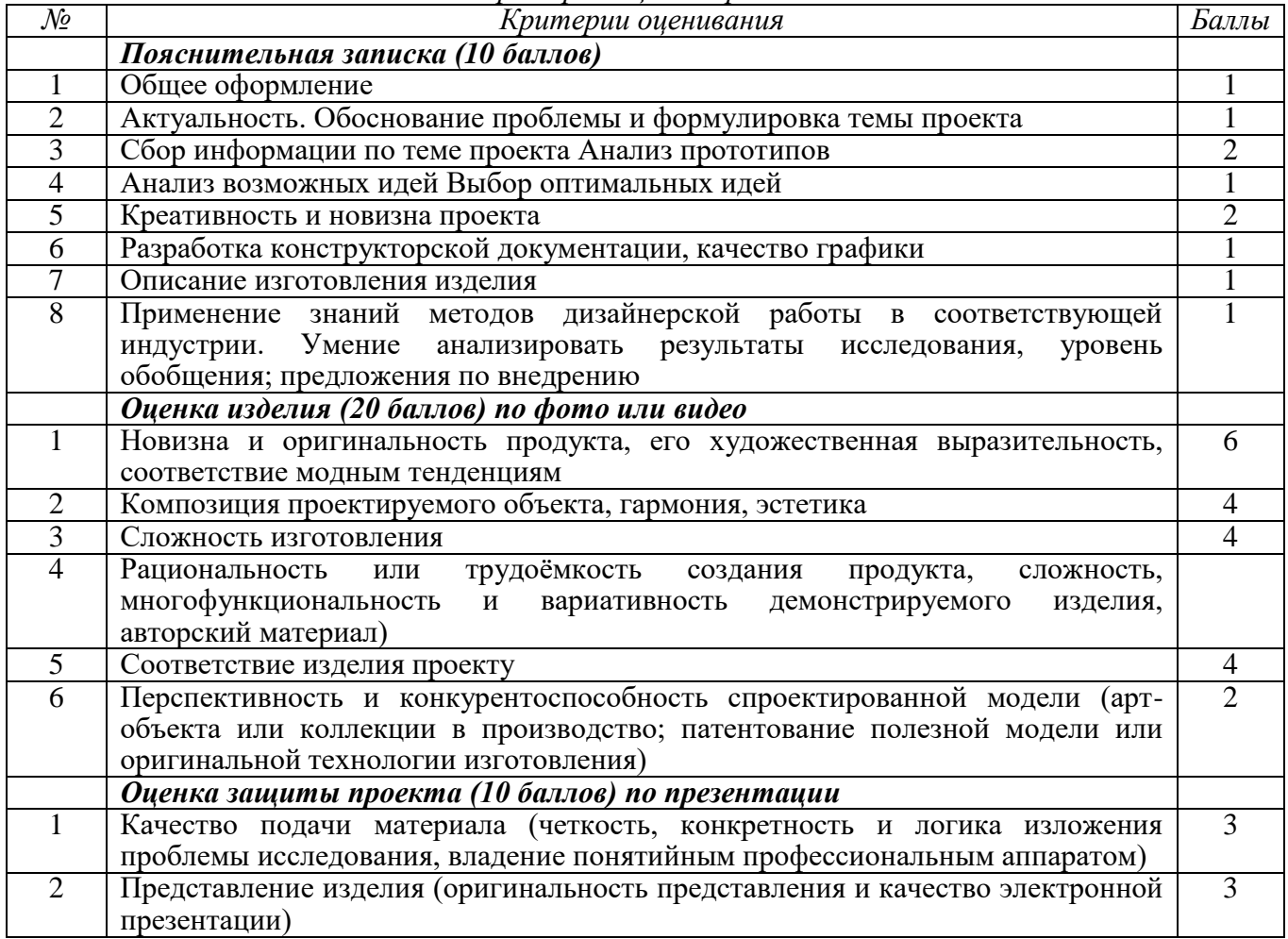

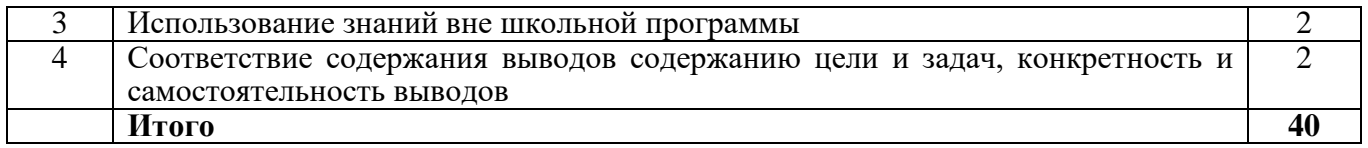